Instituto Nacional de Estadística y Geografía

# Módulo de Condiciones Socioeconómicas 2015

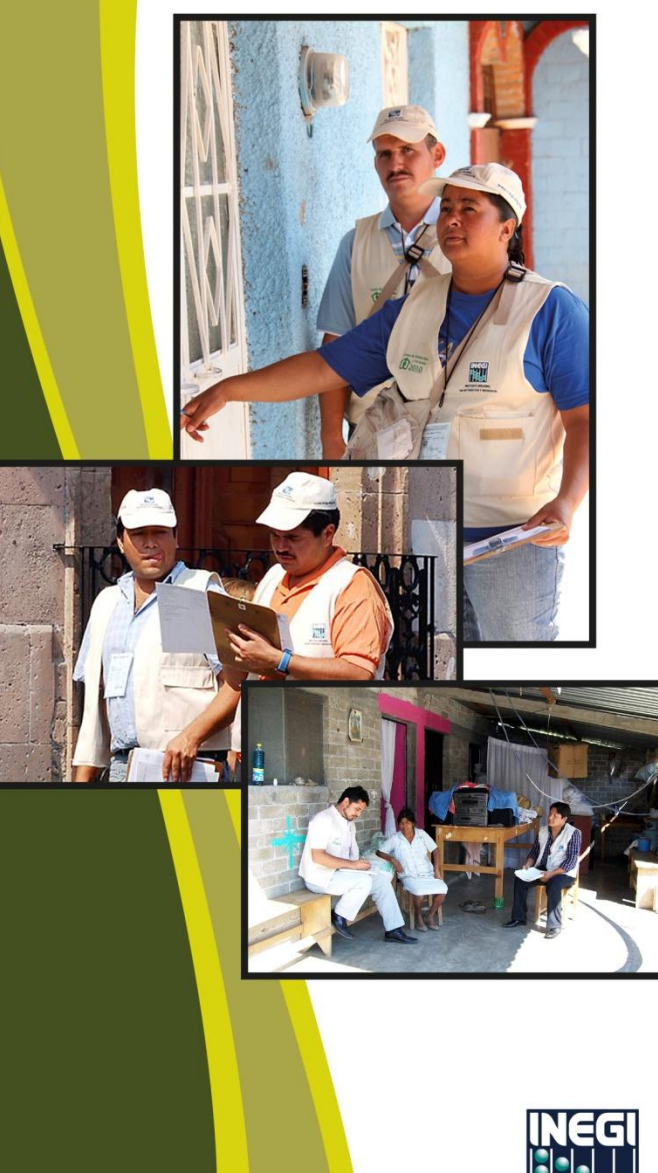

**Manual del** Responsable **Estatal de Proyecto** 

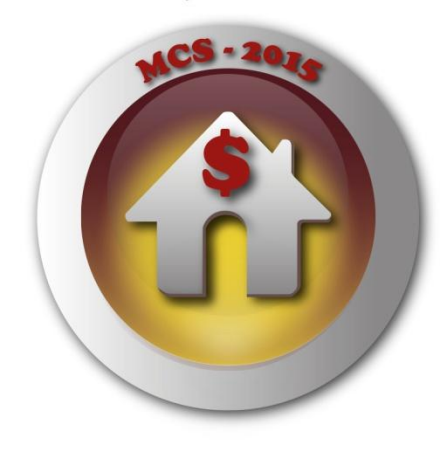

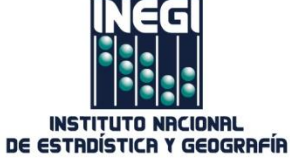

#### **Presentación**

El Módulo de condiciones socioeconómicas (MCS), es un proyecto de gran relevancia e injerencia en la determinación de las acciones y políticas públicas tendientes a mejorar la situación del país. Con la información que genera el Módulo es posible determinar las condiciones de vida de la población de nuestro país.

Este proyecto forma parte de las funciones del Instituto Nacional de Estadística y Geografía (INEGI) para fortalecer la generación de información estadística y geográfica en México.

El MCS 2015 requiere captar información confiable y de calidad, por ello, es necesario que el personal involucrado en este proyecto conozca perfectamente los aspectos operativos y conceptuales del levantamiento de la información.

El presente manual está dirigido principalmente al Responsable Estatal del Proyecto que participa en el MCS 2015.

# **Índice**

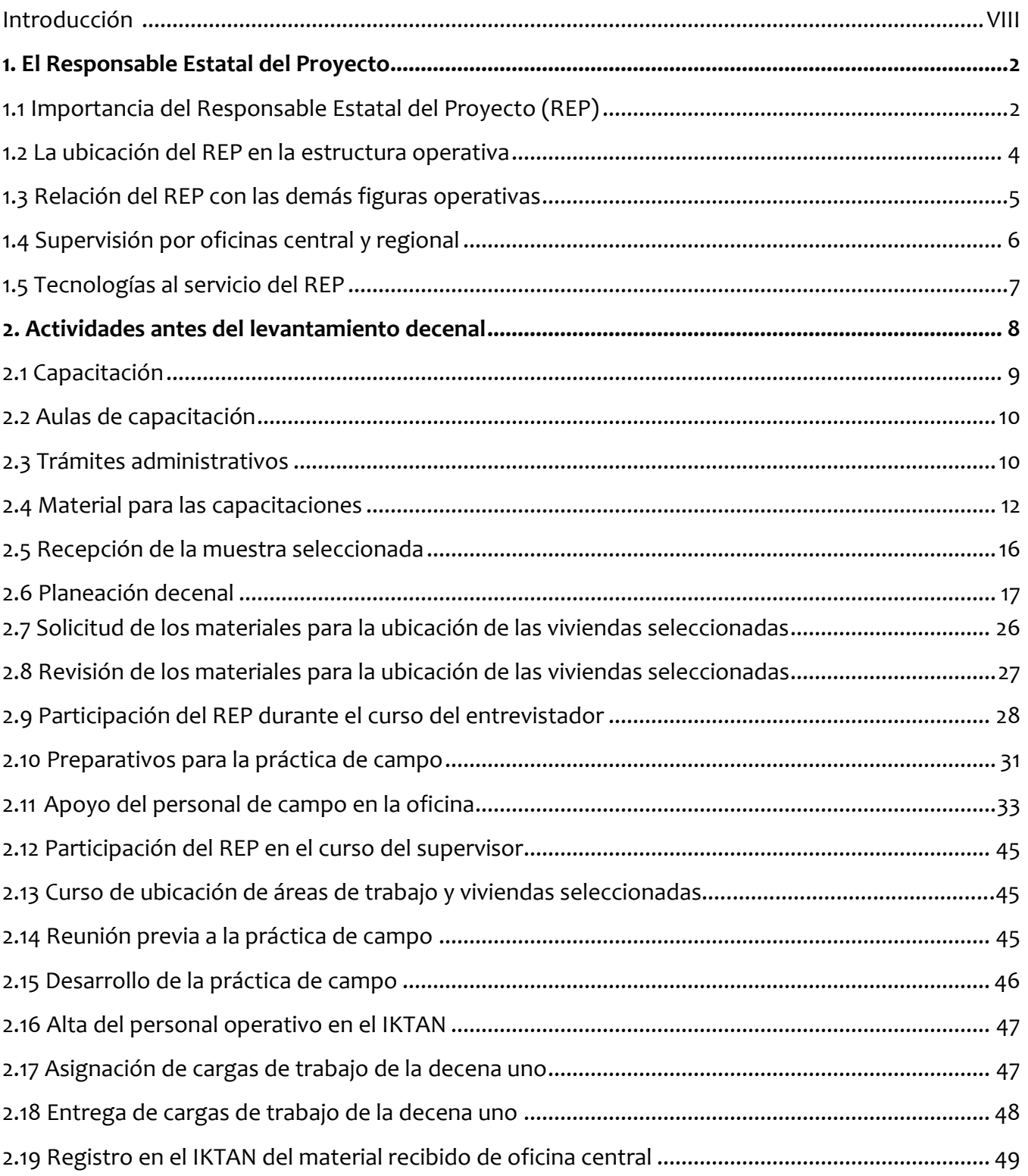

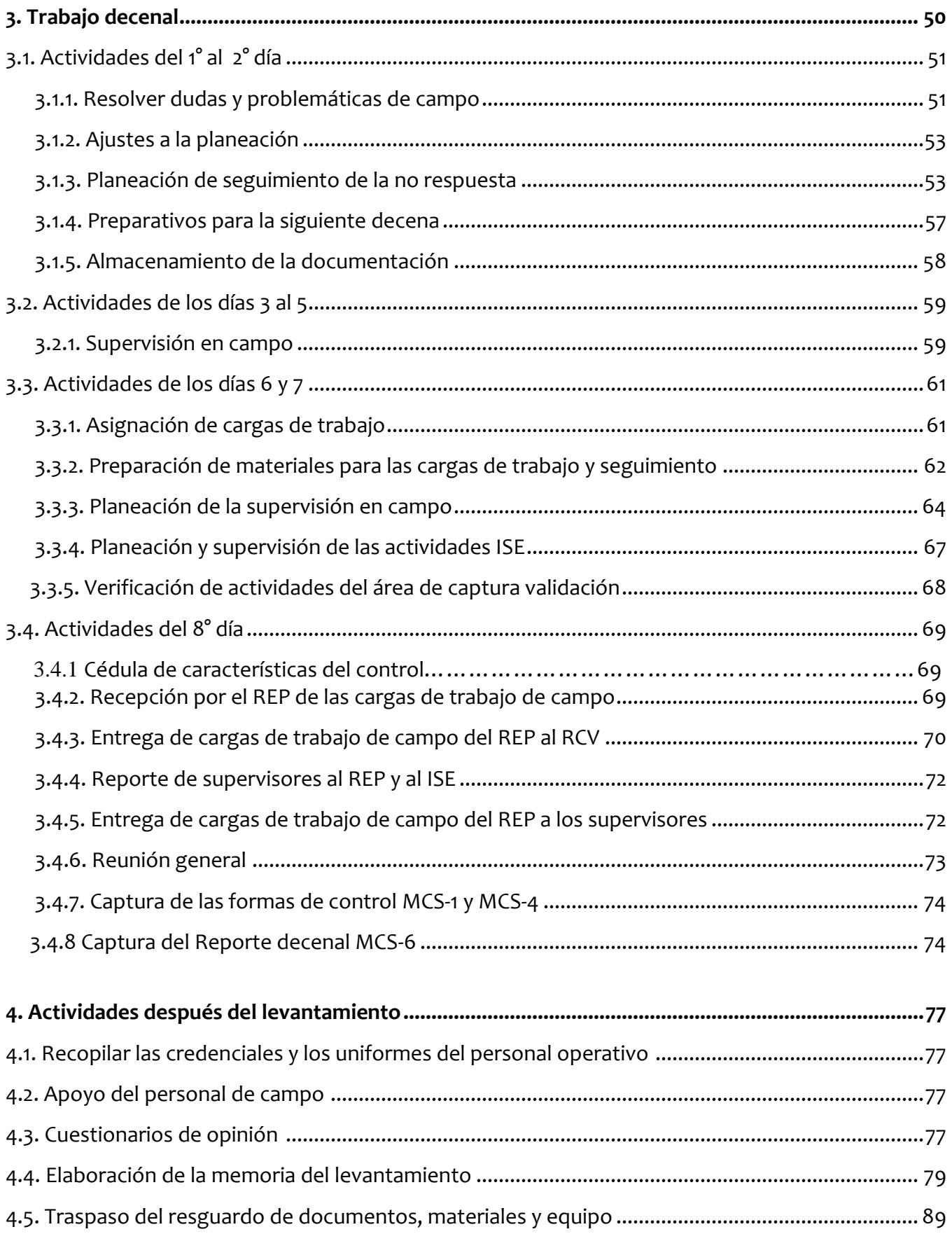

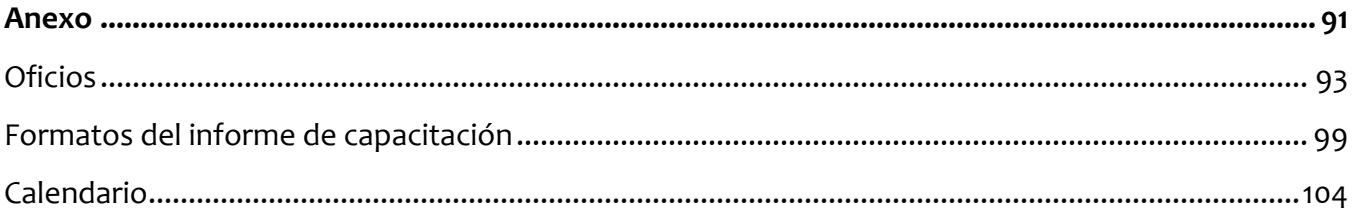

## **Introducción**

En este manual se presentan los lineamientos a seguir por el Responsable Estatal del Proyecto (REP), los cuales debes conocer para llevar a cabo tus actividades en ésta encuesta.

Su contenido se ha estructurado en cuatro apartados y un anexo.

En el primer apartado, se resumen las funciones del Responsable Estatal del Proyecto.

En el segundo apartado se indican las actividades que se deben realizar antes del inicio del levantamiento.

En el tercer apartado se señalan todas las actividades decenales.

En el cuarto apartado, se indica qué actividades se deberán hacer después del levantamiento.

En el anexo se muestran entre otros documentos, los oficios de colaboración, agradecimiento, concertación de citas, autorización de acceso, los informes de capacitación y el calendario de actividades del MCS 2015.

## **1. EL RESPONSABLE ESTATAL DEL PROYECTO**

El presente capítulo te permite conocer la importancia de la figura del Responsable Estatal del Proyecto, tu lugar en la estructura organizacional del instituto, la relación de trabajo que tienes con las otras figuras operativas y con los supervisores de Oficina Central y Regional, así como el grupo de tecnologías en las que puedes apoyarte para el desarrollo del MCS 2015.

#### **1.1 IMPORTANCIA DEL RESPONSABLE ESTATAL DEL PROYECTO (REP)**

Para cumplir con los objetivos del proyecto MCS 2015, se requiere de un eficiente y eficaz liderazgo que logre organizar, dirigir y controlar las actividades del personal de campo y oficina asignado a este importante evento. La figura encargada de ejercer este liderazgo eres tú, en tu posición de Responsable Estatal del Proyecto, de ahí que tu puesto sea el más importante en toda la estructura operativa del MCS 2015.

Para ser un buen líder requieres ser:

- Visionario; adelantarte a los acontecimientos, anticipar los problemas y detectar oportunidades mucho antes que los demás.
- Una persona de acción; luchar decididamente por alcanzar los objetivos.
- Fuerte; no amilanarte ante las dificultades.
- Entusiasta; ser capaz de interesar a tu equipo.
- Gran comunicador; dar a conocer tus planes de manera sugerente.
- Convincente; presentar tus argumentos de tal forma que consigas ganar el apoyo de tu personal.
- Buen negociador; tratar continuamente para el logro de los objetivos con tu personal y con los informantes.
- Una persona con capacidad de mando; utilizar tu autoridad cuando sea necesario.
- Exigente con tus subordinados, pero también y muy especialmente, contigo mismo; claro está, sin olvidar actuar con respeto y sin prepotencia.
- Honesto; poseer el valor de ser decente, razonable, justo y honrado en todas tus acciones.
- Cumplidor; ser una persona de palabra: lo que promete lo cumple.
- Coherente; predicar con el ejemplo, trabajar duro, que tu personal vea que estás involucrado con el proyecto.

Es muy importante que conozcas cada uno de los procesos de la encuesta con la finalidad de que puedas desarrollar un excelente trabajo de planeación, organización, dirección, supervisión y evaluación en todas las actividades, esto es, desde la ejecución de trámites administrativos hasta la recolección, captura y validación de la información.

En el presente manual se te explica cómo ejecutar cada una de las actividades operativas relacionadas a tu puesto, además se te señalan las fechas más adecuadas para su realización con la finalidad de evitar que te retrases, aunque existen algunas actividades en las que puedes contar con un poco más de tiempo para su realización. Es importante decirte que cuando se te presenten dudas o situaciones operativas que no estén contempladas en este documento, deberás plantear tus dudas comunicándote a Oficina Central por medio del Sitio de colaboración MCS-2015.

En Oficina Central la persona responsable de tus actividades es la Jefa del Departamento de Control Operativo de la ENIGH, la Lic. Margarita Velázquez Martínez de la Subdirección de Encuestas de Ingresos y Gastos, su dirección de correo electrónico es [margarita.velazquez@inegi.org.mx](mailto:margarita.velazquez@inegi.org.mx) y sus extensiones de Red son (31)7377 y (31)5027. En tu coordinación estatal deberás mantener comunicación constante con tu jefe inmediato que en la mayoría de las coordinaciones estatales es el Jefe de Departamento de Estadísticas Sociodemográficas y en algunas otras es el Subdirector de Control y Desarrollo Estadístico de la Dirección Regional o el jefe de Departamento de Control y Desarrollo Estadístico.

#### **1.2 LA UBICACIÓN DEL REP EN LA ESTRUCTURA OPERATIVA**

En el siguiente organigrama se muestra la ubicación de tu puesto dentro de la estructura operativa:

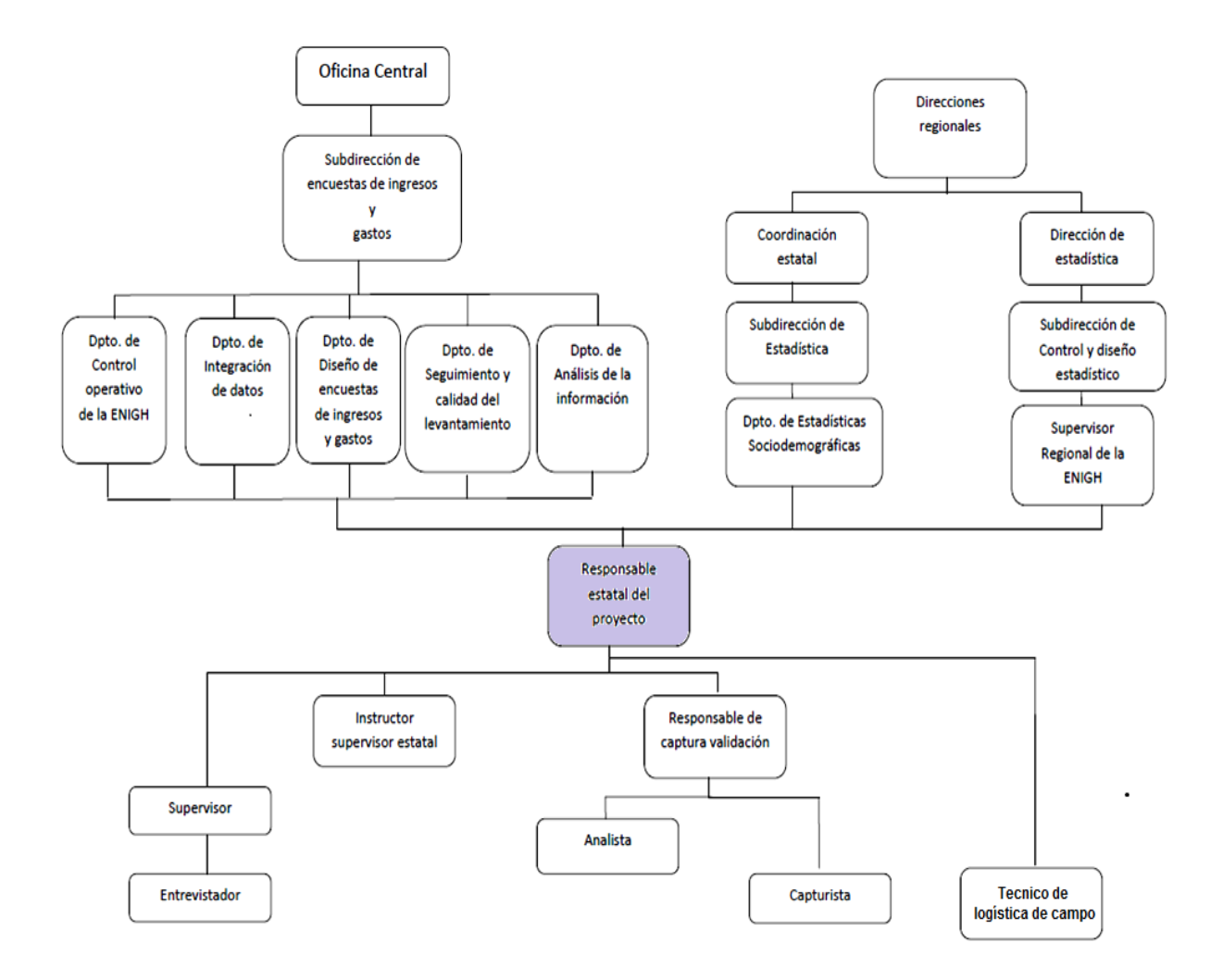

#### **1.3 RELACIÓN DEL REP CONLAS DEMÁS FIGURASOPERATIVAS**

Es importante que fomentes y mantengas buenas relaciones con todo el personal, así mismo debes solicitar a las figuras que tienes bajo tu responsabilidad y que a su vez tienen personal a su cargo, que a sus subordinados los traten con respeto y sin prepotencia.

En el siguiente esquema puedes observar cómo te relacionas con todas las figuras del proyecto en tu entidad:

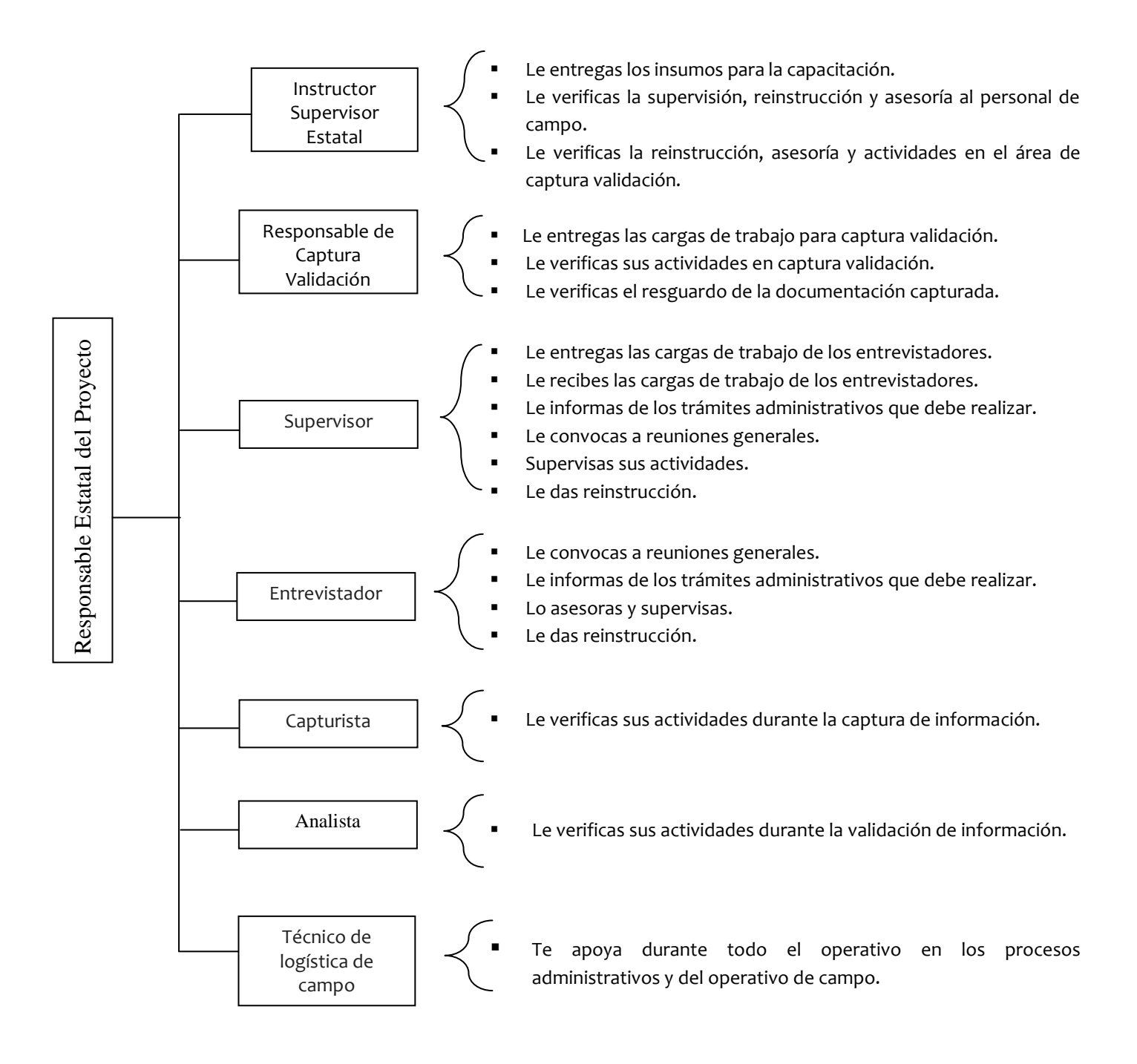

#### **1.4 SUPERVISIÓN POR OFICINAS CENTRAL Y REGIONAL**

Durante el desarrollo del evento MCS 2015, personal de Oficina Central y Regional, visitará tu entidad con la finalidad de supervisar y asesorar tus actividades y las de cada una de las figuras de la estructura operativa; durante su supervisión éstas figuras aplicará cuestionarios de verificación.

Ésta supervisión deberá estar apegada a los siguientes lineamientos:

- El supervisor te informará cuales son los objetivos de la supervisión que llevará a cabo.
- El supervisor desarrollará su propio plan de supervisión y te pedirá apoyo para llevarlo a cabo.
- Verificará el Supervisor que las actividades de todas las figuras (incluyéndote) se lleven a cabo, siguiendo los criterios establecidos para la MCS.
- El supervisor señalará las áreas de oportunidad detectadas y los requerimientos de reinstrucción al personal.
- El supervisor aplicará cuestionarios de verificación a partir de la decena 2; la verificación se deberá aplicar en área rural como urbana.
- Los supervisores tienen la instrucción de comunicarse a Oficina Central o ingresar al Sitio de colaboración para hacer consultas en los casos en que la solución a problemas o dudas planteadas no estén contenidas en el mismo Sitio de Colaboración o en los documentos de apoyo. Esto se debe a que se llevará un registro de problemas y soluciones para mantener homogéneos los criterios a nivel nacional.
- Cuando el Supervisor, dé alguna solución a un problema específico y/o indicaciones de algún criterio a ti o al personal de tu oficina, les deberá indicar si se está apoyando de algún documento o de la información del Sitio de colaboración MCS, además les indicará en qué parte del documento consultado sustenta sus indicaciones. En caso de que la solución o criterio que se te dé, no esté contemplado en los instrumentos arriba mencionados, deberás solicitarla por escrito y guardarla para que te sirva como respaldo en los casos de alguna aclaración.

#### **1.5 TECNOLOGÍAS AL SERVICIO DEL REP**

Para apoyarte en la comunicación con Oficina Central, en el envío y recepción de documentos electrónicos, en la solución de dudas y problemáticas, en la consulta de instrucciones, en la asignación de cargas de trabajo, así como en la captura de la información y su procesamiento para la generación de reportes de resultados, se pusieron a tu disposición las siguientes tecnologías:

- Correo electrónico institucional: Es un servicio por medio del cual puedes enviar y recibir mensajes y documentos electrónicos.
- Sistema de Seguimiento y Control de proyectos estadísticos (IKTAN):

Es un sistema informático diseñado para administrar las etapas del proyecto MCS, como la asignación de cargas de trabajo, la captura de información, la validación de información, el procesamiento de la información y la generación de reportes de resultados operativos y de captura-validación.

Sitio de Colaboración MCS:

Ubicado en la intranet institucional, es básicamente una plataforma web de trabajo colaborativo y de gestión documental, así como un foro de discusión que permite tener una comunicación más estrecha entre las oficinas estatales y oficina central para depositar y consultar documentos electrónicos, para plantear dudas y la publicación de las respuestas a éstas, así como para recibir indicaciones o avisos para el mejor desarrollo del evento MCS.

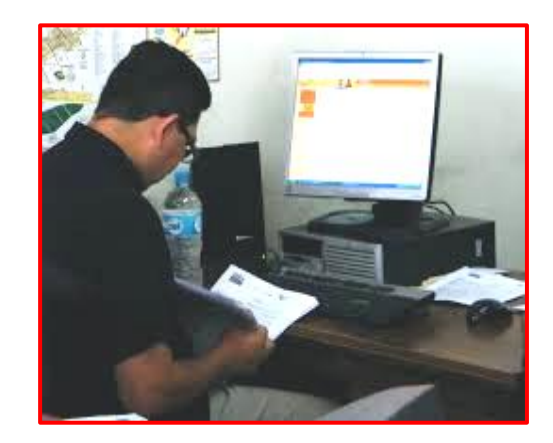

# **2. ACTIVIDADES ANTES DEL LEVANTAMIENTO DECENAL**

El levantamiento decenal comienza el 11 de Agosto con el inicio de la decena uno, por lo tanto, del 10 de julio al 10 de Agosto es imprescindible que se realicen una serie de preparativos sin los cuales sería imposible el inicio del levantamiento. Para tal fin, cuentas con el apoyo del Técnico de logística de campo quien te ayudará en la realización de algunas de esas tareas.

En este capítulo se te dan las indicaciones para las actividades operativas a realizar antes del levantamiento decenal como el desarrollo de trámites administrativos, la recepción de materiales para la capacitación y el levantamiento, el proceso de la capacitación en la Oficina estatal, la recepción de la muestra y del material cartográfico, la preparación de cargas de trabajo, etc.

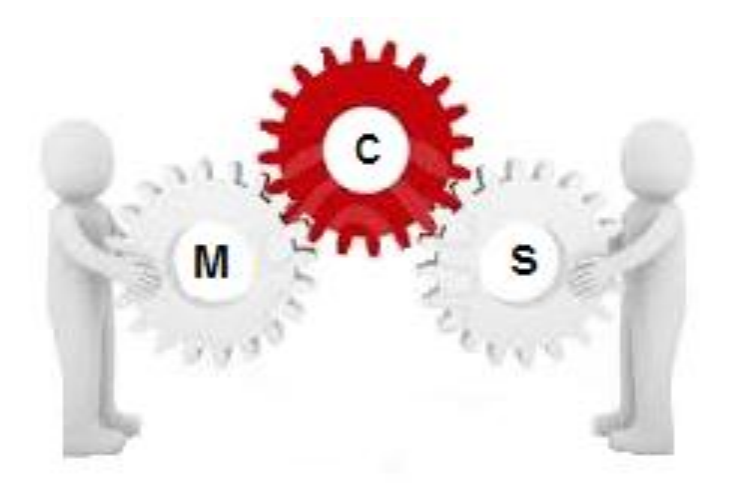

#### **2.1 CAPACITACIÓN**

Para el desarrollo del MCS 2015, una de las primeras actividades es capacitar al personal de tu oficina estatal que participará en éste programa. Una buena capacitación es fundamental para que un proyecto como éste, proporcione información de calidad, de allí que apelamos a tu sentido de responsabilidad y liderazgo para que durante ésta etapa colabores controlando los materiales, así como organizando, capacitando y supervisando de una manera eficiente y eficaz al personal a tu cargo. Por lo tanto es necesario que estés informado de los cursos de capacitación que se van a impartir, las figuras que los tomarán y las fechas en que lo harán, lo cual puedes consultar en la siguiente tabla:

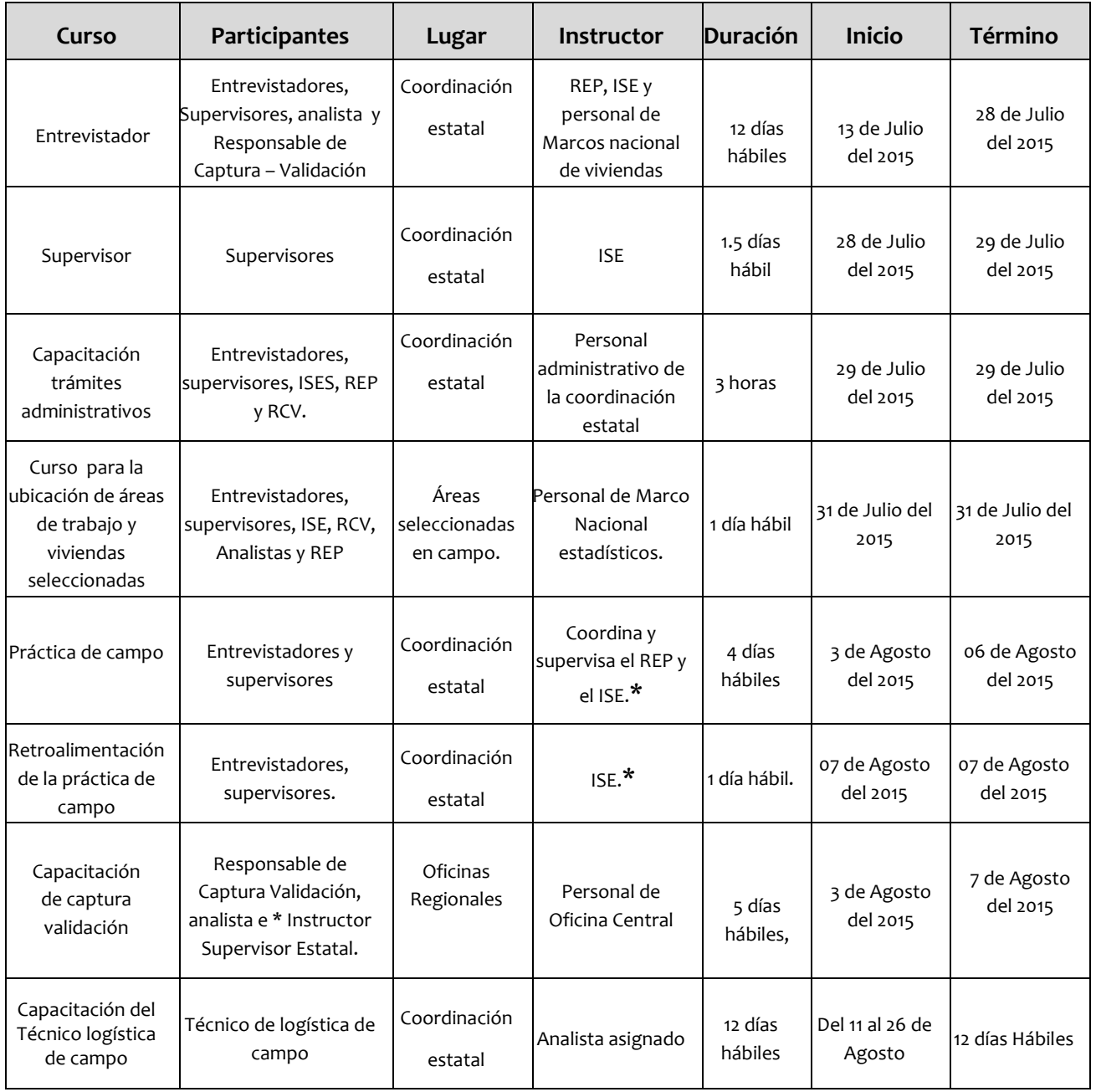

\*Participa solo un ISE

**NOTA**: En caso de renuncias, reporta inmediatamente a oficina central, describiendo brevemente la situación a: margarita.velazquez@inegi.org.mx con copia a daniel.mateos@inegi.org.mx; en cuanto se tenga el perfil de la persona que cubrirá el puesto, anexa el formato de perfil de puesto.

#### **2.2 AULAS DE CAPACITACIÓN**

Cuando regreses a tu entidad después de tu capacitación y te presentes el 10 de julio en la Oficina estatal, la primera actividad que vas a realizar es solicitar al Jefe de Departamento de Estadísticas Sociodemográficas te indique en dónde se van a desarrollar los cursos de capacitación del entrevistador y del supervisor, para que en caso de carecer de los siguientes elementos, te encargues de conseguirlos para el adecuado desarrollo de la capacitación.

- Pintarrón.
- Proyector.
- Pizarrón.
- Marcadores o plumones.
- Borrador.
- Disponibilidad de agua
- Sanitarios cercanos
- Espacio adecuado y con privacidad
- Iluminación adecuada.
- Ventilación adecuada.
- **•** Escritorio.
- Sillas y mesas suficientes.

## **2.3 TRÁMITES ADMINISTRATIVOS**

El Técnico de logística de campo de tu entidad, se contrató anticipadamente para:

- Apoyar a tu jefe inmediato en la Oficina estatal, en la contratación del personal, en la recepción de materiales y en la realización de trámites administrativos.
- Consultar y asesorarse con el área administrativa de tu entidad, sobre los métodos, lineamientos, criterios, requisitos y tiempos de realización para la ejecución de los trámites administrativos que se deben llevar a cabo antes o durante el desarrollo del levantamiento del MCS 2015.

A partir del 10 de julio solicita al Técnico de logística de campo te reporte las actividades que realizó y te explique los procedimientos para el desarrollo de los trámites administrativos, ya que con ésta información deberás establecer un plan de trabajo para que entre él y tú desarrollen los trámites pendientes.

En la siguiente tabla se enlistan los trámites que se deben realizar, la mayoría de ellos solamente se realizarán una sola vez, mientras que otros se ejecutarán durante todas las decenas:

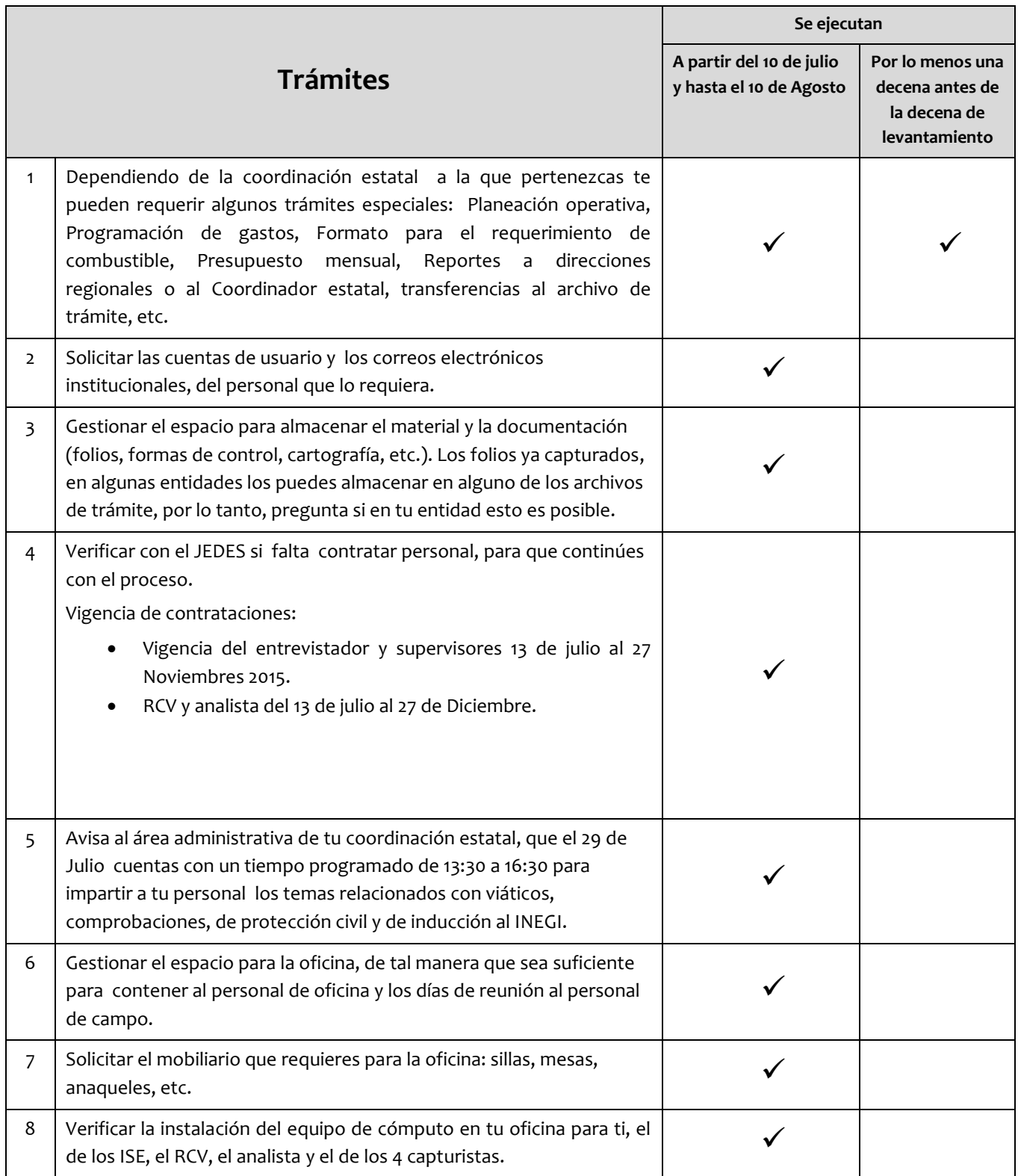

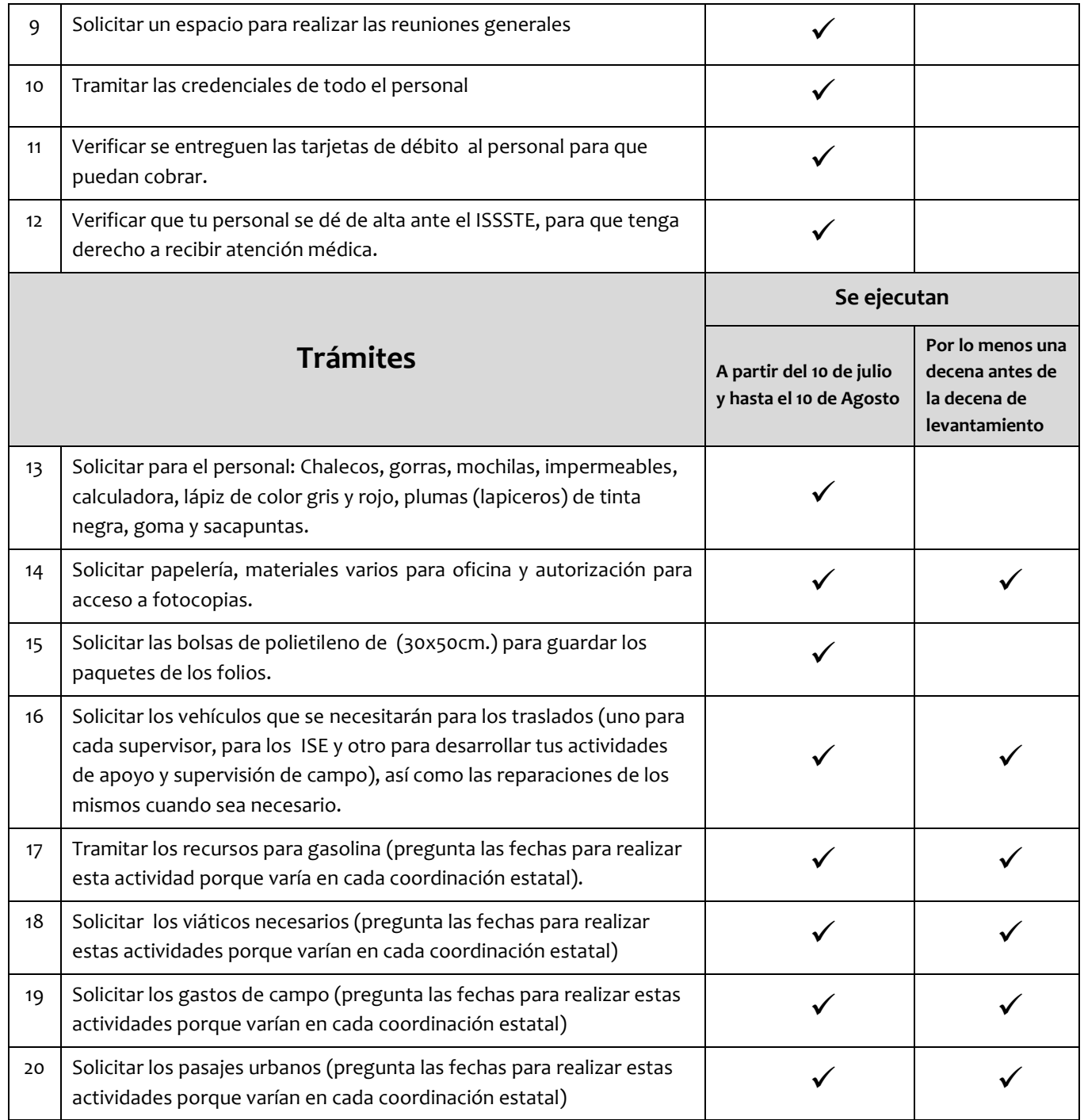

#### **2.4 MATERIAL PARA LAS CAPACITACIONES**

Durante tu capacitación del presente manual, Oficina central enviará por paquetería o vehículos oficiales a tu Oficina estatal todo el material que vas a emplear para las capacitaciones y el levantamiento, por lo tanto el Jefe de Departamento de Estadísticas Sociodemográficas de tu entidad, será quien recibirá ese material en tu ausencia.

#### **1. Conteo del material de capacitación**

- El 10 de julio solicita al Jefe de Departamento de Estadísticas Sociodemográficas te haga entrega del material.
- Este mismo día basándote en las siguientes tablas y con ayuda de los ISE y del Técnico de logística de campo procede a separar y contabilizar el material para la capacitación de actividades del entrevistador y del supervisor. Las tablas indican la cantidad de material que se debe entregar por participante, por lo tanto el total de material que contarás dependerá del número de participantes al curso: entrevistadores, supervisores, RCV y analistas. No tomes más material del señalado en las tablas porque entonces te hará falta para realizar todo el levantamiento.

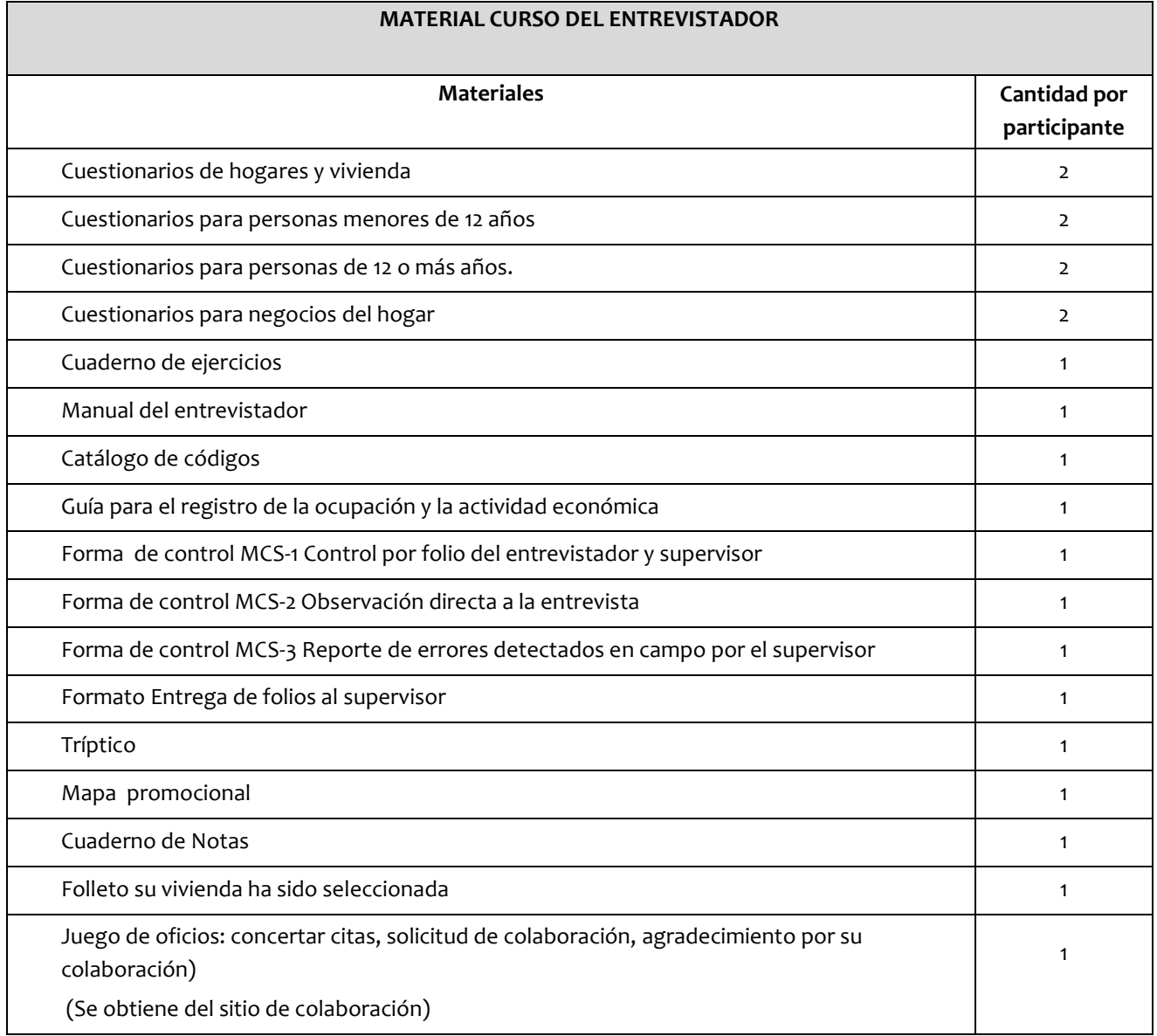

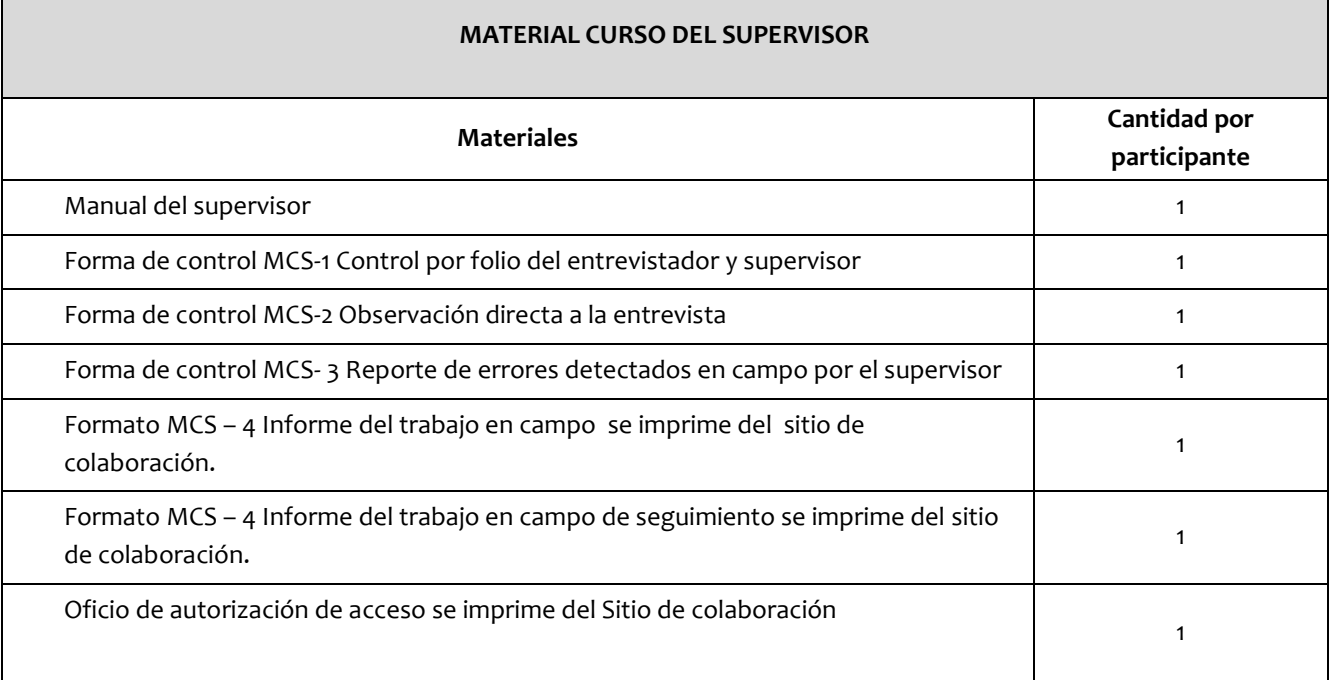

#### **2. Materiales de capacitación en el Sitio de Colaboración MCS**

Existen otros materiales de capacitación que no se te enviarán por paquetería, pero por medio del Sitio de Colaboración MCS se te harán llegar, es así que el 10 de julio debes ingresar a este sitio de colaboración en la sección *Materiales,* en los apartados: *Material de capacitación* y *Material del operativo de campo*, para copiar los archivos electrónicos de esos materiales y bajarlos a algún equipo de cómputo, con el objetivo de que los utilices de acuerdo a tus necesidades (lectura, impresión, etc.).

En el apartado *Material de capacitación* encontrarás los siguientes archivos electrónicos:

- Guía didáctica
- Presentaciones en power point
- Evaluaciones
- Ejercicios
- Cronogramas
- Formato de perfiles
- Formatos de los informes de capacitación de REP.
- Formato de Informe de la práctica de campo.

En el apartado *Material del operativo de campo* encontrarás los siguientes archivos electrónicos:

- Formas de control: MCS-1, 2, 3 y MCS-1 de hogares adicionales (Las tres últimas se te enviarán impresas por paquetería, sin embargo en caso de que suceda alguna eventualidad podrás encontrar en el sitio de colaboración los archivos electrónicos).
- Formato MCS 4 Informe del trabajo en Campo del supervisor de entrevistadores de seguimiento en campo.
- Conteo de material recibido en oficina estatal
- Tablas de cargas de trabajo.
- Cedula de Características de Control.
- Tarjetas de control de materiales
- Cargas de trabajo para supervisores y entrevistadores.
- MCS-6 "Reporte decenal por entidad" (Este documento se responderá en el IKTAN pero de cualquier manera se envían los archivos en caso de que suceda alguna eventualidad).
- Memoria de la MCS 2015
- Tarjeta de identificación de material.
- Oficios:
	- o Solicitud de colaboración.

El objetivo es apoyar al entrevistador en la presentación de la encuesta, además de dar confianza al informante.

o Agradecimiento por su colaboración.

El objetivo es agradecer a los informantes que proporcionaron información. Este documento lo entregará el entrevistador al concluir la entrevista.

o Concertar cita.

El objetivo es concertar una cita con los informantes, debido a que el entrevistador visitó la vivienda y no logró tener contacto con los residentes de la misma (códigos A1 o A4). El entrevistador debe dejar este documento en la vivienda.

o Autorización de acceso.

El objetivo es solicitar el acceso para el personal de campo a lugares restringidos, por lo tanto lo entrega el supervisor**.**

Para poder utilizar estos documentos en el levantamiento de una decena, se requiere con anticipación darles el siguiente tratamiento:

Abre el archivo electrónico de cada uno de los oficios y dependiendo del tipo de oficio completa la información faltante, es importante que en el espacio para la fecha solo registres el mes sin el día. Posteriormente dependiendo de las decenas que se van a levantar en ese mes y el número de folios por levantar, calcula cuántos ejemplares de cada oficio debes imprimir. Por último para darle validez oficial a estos documentos, solicita a tu Coordinador Estatal que te firme cada uno de ellos.

#### **Importante:**

Para evitar algún retraso es muy importante que con anticipación, inicies el proceso que siguen los oficios.

#### **3. Entrega del material a los ISE para los cursos del entrevistador y supervisor**

El 10 de julio entrega a los Instructores supervisores estatales (ISE) los materiales que se prepararon para la capacitación de los entrevistadores y supervisores, ya que ellos se encargarán de distribuirlos a los participantes el día que inicia cada una de las capacitaciones.

#### **2.5 RECEPCIÓN DE LA MUESTRA SELECCIONADA**

Para poder planear y determinar las áreas de trabajo para cada decena, el personal que trabajará en cada una de las áreas, así como el monto en los gastos de campo, viáticos, combustible o de otra índole, es imprescindible que conozcas los municipios y las localidades a visitar, así como la cantidad de folios a levantar y las fechas de la recolección. La Base de datos con viviendas seleccionadas MCS-2015 (muestra seleccionada), es el archivo electrónico que al consultar cada una de sus columnas te permitirá conocer toda esa información que requerirás para la elaboración de tu planeación y de tus presupuestos.

Es muy probable que antes o a partir del 19 de junio el Jefe de estadísticas Sociodemográficas de tu entidad reciba un correo electrónico de parte de la Subdirección de Encuestas de Ingresos y Gastos con el archivo electrónico mencionado, el cual contiene la información de las viviendas seleccionadas para las decenas 1 a 10 del proyecto MCS.

## En la siguiente imagen podrás observar un ejemplo de la Base de datos con viviendas seleccionadas:

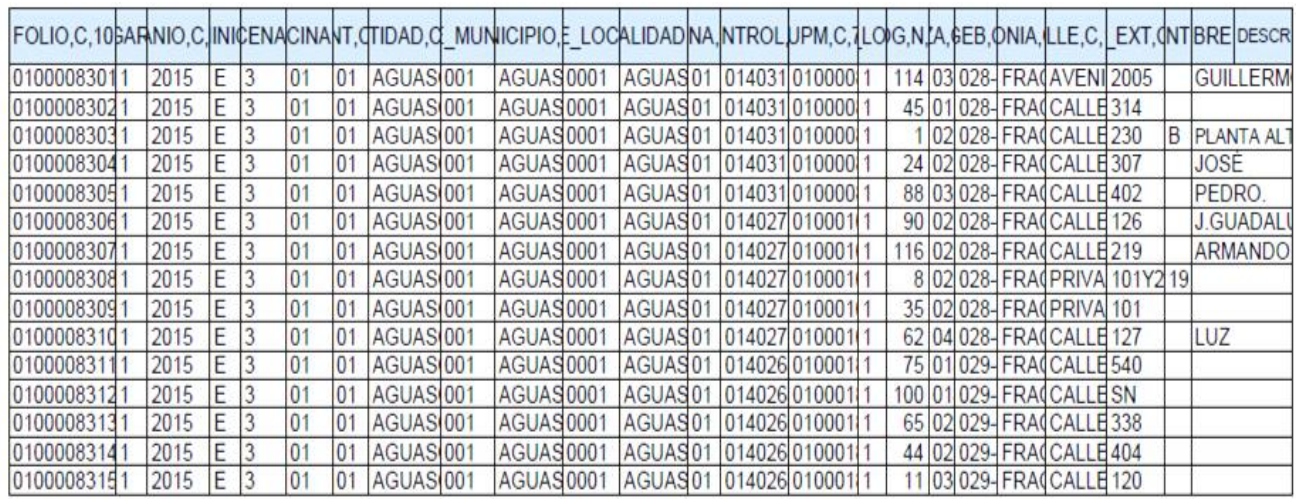

#### **2.6 PLANEACIÓN DECENAL**

La planeación decenal es una actividad fundamental en el proyecto MCS porque gracias a su realización permite cumplir con los objetivos y determinar los cursos de acción que se van a seguir en una decena para la recolección de la información en campo.

Específicamente en una planeación decenal debes determinar:

- Cuáles serán las áreas que deberán visitar cada uno de los equipos de trabajo durante la decena.
- Los folios asignados a cada uno de los entrevistadores en la decena.
- Cuántos vehículos se necesitarán para el traslado del personal.
- Cuántos días deberá permanecer en las áreas de trabajo cada uno de los integrantes del personal, para el cálculo de pasajes, gastos de combustible, gastos especiales, viáticos y/o gastos de campo.

En conclusión, la planeación decenal es la manera eficiente de distribuir entre tu personal las áreas de trabajo de una decena, dependiendo de las distancias entre las zonas geográficas su accesibilidad y tomando en consideración las características del personal, su desempeño y los recursos disponibles (vehículos, viáticos, gastos, combustible, etc.)

#### *Fecha de elaboración*

El área administrativa de tu coordinación estatal te solicitará que le entregues un presupuesto de los gastos que vas a requerir en todo el proyecto MCS por lo tanto al elaborar la planeación decenal también puedes dar respuesta a este requerimiento.

Para esto deberás solicitar la Base de datos con viviendas seleccionadas al Jefe de estadísticas Sociodemográficas (el 15 de julio), en este mismo día debes iniciar la elaboración de la planeación de las decenas 1 a la 10. El realizar las planeaciones con anticipación, te proporcionará tiempo suficiente, para solicitar a Oficina Central instrucciones para solucionar cualquier problemática que se te presente y que pudiera afectar el levantamiento en una o más decenas y para solicitar al área administrativa de tu Coordinación estatal, los recursos que se requerirán para los levantamientos decenales.

Algunas de las problemáticas que se te puedan presentar al elaborar tus planeaciones son las siguientes:

- Inaccesibilidad al área de trabajo (inundaciones, terremotos, conflictos políticos, etc.)
- Personal insuficiente
- Áreas de delincuencia organizada
- Etcétera.

En caso de tener alguna problemática de la ya mencionada, manda un correo electrónico al departamento de Control Operativo de la ENIGH (DECO) con la Lic. Margarita Velázquez a [margarita.velazquez@inegi.org.mx](mailto:margarita.velazquez@inegi.org.mx) con copia a Daniel Mateos Chalico a daniel.mateos@inegi.org.mx para informarle de la situación.

#### *Procedimiento para la elaboración:*

- 1. Previo a la elaboración de una Planeación decenal, requieres crear un formato en Excel para registrar en él, los resultados de tu planeación, es decir, el orden en que se visitarán las áreas de trabajo durante la decena y el personal que asignarás a cada una de ellas. Para elaborar el formato utiliza una copia del archivo en Excel de la "*Base de datos con viviendas seleccionadas*" (muestra seleccionada) y modifícalo de la siguiente manera:
	- Elimina algunas columnas y solamente quédate con las siguientes:
		- o Nombre del municipio
		- o Clave del municipio
		- o Nombre de la localidad
		- o Clave de la localidad
		- o No. Control
		- o Manzana
		- o AGEB
- o Segmento
- o Folio.
- Además agrega las siguientes columnas:
	- o Clave del entrevistador responsable
	- o Clave del supervisor responsable
- También agrega en el encabezado del formato los datos de:
	- o Título: Planeación decenal
	- o Entidad
	- o Decena
	- o Hoja de

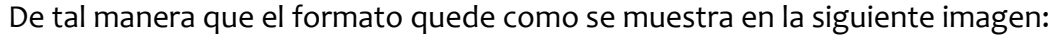

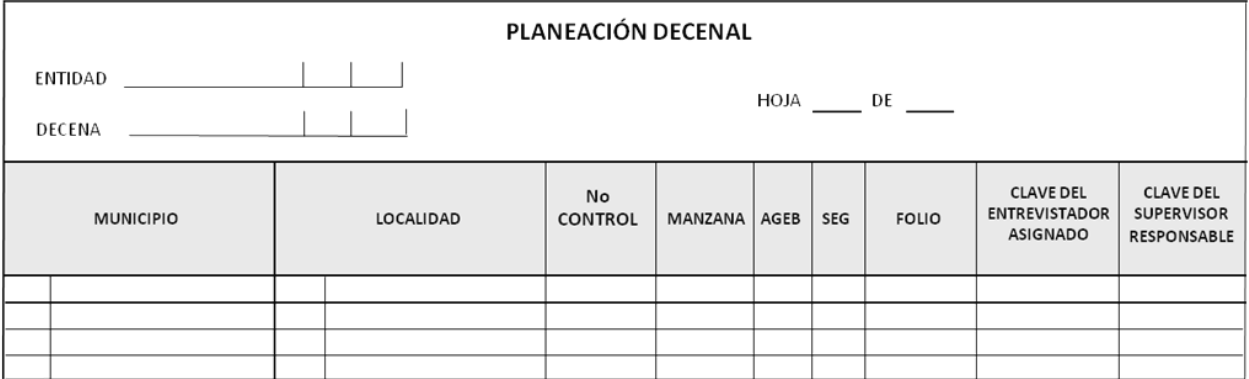

**Nota:** Si consideras que requieres agregar otras columnas al formato para mejorar tu control, puedes hacerlo, por ejemplo: resultado de entrevista, retornos a campo, viáticos, vehículo asignado, periodo, etcétera.

2. El siguiente paso al elaborar una Planeación decenal es determinar si tienes personal suficiente para levantar en cada decena, la totalidad de viviendas que se te indica en la Base de datos con viviendas seleccionadas (muestra). Para ello en la siguiente tabla se te da un ejemplo de cómo puedes identificar los faltantes o sobrantes de personal en una entidad que tiene 15 entrevistadores contratados:

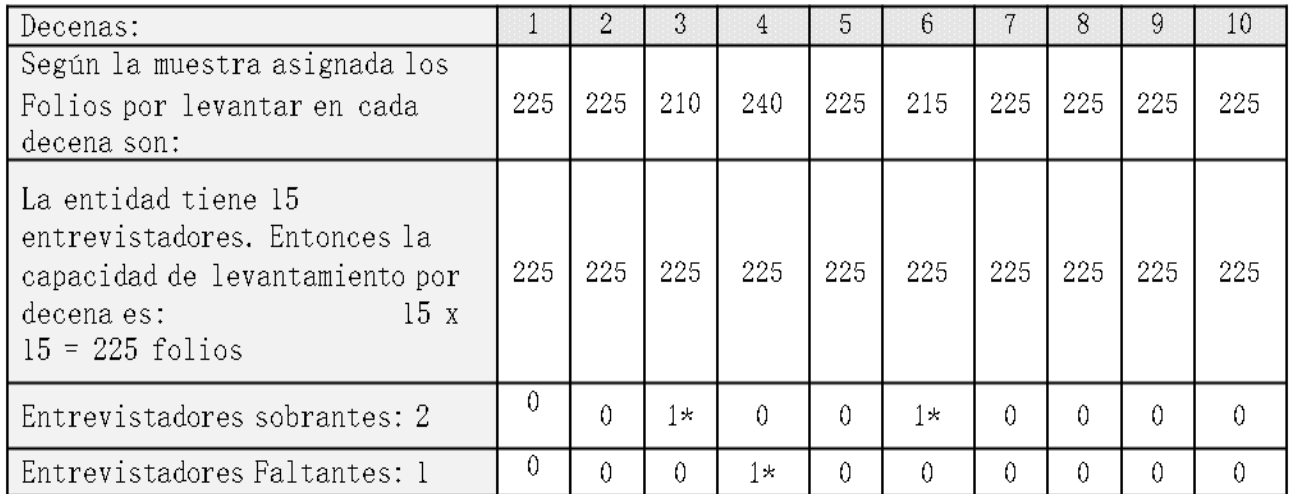

\*En el ejemplo se puede observar que en las decenas 3 y 6 en esa entidad va a sobrar un entrevistador, mientras que en la decena 4 va a faltar un entrevistador.

Si al elaborar esta tabla no tienes ningún problema con la cantidad de personal en tu entidad, pasa al punto 3 del procedimiento, pero si detectas sobrantes o faltantes de personal, toma en cuenta las siguientes indicaciones:

Si solamente te van a sobrar entrevistadores:

Puedes emplear al entrevistador o entrevistadores sobrantes para recuperar alguna información de cuestionarios retornados a campo o con no respuesta o para realizar actividades de oficina.

Si únicamente te van a faltar entrevistadores:

Deberás comunicarle la situación a tu jefe inmediato, para que éste a su vez solicite apoyo a alguna oficina Estatal de tu regional. Si no te pueden apoyar con algún entrevistador, entonces comunícate urgentemente a Oficina Central al Departamento de Control Operativo de la ENIGH con la Lic. Margarita Velázquez Martínez con copia a Daniel Mateos Chalico y solicita te den instrucciones.

• Si te sobran y faltan entrevistadores:

Identifica cuales son las decenas en que te sobrarán o faltarán entrevistadores y comunícate a Oficina Central enviando un correo urgentemente al Departamento de Control Operativo de la ENIGH con la Lic. Margarita Velázquez Martínez con copia a Daniel Mateos Chalico y solicita te den instrucciones.

3. El siguiente paso es identificar si existen áreas de trabajo en la muestra seleccionada de tu entidad, donde no podrán ingresar los equipos de campo en alguna decena, porque exista algún problema climatológico (inundaciones, terremotos, etc.) o algún conflicto político (sublevaciones, cierre de caminos), religioso, social (huelga, mitin) o de delincuencia organizada.

Si no tienes problemas en algún área de trabajo, pasa al punto 4 del procedimiento, pero si tienes algún problema sigue las siguientes indicaciones:

- Comunícale la problemática a tu jefe inmediato y en Oficina Central a la jefa del Departamento de Control Operativo de la ENIGH, la Lic. Margarita Velázquez Martínez a su correo electrónico con copia a Daniel Mateos Chalico y solicita te den instrucciones.
- 4. El siguiente paso si no hubo problemáticas en los puntos 2 y 3 o si las hubo que ya se hubiesen solucionado, es formar cargas de trabajo, esto es distribuir los folios asignados en una decena entre el total de entrevistadores, para ello debes cumplir con los siguientes tres aspectos:
	- a) Cumplir en lo posible con la carga estipulada de 15 folios por entrevistador.
	- b) Procurar que las zonas de trabajo a donde pertenecen los folios asignados a cada entrevistador no estén dispersas entre sí, para evitar grandes traslados para la obtención de las entrevistas.
	- c) Intentar que las cargas de los entrevistadores de un mismo equipo de trabajo, no estén dispersas entre sí para con ello facilitar al supervisor la realización de su trabajo de supervisión.

#### Por Ejemplo:

- \* Suponiendo que para una zona de trabajo en tu entidad tengas cuatro entrevistadores.
- ❖ Si la muestra de la decena comprende los siguientes números de control: 1300004 con 15 folios 1300042 con 25 folios 1300476 con 20 folios

Por lo tanto la muestra seleccionada de la decena es de: 60 folios.

Con esa información y conociendo la dispersión de los números de control, puedes formar la Las siguientes cargas de trabajo:

- $\triangleright$  Una carga de trabajo de 15 folios se la puedes asignar a uno de los entrevistadores, la cual puede estar conformada por los folios del número 13400004 el cual tiene 15 folios.
- $\triangleright$  A dos entrevistadores les puedes dar una carga de trabajo de 15 folios a cada uno, 25 folios pertenecientes al número de control 1300042 y 5 folios más cercanos a su área de trabajo del numero de control 1300476.
- A otro entrevistador asígnale los 15 folios restantes del numero de control 1300476
- 5. Después de que formaste las cargas de trabajo realiza por orden las siguientes actividades:
	- a) Conforma cada uno de los equipos de trabajo:

Decide a qué equipo de trabajo debe pertenecer cada uno de los entrevistadores de tu entidad y quien será el supervisor de cada equipo. Recuerda que cada equipo puede estar constituido por un supervisor y tres entrevistadores o un supervisor y dos entrevistadores según las necesidades de planeación. Puedes tomar en cuenta los siguientes aspectos a la hora de formar los equipos:

- Combinación de personal con experiencia y sin experiencia.
- La personalidad del personal.
- Equipos con integrantes de ambos sexos.
- Equipos que pienses asignar a áreas de trabajo difíciles constituidos solo por personal masculino, etc.

#### **Nota**:

Es necesario distribuir de manera equitativa, la responsabilidad de los equipos de campo entre los dos ISE, es decir, cada uno de ellos se tiene que responsabilizar, de supervisar, dar seguimiento a sus actividades, reinstruir y verificar la calidad del trabajo de la mitad de los equipos de campo durante todo el proyecto MCS. Obviamente sin olvidar que sigues siendo el responsable de todas las acciones que hagan todos los equipos y los dos ISE.

b) Establece la clave que le asignarás a cada figura operativa:

Es necesario asignar una clave a cada figura operativa para poder dar de alta al personal en el IKTAN, la clave servirá para identificarlos durante todo el levantamiento del MCS 2015. Las claves las asignarás consecutivamente de acuerdo al puesto que desempeñarán y conforme al siguiente cuadro:

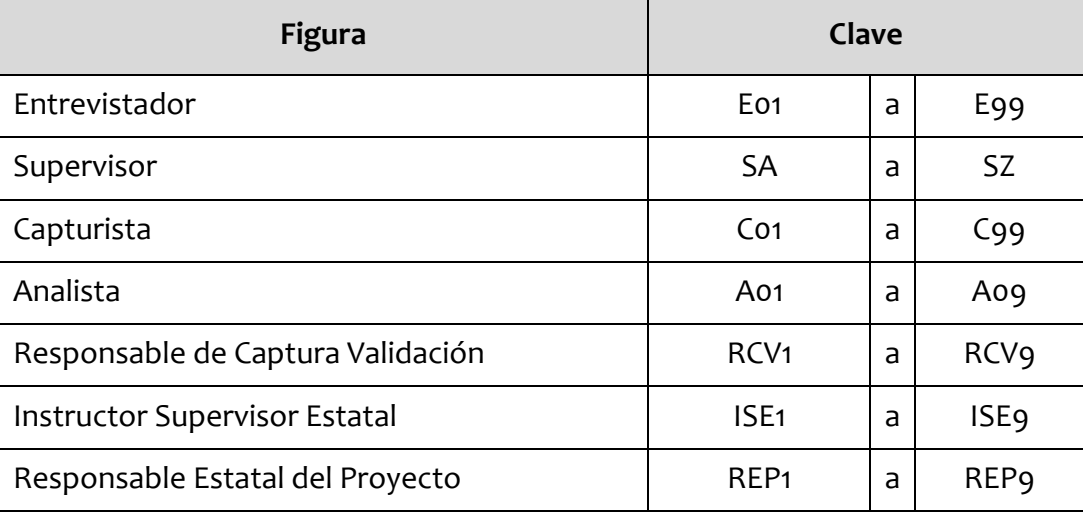

Las claves serán exclusivas para cada persona, por lo que al haber una renuncia, la clave de esa persona no podrá ser reutilizada. Por lo tanto al contratar o emplear por primera vez en algún puesto a alguna persona, darás una clave nueva de manera consecutiva a las claves ya asignadas.

Si por alguna renuncia algún entrevistador tiene que subir al puesto de supervisor o un supervisor al puesto de ISE, entonces debes de asignar la clave correspondiente a dichas tareas y cancelar la que tenían anteriormente.

c) Determina cuáles folios de la muestra seleccionada va a recolectar cada uno de los entrevistadores de MCS.

Para ello debes analizar y tomar en cuenta los siguientes factores:

Facilitar la recolección y el trabajo de supervisión;

Que las ubicaciones geográficas de las cargas de trabajo de cada entrevistador de un mismo equipo queden lo más cerca posible para evitar que el entrevistador y su supervisor realicen grandes traslados.

Personal con conocimiento del área;

Te convendrá en ocasiones asignar en ciertas áreas a entrevistadores y supervisores que conozcan la zona de trabajo, debido a que les será más fácil la localización de las viviendas, así como el traslado a las mismas.

 La disponibilidad de vehículos y la existencia de vías de comunicación y medios de transporte;

A las zonas más alejadas o con menos medios de comunicación puedes mandar al personal que tenga asignado algún vehículo del instituto, y en los lugares donde no hay muchos medios de transporte puedes asignar personal que viva cerca del área de trabajo.

La personalidad de la gente;

Si en tu equipo de trabajo hay entrevistadores y supervisores que por su personalidad se desenvuelven mejor en ciertas áreas o estratos, entonces asígnales áreas de acuerdo a sus características.

A los entrevistadores que se caractericen por su timidez es conveniente asignarlos (sobre todo en las primeras decenas) a zonas rurales donde los informantes son más accesibles.

Para aquel personal que en el transcurso de las decenas recibe negativas por parte de los informantes, puedes enviarlo a zonas rurales o de estrato bajo, a fin de que se le faciliten las entrevistas hasta que adquiera la experiencia necesaria para enviarlo a otras zonas.

El género del personal;

A las zonas de alto riesgo o en aquellas que presentan delincuencia o narcotráfico, no es recomendable enviar personal del sexo femenino.

El desempeño del personal;

Al personal con bajo desempeño (entrevistadores o supervisores) debes en lo posible dejarlos en áreas cercanas a la oficina para que puedan tú y el ISE supervisarlos durante la decena.

Si es necesario que un entrevistador vaya sin supervisión a una zona alejada, debes seleccionar al mejor de ellos y supervisarlo algunos días de la decena.

Personal de vacaciones;

Si por alguna situación especial, alguno o varios elementos de tu personal son merecedores de vacaciones, toma en cuenta esto al momento de realizar tus planeaciones decenales y organízate para otorgarles sus vacaciones de manera alternada durante las 10 decenas para evitar que se acumulen en una decena y después tengas el problema de la falta de personal.

**Nota importante:** Durante la elaboración de la planeación decenal, es necesario conocer las características de las áreas de trabajo también verificar el código de seguridad reportado para cada numero de control, para ello puedes apoyarte en el Sistema Integral para el Mantenimiento del Marco SIMM, ingresando a la siguiente dirección [http://mnv.ingi.org.mx/SIMM/index.jsp.](http://mnv.ingi.org.mx/SIMM/index.jsp)

6. Después de haber seguido los pasos anteriores y de haber tomado las decisiones para cada decena, debes copiar de la base de datos con viviendas seleccionadas a tu formato de planeación decenal los datos de cada folio (municipio, localidad, etc.) y registrar la clave del entrevistador y supervisor a quienes se los asignaste, como se observa en la siguiente imagen:

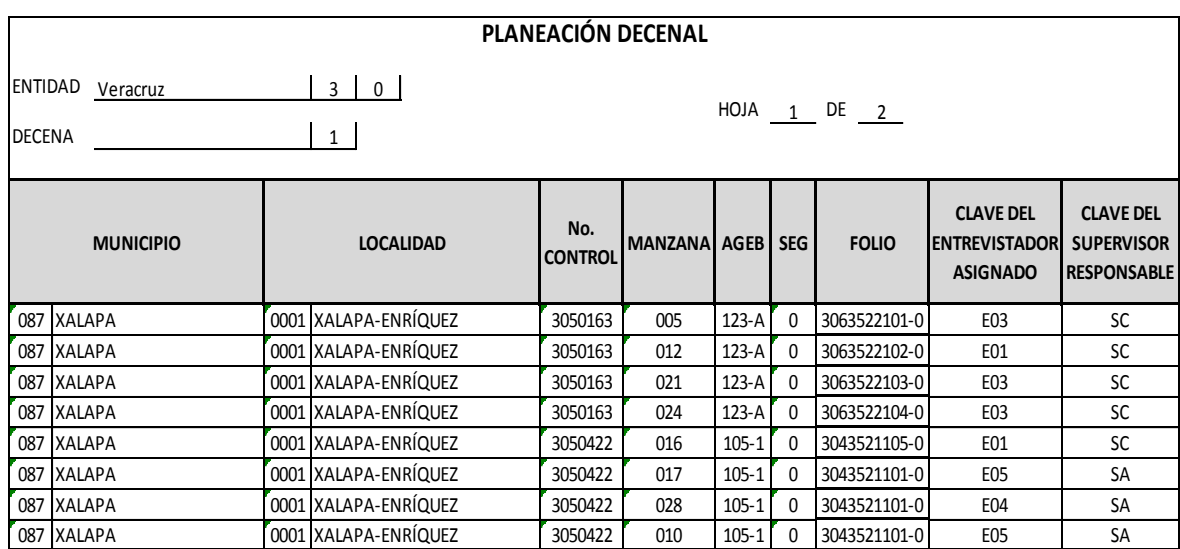

7. Una vez concluida la planeación de la decena 1 a la 10, realiza el llenado del documento "Cargas de trabajo para Supervisores y Entrevistadores". Registra la carga de trabajo por supervisor y entrevistador de cada una de las decenas 1 a la 10. Ejemplo:

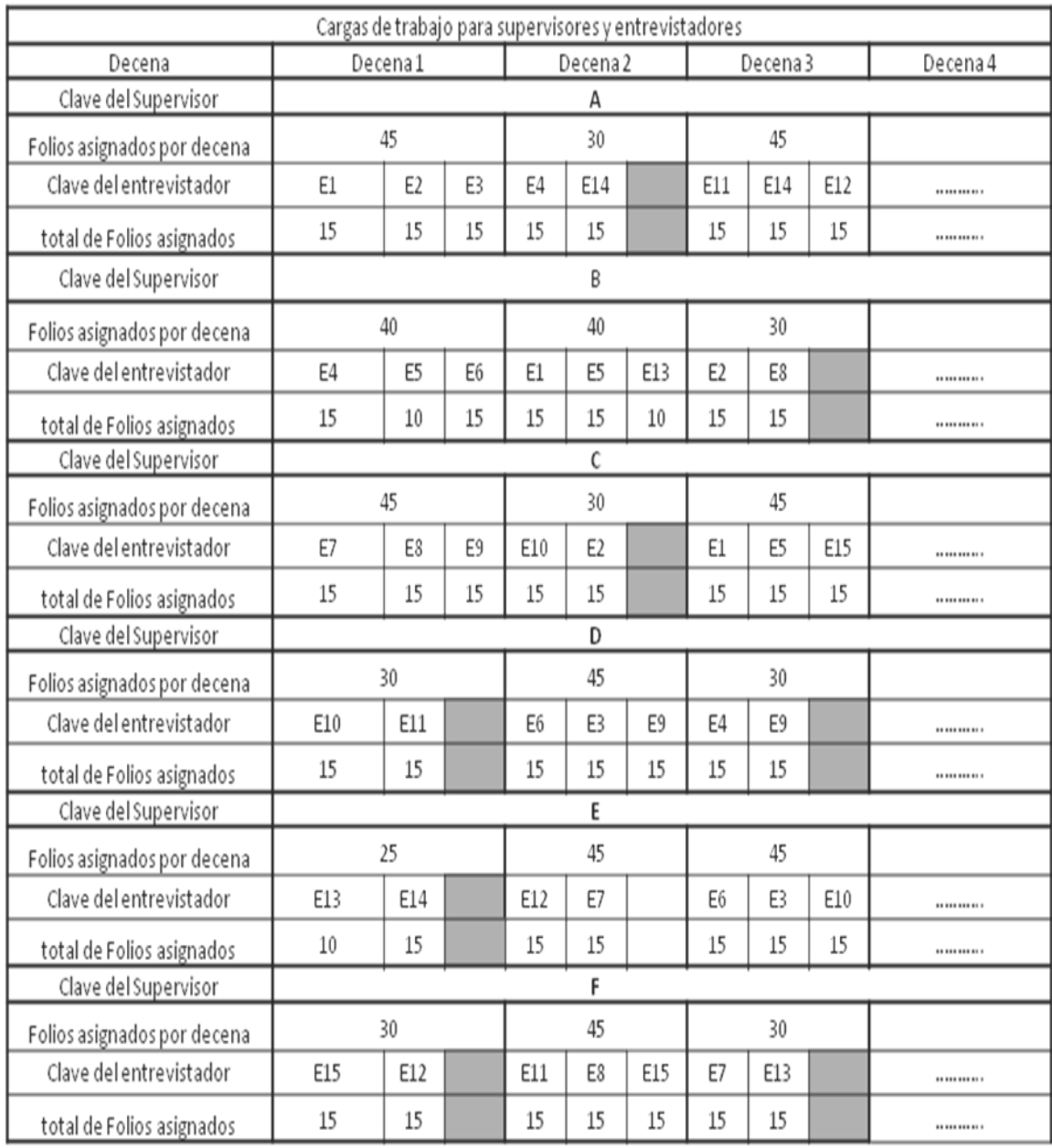

 Envía el documento de la planeación decenal y el cuadro de Cargas de Trabajo para Supervisor y Entrevistador a más tardar el 27 de julio al departamento de Control Operativo de la ENIGH (DECO) con la Lic. Margarita Velázquez al correo electrónico [margarita.velazquez@inegi.org.mx](mailto:margarita.velazquez@inegi.org.mx) con copia a Daniel Mateos Chalico a daniel.mateos@inegi.org.mx

- 8. Cuando termines la Planeación decenal ya podrás determinar quién de tu personal necesitará:
	- Viáticos o gastos de campo
	- Vehículo
	- Gastos de gasolina
	- Gastos varios (intérpretes, avioneta, caballos, etc.)
	- Cartografía adicional
	- $\bullet$  Etc.

Por lo tanto apoyándote con tu Técnico de logística de campo realiza todos los procedimientos administrativos para cubrir esas necesidades de recursos.

## *Ajustes a la planeación decenal.*

Durante todo el proyecto MCS y con el tiempo de anticipación necesario para solicitar al área administrativa de tu coordinación estatal los recursos para el levantamiento de cada decena, revisa la planeación que elaboraste anticipadamente, para que analices si es necesario realizar ajustes a la muestra por el surgimiento de imprevistos, de ser así, comenta la situación por medio de un correo electrónico a la Lic. Margarita Velázquez con copia a Daniel Mateos Chalico y solicita te den instrucciones, para que puedas hacer los cambios necesarios en la planeación decenal y adecuar la solicitud de recursos que vas a entregar al área administrativa.

## **2.7 SOLICITUD DE LOS MATERIALES PARA LA UBICACIÓN DE LAS VIVIENDAS SELECCIONADAS**

A partir del 20 de julio con la finalidad de su revisión, solicita al Responsable del Marco nacional de viviendas de tu coordinación estatal, los materiales para la ubicación en campo de las viviendas seleccionadas.

Es muy importante para que se te facilite el trabajo de revisión y deberás solicitar por separado los materiales de cada una de las 10 decenas. La cantidad de material que recibirás dependerá del número de viviendas seleccionadas por decena. Los tipos de documentos que puedes recibir son los siguientes:

- Listados de viviendas seleccionadas.
- Croquis de ruta de acceso. (formato mnv07)
- Croquis general. (formato mnv07)
- Croquis de viviendas. (formato mnv07)

**Importante:** Cuando te entreguen los materiales, no firmes de recibido hasta haber revisado y verificado que no hay ningún faltante o problema con los materiales.

#### **2.8 REVISIÓN DE LOS MATERIALES PARA LA UBICACIÓN DE LAS VIVIENDAS SELECCIONADAS**

Una vez que te entreguen el material para la ubicación de las viviendas seleccionadas, el siguiente paso es revisar todo el material. Para realizar esa actividad es mejor si te entregan el material de todas las decenas, ya que puedes organizar su revisión con la ayuda de tu personal asignado. Si por alguna problemática en esos momentos no te pueden entregar el material de todas las decenas, por lo menos solicita el material de las tres primeras decenas (1, 2 y 3) para que no te atrases en la revisión, ya que al ir avanzando el levantamiento, el tiempo disponible para realizar esta actividad es cada vez menor.

#### **Fecha de revisión**

La revisión de los materiales debes iniciarla a partir del 21 de julio y terminarla lo antes posible para que cuando tengas problemas con algún material, se tenga tiempo suficiente para su reposición, antes de iniciar los levantamientos decenales. Si solo te entregan el material de algunas decenas, acude periódicamente a solicitar el faltante, para que te lo proporcionen lo más pronto posible y puedas revisarlo inmediatamente y así lo tengas disponible antes de iniciar el levantamiento de su correspondiente decena.

#### **Procedimiento**

Para la revisión debes apoyarte en la "Base de datos con viviendas seleccionadas" (la muestra), con la cual debes verificar por decena que:

- 1. En todos los documentos que te entreguen la información de sus encabezados debe coincidir con los datos de la "Base de datos con viviendas seleccionadas", esto quiere decir que debe concordar el número de control, los nombres y las claves de entidad, municipio, localidad, UPM y ageb.
- 2. Te entreguen todos los Listados de viviendas seleccionadas, la forma de saber si te entregaron este tipo de documentos, es revisando que cada uno de los folios que están registrados en la "Base de datos con viviendas seleccionadas" esté registrado en alguno de los Listados de viviendas seleccionadas. Si algún folio, no está registrado en ninguno de estos documentos, quiere decir que te faltan.
- 3. Por cada "Listado de viviendas seleccionadas", te entreguen los croquis de viviendas correspondientes. Esto se realiza verificando que tengas todos los croquis de las viviendas registradas en el "Listado de viviendas seleccionadas". Así mismo revisa en los croquis de viviendas que estén marcadas las viviendas seleccionadas.

4. Te proporcionen los croquis de ruta de acceso y croquis general para ubicar las localidades y las manzanas de las viviendas seleccionadas. Para verificar esto debes detectar en la "Base de datos con viviendas seleccionadas" cuáles municipios y localidades se tienen que visitar en la muestra de la decena que estás revisando y dependiendo de eso y de si son urbanas o rurales es el tipo de documento que tienes que verificar que te estén entregando para poder ubicar esas áreas de trabajo. La manera de estar seguro que no te falte ninguno de estos documentos es revisar que con lo que te entregaron tengas suficientes elementos para ubicar cada una de las manzanas y viviendas seleccionadas.

Si al realizar la revisión de los documentos se detecta que falta alguno o se tiene alguna duda o no hay claridad en los documentos, notifica al responsable del Marco Nacional de Viviendas en tu entidad, quien cuenta con todos los elementos para solucionar la problemática y para proporcionarte ampliaciones de los documentos. En caso de que no se pueda solucionar la problemática en tu entidad, solicita apoyo a Oficina Central, al Departamento de Control Operativo de la ENIGH.

## **2.9 PARTICIPACIÓN DEL REP DURANTE EL CURSO DEL ENTREVISTADOR**

El curso del Entrevistador se realizará del 13 al 28 de julio, en este curso deberás participar en las siguientes actividades:

#### **I. Impartición de capacitación**.

El 13 de julio iniciará el curso del entrevistador y tú impartirás los primeros temas de la capacitación, por lo tanto para preparar tus exposiciones consulta en el Sitio de Colaboración de MCS el cronograma del curso y la guía didáctica para que conozcas los días, los horarios y la metodología que debes seguir para la impartición de los siguientes temas:

- **1.** Del manual del entrevistador:
	- Marco General
	- El entrevistador
	- Actividades operativas
	- Portadas y contraportadas
	- Técnicas de la entrevista
	- Reglas de aplicación y llenado de los instrumentos de captación.

#### **Nota importante**:

El tema de Marcos de referencia e identificación de las viviendas seleccionadas será impartido por el personal del Marco Nacional de Viviendas de tu entidad.
- **2.** Del cuestionario de Hogares y vivienda:
	- La Sección I "Características de la vivienda".
	- La Sección II "Residentes e identificación de hogares en la vivienda".

## **II. Supervisión de capacitación**.

Los días subsecuentes a impartir los temas que te correspondieron, asiste periódicamente al curso del entrevistador para verificar que se mantengan las condiciones de las instalaciones, supervisar el trabajo de los ISE y observar el desempeño de los asistentes al curso, debes organizarte para supervisar la capacitación y no descuidar las otras actividades que debes realizar (consulta del Sitio de colaboración, trámites administrativos, conteo del material, etc.) además deberás observar el desempeño de los ISE con la finalidad de elegir a uno de éstos para que acuda al curso de captura validación programado del 3 al 7 de Agosto, **de preferencia envía al que tenga menos experiencia.**

# **III. Consulta del Sitio de colaboración**.

Durante el curso del entrevistador, los ISE deberán permanecer en el aula ocho horas diarias, por consiguiente no tendrá tiempo de consultar a Oficina Central las dudas que se le presenten en el desarrollo del curso, por lo tanto pídele que todas las dudas te las comunique inmediatamente para que tú hagas las consultas por medio del Sitio de colaboración. Por lo tanto durante el curso para saber si hay respuesta a las preguntas que formules o formulen otras entidades o para identificar instrucciones o avisos de Oficina Central, todos los días debes de consultar el Sitio de colaboración. La información obtenida durante éstas consultas comunícala inmediatamente al ISE para que la transmita a los participantes del curso.

**Importante**: Solamente en la etapa de capacitación para realizar las preguntas y consultar respuestas relacionadas con el operativo de campo, deberás ingresar al Sitio de colaboración al apartado "Capacitación Operativa", en la siguiente imagen se observa la ubicación de ese apartado:

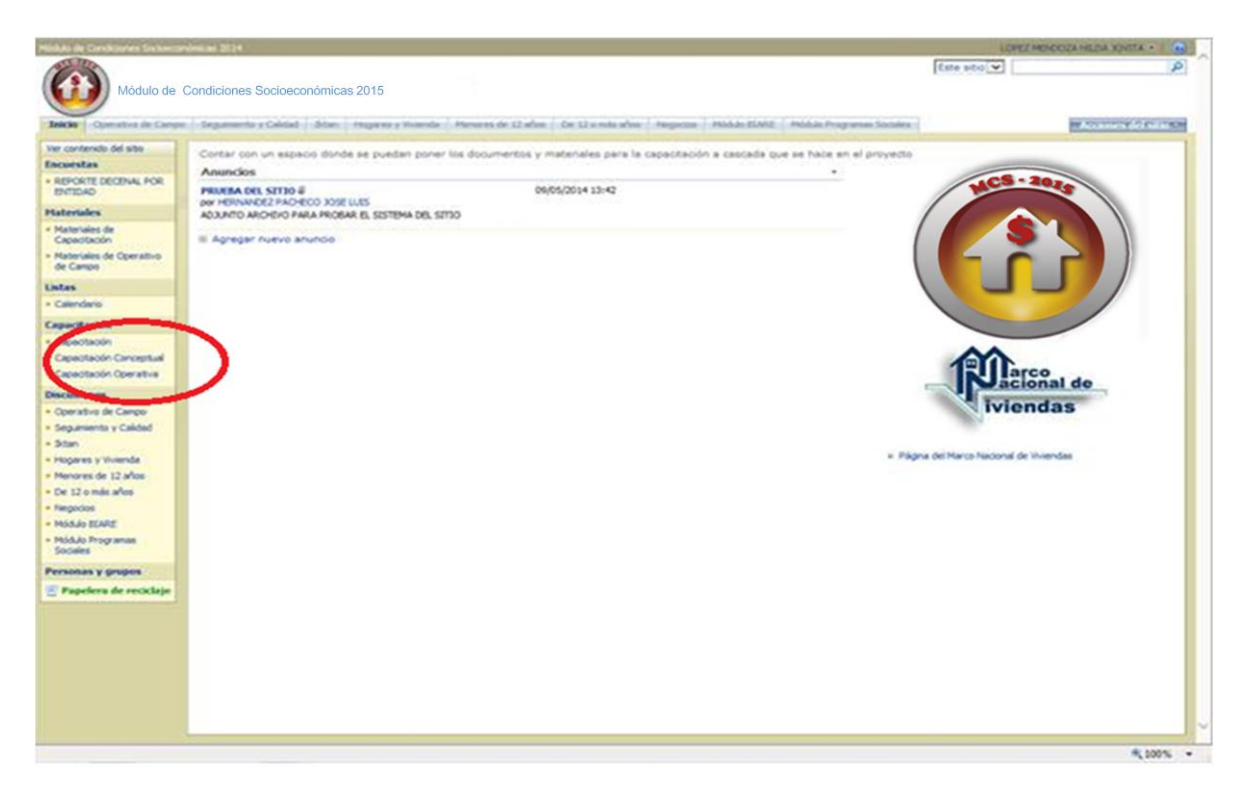

Las instrucciones para el manejo del sitio de colaboración se te darán a conocer en un curso posterior al del presente manual.

#### **IV. Informes**

Con la finalidad de que Oficina central pueda apoyar en la solución, de cualquier problemática que pudiera impedir y/o afectar la capacitación en tu oficina estatal, así como el asegurar que la capacitación permita obtener los mejores resultados en los levantamientos decenales, se te pedirá información detallada sobre todo lo relacionado con ésta tan importante actividad (curso del entrevistador, supervisor y práctica de campo). Para ello debes ingresar al Sitio de colaboración y bajar los archivos que contienen los formatos de los informes de capacitación, los cuales deberás contestarlo y mandarlos vía correo electrónico a la cuenta de Daniel Mateos Chalico [daniel.mateos@inegi.org.mx](mailto:daniel.mateos@inegi.org.mx)

- El primer informe de capacitación lo deberás mandar el 10 de julio.
- El segundo informe de capacitación lo debes de mandar el 20 de julio.
- El tercer informe de capacitación debes mandarlo el 30 de Julio.
- El informe de la práctica de campo deberás mandarlo el 10 de Agosto.

Para obtener la información que se te solicitará en los informes, debes apoyarte en tus actividades realizadas, en la supervisión que hagas a la capacitación y práctica de campo así como en los datos proporcionados por el (los) ISE durante la capacitación y práctica de campo.

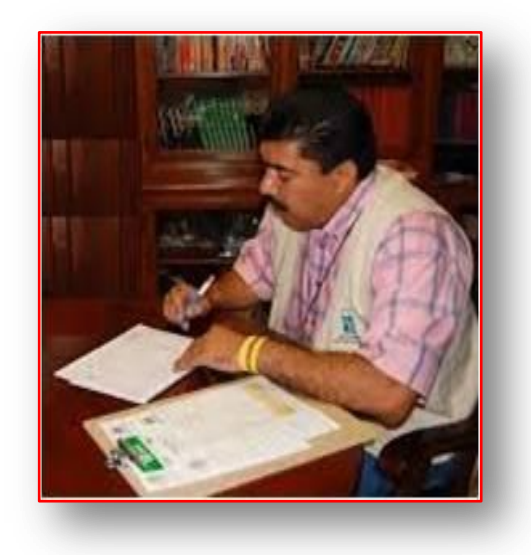

# **2.10 PREPARATIVOS PARA LA PRÁCTICA DE CAMPO**

Del 3 al 06 de Agosto se debe realizar una práctica de campo con la finalidad de aplicar los conocimientos adquiridos durante la capacitación de entrevistadores y supervisores, además de adquirir confianza ante el informante y practicar el manejo de los instrumentos de captación, las formas de control y la detección de áreas de oportunidad. Esta práctica consistirá de 3 días de recolección de información en campo y un día (4°) para la reunión general y la retroalimentación de la práctica de campo se dará (07 de Agosto) en oficina, participando en ella los entrevistadores, supervisores, un Instructor supervisor estatal. Tú serás el encargado de organizarla, supervisarla y controlarla, por lo tanto entre el 22 y el 24 de julio debes realizar las actividades necesarias para la organización de la práctica:

• Solicita al Responsable del Marco Nacional de Viviendas de tu entidad el archivo electrónico de la muestra de viviendas seleccionadas para la práctica de campo, con sus correspondientes materiales para la ubicación de las viviendas seleccionadas: listados de viviendas seleccionadas, croquis de ruta de acceso, croquis general, croquis de viviendas y toda la cartografía necesaria para el trabajo de campo.

- Revisa que el archivo de la muestra para la práctica de campo tenga un total de viviendas necesario para que a cada uno de los entrevistadores a tu cargo se le puedan asignar 5 viviendas.
- Revisa los materiales para la ubicación de las viviendas seleccionadas de acuerdo al procedimiento que está descrito en el apartado 2.8 de éste capítulo.
- Genera una copia del archivo de la muestra de la práctica, a esa copia agrégale dos columnas más, una llamada entrevistador asignado y otra supervisor responsable.
- Posteriormente analiza y decide qué área va a trabajar cada equipo de trabajo y específicamente los 5 folios que vas a asignar a cada uno de los entrevistadores. Después en las columnas que agregaste y en el renglón de cada folio registra la clave del entrevistador que quieres que levante ese folio y la clave del supervisor responsable de ese folio.
- Para cada folio que se va a levantar en la práctica de campo realiza la asignación manual de cargas de trabajo, registrando en una MCS-1 el número de folio, los datos de ubicación geográfica, el nombre y clave del entrevistador y supervisor que de acuerdo a tu planeación designaste para la recolección del folio en campo.
- Prepara con el personal a tu cargo y de acuerdo a la siguiente tabla los paquetes de material necesarios para el desarrollo de las cargas de trabajo:

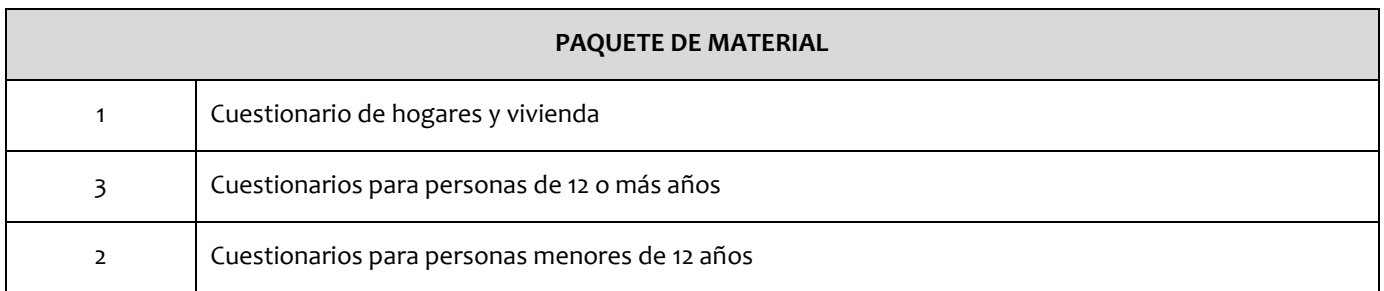

 Prepara de acuerdo a las siguientes tablas, todos los materiales que deben emplear los entrevistadores y supervisores en sus cargas de trabajo:

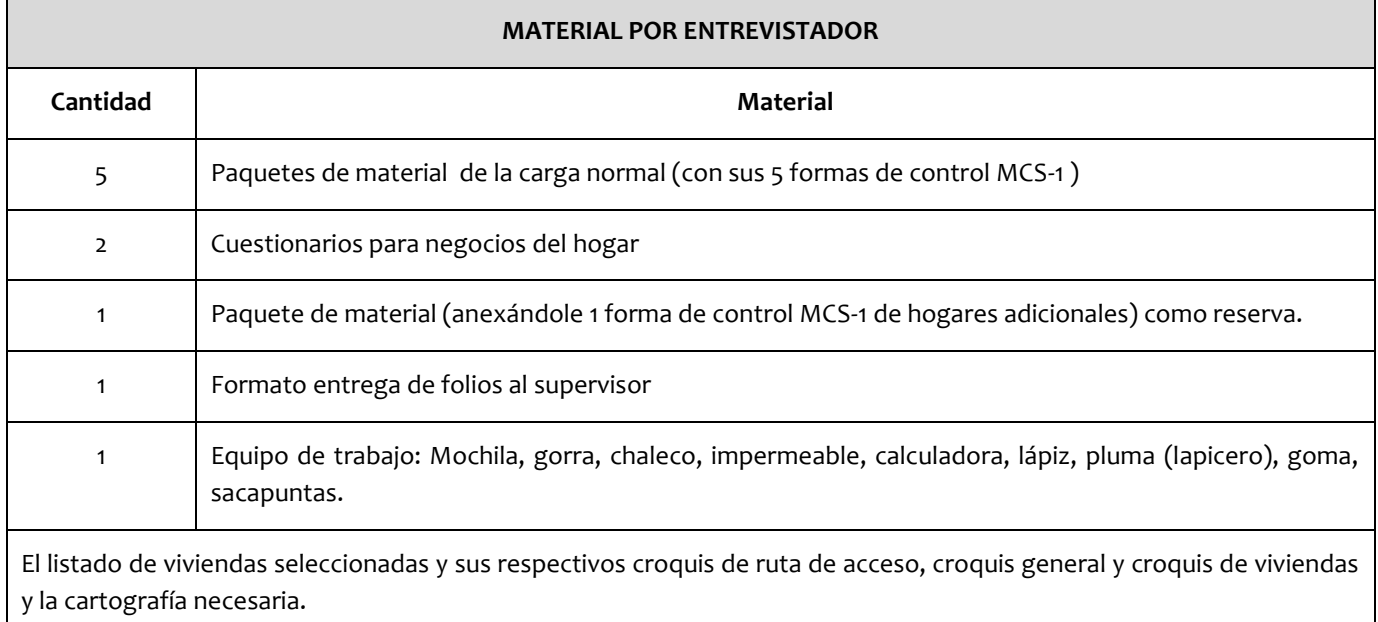

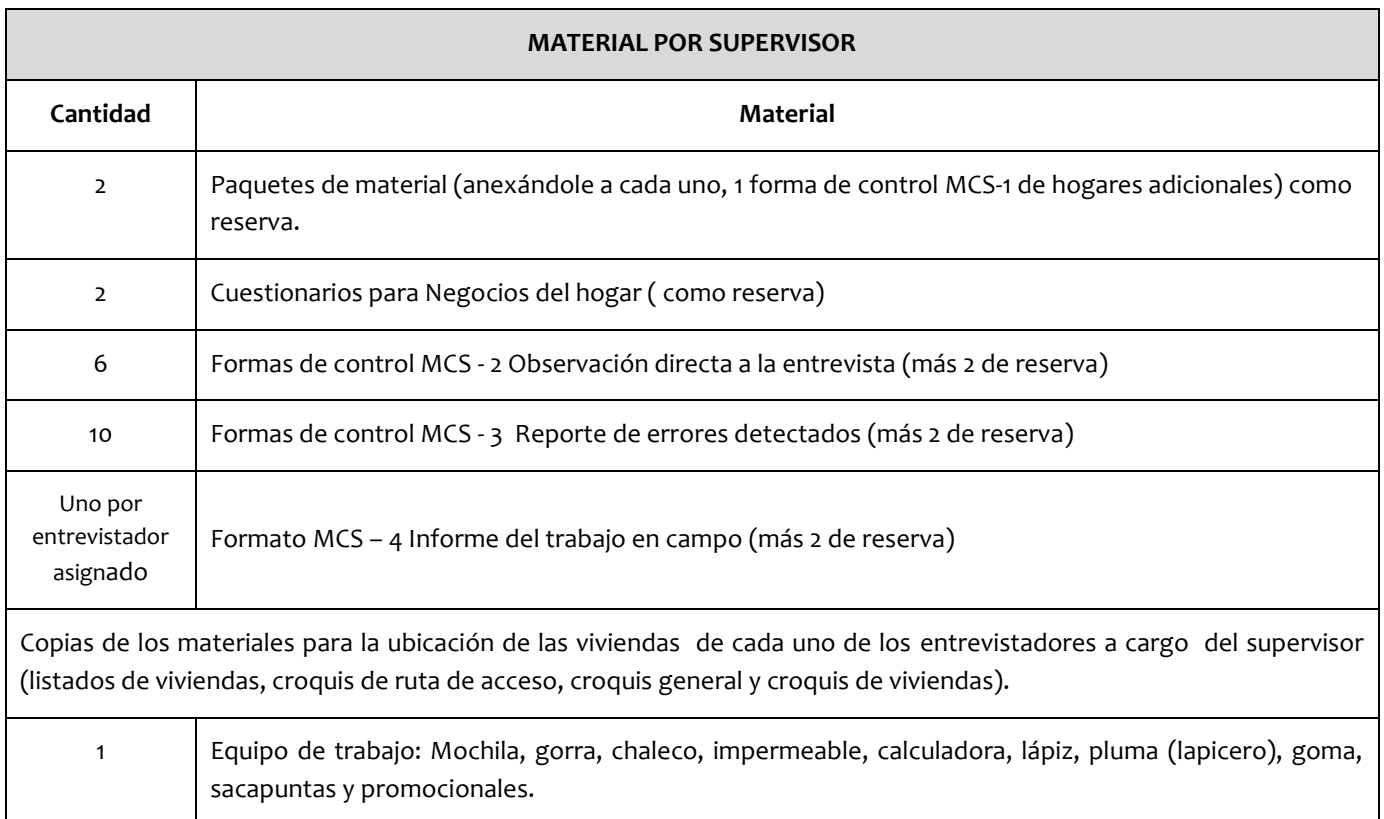

### **NOTA:**

Conserva bajo tu resguardo las cargas de trabajo conformadas ya que deberás entregarlas el 31 de Julio, después de la práctica de ubicación de áreas de trabajo y viviendas seleccionadas.

### **2.11 APOYO DEL PERSONAL DE CAMPOENLAOFICINA**

Durante los días 28 y 29 de Julio el tiempo que dura el curso de los supervisores, los entrevistadores deberán apoyarte en la realización de las siguientes actividades:

- 1. Conteo del material
- 2. Conformación de Paquetes de material.
- 3. Preparación de las cargas de trabajo para decena 1.
- 4. Control y resguardo del material para el levantamiento.

### **Planeación de las actividades de apoyo**

Antes de dar indicaciones a los entrevistadores para que te apoyen en las actividades arriba mencionadas, debes primero organizar cómo debe ser el apoyo y preparar los materiales que se van a emplear, toma en cuenta que los mismos equipos que designaste para el levantamiento decenal de la MCS 2015, serán los que te ayudarán a realizar las actividades. Por eso entre el 22 y 24 de julio debes hacer lo siguiente para organizar el apoyo en:

# **1**. El conteo del material

La actividad de contar el material existente después de haber tomado el que se usó para las capacitaciones (entrevistador y supervisor) y la práctica de campo, es una de las tareas fundamentales del proyecto MCS. De no hacerla y si por alguna circunstancia especial no contaran con el material completo que se les envió a tu Coordinación Estatal, tú podrías ser el responsable del retraso o suspensión en el inicio o el desarrollo del levantamiento de una o más decenas.

Para la realización de esta actividad deberás de:

- Contar con el acuse de recibido de los materiales en caso que no lo tengas, deberás solicitarlo al jefe de departamento de Estadísticas Sociodemográficas, con el fin de conocer las cantidades de materiales recibidas.
- Verificar si el lugar que te han asignado para el resguardo del material cuenta con anaqueles o tarimas para organizar los materiales.
- Como los supervisores responsables de estos equipos no estarán presentes durante ésta actividad debido a su capacitación, entonces elige de cada equipo un entrevistador que se haga responsable de las actividades.
- Reproducir para cada uno de los responsables de equipo una copia del formato "conteo de material recibido en oficina estatal" el cual se encuentra en el sitio de colaboración con sus instrucciones de llenado, en la carpeta de materiales del operativo de campo.
- Seleccionar de los responsables de equipo a uno para que sea quien realice el concentrado del total de los materiales contabilizados por tipo, al cual deberás entregarle una copia del formato de conteo de material recibido en oficina estatal para que realice el concentrado y te lo devuelva.
- Asignar el tipo de material que deberá contabilizarar cada equipo de trabajo, puedes asignar uno o dos equipos a contabilizar un solo tipo de material, esto dependiendo del tipo y volumen de los cuestionarios.

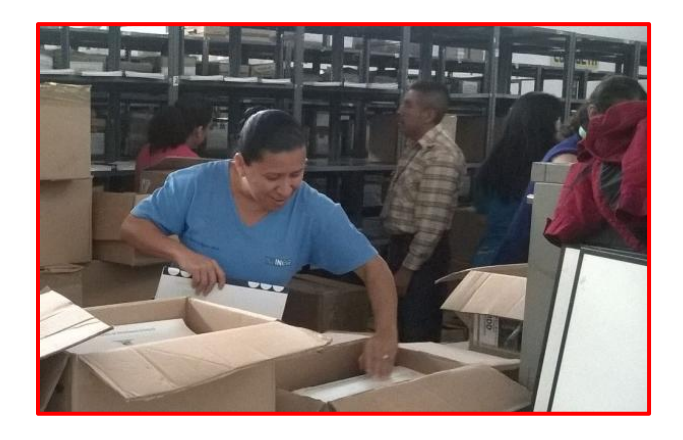

**2.** Conformación de Paquetes de material.

Una vez contabilizados los materiales por cantidad y tipo deberán realizar la conformación de paquetes de acuerdo a la siguiente tabla que ilustra lo que debe contener cada Paquete de Material.

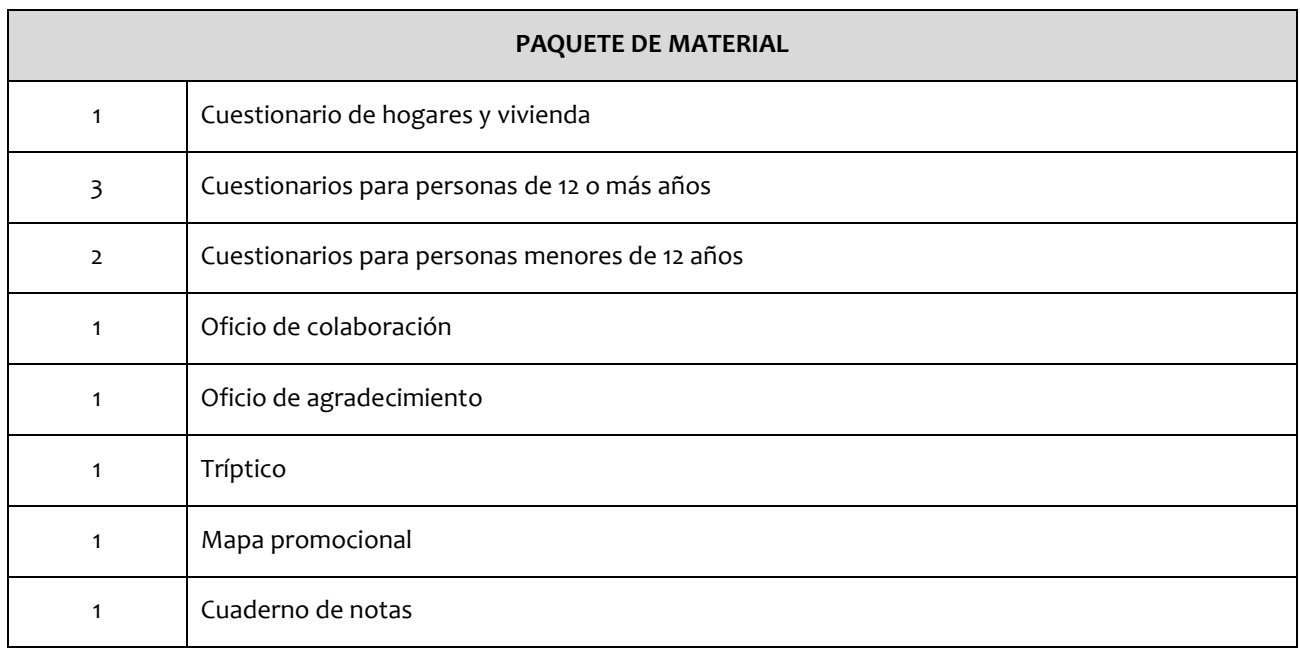

Para determinar los paquetes a realizar deberás calcular de la muestra de viviendas seleccionadas MCS – 15 el total de las viviendas a levantar de las decenas 1 a la 6.

Ejemplo:

Si en una entidad la suma total de viviendas seleccionadas decena 1 a 6 nos da un total de 1315 viviendas, entonces tendrían que armar el mismo número de paquetes.

Es importante mencionarte que no se debe formar paquetes de todo el material, debido a que se requerirá de material suelto para complementar las cargas de trabajo.

Para determinar cuántos paquetes de material debes pedir que haga cada equipo de trabajo, realiza lo siguiente:

- Divide la cantidad de paquetes calculados según la muestra seleccionada entre el número de equipos.
- Debido a que cada paquete de material debe estar contenido en una bolsa de polietileno, prepara la misma cantidad de bolsas que de paquetes se van a formar.
- Para que cada entrevistador conozca cómo debe ir conformado un paquete de material, reproduce para cada uno de ellos una copia de la tabla Paquete de material.
- Prepara los materiales que vas a entregar a los equipos (etiquetas, marcadores, cinta canela, lasos, etcétera) para la realización de esta actividad y las demás.

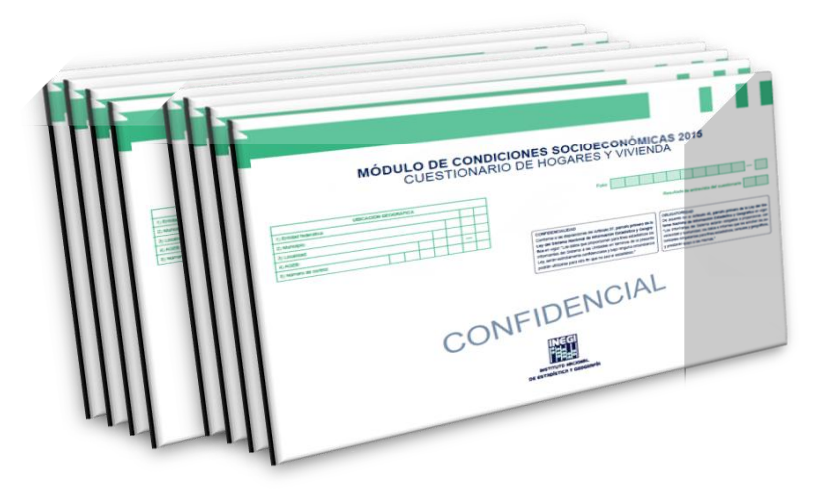

**3.** Preparación de las cargas de trabajo de la decena 1:

En esta actividad cada entrevistador de acuerdo a la siguiente tabla de materiales debe preparar el material para su carga de trabajo de la decena 1 y el entrevistador que tu designaste como responsable de cada equipo debe conformar además del material para su carga de trabajo, el material para la carga de trabajo de su supervisor, por lo tanto reproduce para cada entrevistador una copia de la tabla Material por entrevistador y reproduce una copia de la tabla Material por supervisor, para los entrevistadores que serán responsables de equipo. El archivo electrónico de las tablas mencionadas lo podrás bajar del apartado Materiales del operativo de campo del Sitio de colaboración MCS.

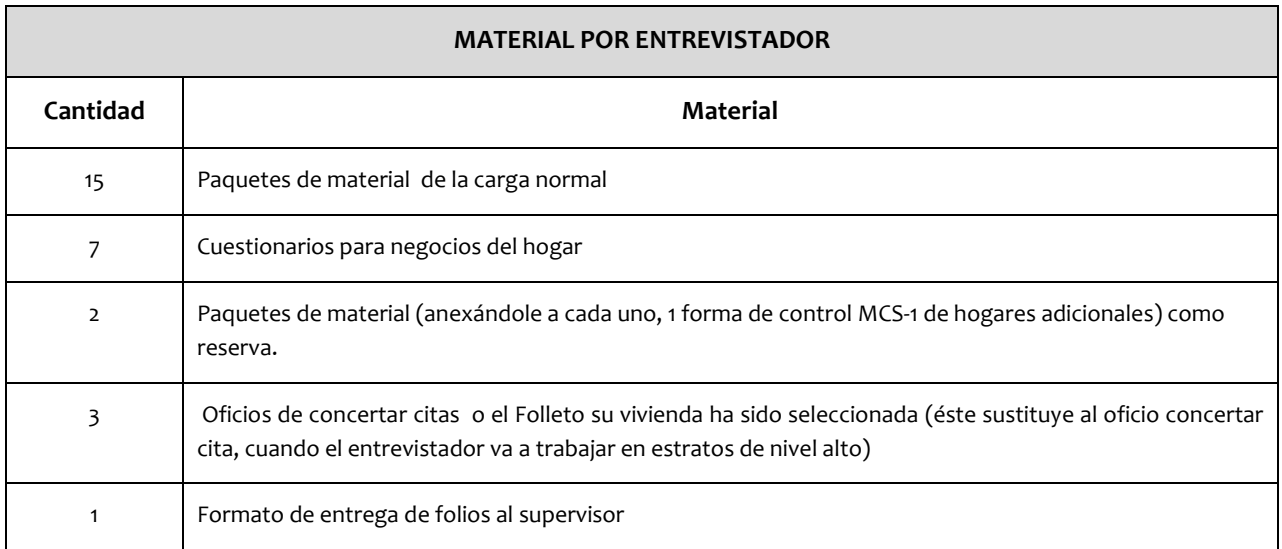

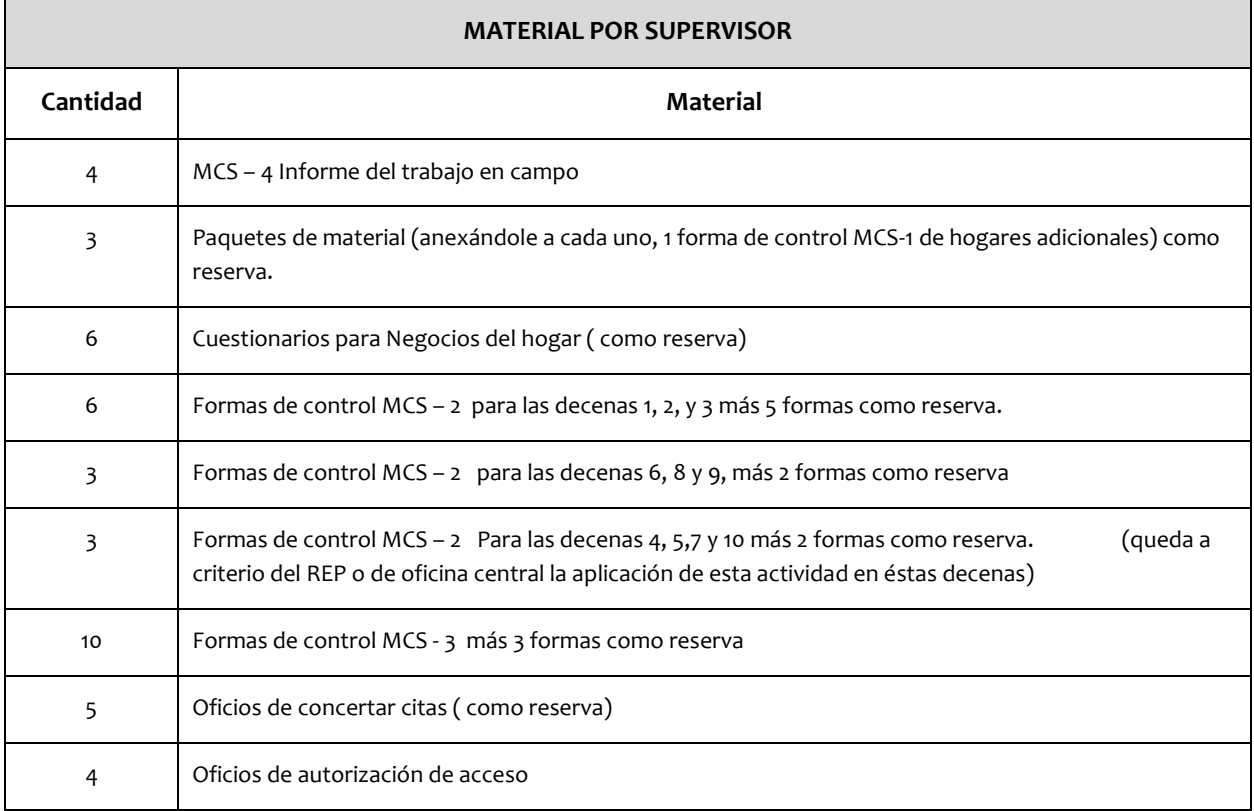

### **4.** Control y resguardo del material para el levantamiento

Con o sin información, el material que se emplea en todo el proyecto MCS 2015 tiene el mismo valor e importancia y debe ser protegido para evitar su extravío y el mal uso, ya que de suceder esto último, se estaría incurriendo en una falta de tipo federal, por lo tanto, tu eres responsable de este material cuando se encuentre en tu coordinación estatal, por lo que debes resguardarlo además de llevar un control preciso de todas las entradas y salidas, debido a que se estará monitoreando desde Oficina Central que las existencias sean acordes a lo empleado durante los levantamientos decenales.

# **Control de materiales**

Para ayudarte a llevar el control de cada uno de los materiales, Oficina Central depositó en el Sitio de Colaboración MCS el archivo electrónico: "Tarjeta de material". Debes emplear un documento de éstos por cada tipo de material y en él registrarás todas las entradas y salidas, incluso deberás registrar el material que se tomó para la capacitación y la práctica de campo, con la finalidad de que en cualquier momento conozcas la existencia del mismo:

- o Si decides llenar el documento electrónicamente en una computadora, genera tantas copias como diferentes materiales tengas que controlar.
- o Si decides llenar el documento a mano debes imprimirlo y fotocopiarlo tantas veces como materiales tengas que controlar.
- o Para el llenado del documento registra:
	- Material: En este renglón registra el nombre del tipo de material que vas a controlar con ésta tarjeta.
	- Columna Fecha: Cada vez que se haga algún movimiento de entrada y/o salida del material registra la fecha en ésta columna.
	- Columna Decena: Registra el número de decena en que se haga alguna entrada y/o salida de ese material.
	- Columna Entrada: En ésta columna registra la cantidad de ese material que ingresa al almacén. Si en algún renglón hay una salida, pero no hay una entrada, entonces, registra un cero en esta columna.
	- Columna Salida: Aquí registra la cantidad de material que se retira del almacén. Si en algún renglón hay una entrada, pero no hay una salida, entonces, registra un cero en esta columna.
	- Columna Existencia: Si llenas el documento electrónicamente esta columna se llena automáticamente. Por el contrario si llenas a mano el documento, el procedimiento es el siguiente:
		- 1. Para el primer registro:

A la cantidad registrada en el primer renglón de la columna Entrada, réstale la cantidad registrada en el mismo renglón pero en la columna Salida y el resultado regístralo en el mismo renglón en la columna Existencia.

2. Para los siguientes registros:

A la última cantidad registrada en la columna Existencia súmale la cantidad registrada en la columna Entrada y réstale la cantidad registrada en la columna Salida (ambas del renglón inferior) y el resultado obtenido regístralo debajo de la última cantidad anotada en la columna Existencia.

En la siguiente imagen puedes observar un ejemplo de llenado de una "Tarjeta de control de materiales":

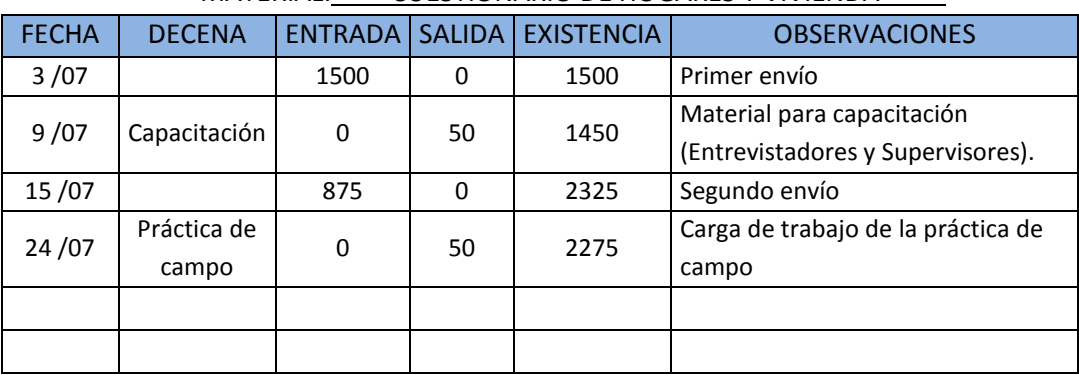

#### TARJETA DE CONTROL DE MATERIALES

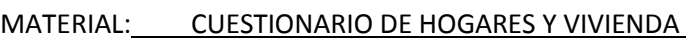

Para realizar ésta actividad deberás preparar el siguiente material:

Imprime para cada responsable de equipo suficientes tarjetas de materiales para ayudarte a llevar el control de cada uno de los materiales que sobraron, después de realizar los paquetes, en este formato los encargados de grupo deberán registrar la información a mano en las columnas de fecha y la columna de existencia así como el espacio de observaciones

Ejemplo:

#### TARJETA DE MATERIALES

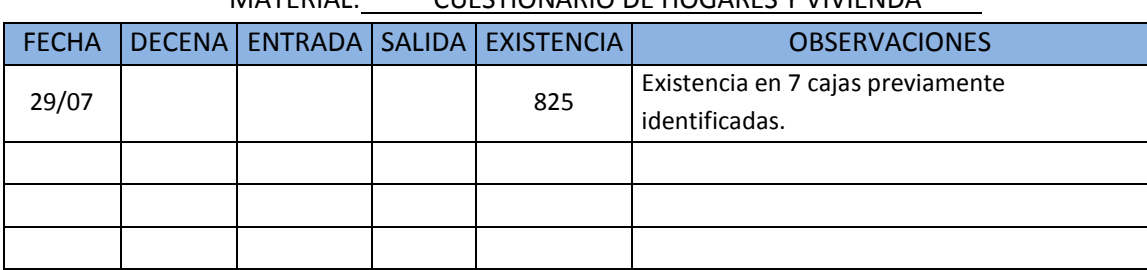

#### MATERIAL: CUESTIONARIO DE HOGARES Y VIVIENDA

#### **Importante:**

Si empleas las Tarjetas de material y las actualizas cada vez que hay un movimiento de entrada o salida de material, podrás saber con exactitud de cuanto material dispones en tu entidad cada vez que lo necesites. Si no empleas las Tarjetas de material o algún otro método que conozcas, es muy probable que pierdas el control del material.

#### **Resguardo de los materiales**

Para la realización de esta actividad deberás de:

- Conocer el equipamiento con que cuenta el espacio asignado para resguardar los materiales, si este no cuenta con anaqueles o tarimas realiza una solicitud de cajas y junto con las cajas donde se encontraban los materiales antes de la contabilización deberán ser suficientes para guardar los paquetes conformados así como los materiales sobrantes por tipo.
- Para identificar el material y el total de unidades contenidas en cada caja a llenar imprime una tarjeta de identificación de material, la cual se encuentra en el sitio de colaboración en la carpeta de materiales para la capacitación. realiza una etiqueta

#### Ejemplo:

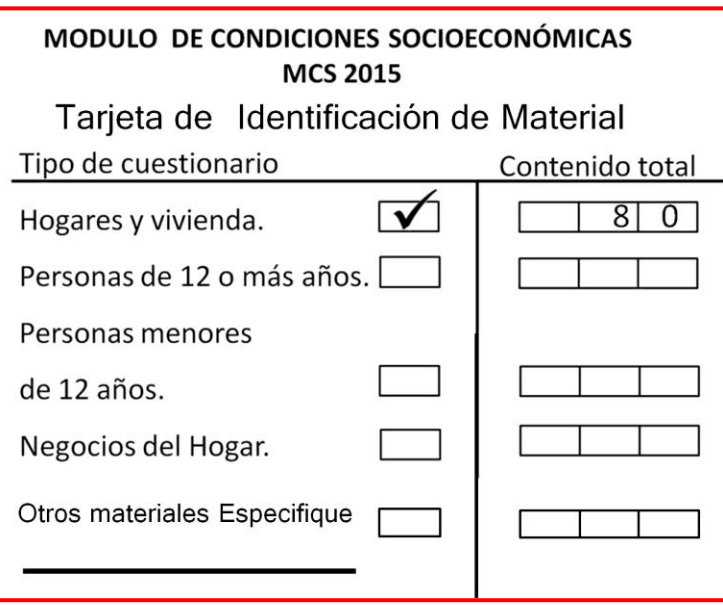

Imprime suficientes tarjetas para la identificación de las cajas.

#### **Proporciona las instrucciones a los entrevistadores**

El 27 de julio por la tarde reúne a los entrevistadores para que les avises que te van a apoyar en la realización de las actividades. Indícales a cuál equipo de trabajo pertenecerán y quién será el entrevistador responsable de cada uno durante éstas actividades. Menciónales que los días 28 y 29 de julio mientras dure el curso del supervisor deberá realizar el conteo de materiales, conformación de los paquetes decena 1 y por separado los paquetes de las decenas 2 a 6 así como el resguardo del material sobrante, y que el responsable de cada equipo les dará las instrucciones para el desarrollo de las actividades. Posteriormente ese mismo 27 de julio, pide que se queden contigo solamente los entrevistadores responsables de los equipos de trabajo para proporcionarles las indicaciones de las actividades que van a coordinar en los equipos:

#### **Actividades a coordinar:**

1. Conteo del material

Explícales que el día 28 de julio se realizará la actividad de contar el material que previamente fue enviado por oficina central, se llevará a cabo la conformación de paquetes de materiales correspondientes a la decena 1 a 6 y el resguardo del material sobrante.

- Indícales la forma y la organización que deberán tener para esta actividad:
	- o Muéstrales o indícales el lugar donde tienes el material resguardado.
	- o Menciónales que los materiales están empacados en cajas las cuales deberán organizar por tipo de cuestionario.
	- o Indícales que verifiquen que las cajas contengan un solo tipo de material correspondiente, si las cajas en su interior tienen distintos tipos de material, deberán sacar el material de las cajas y poner cada uno en su tipo correspondiente.
	- o Menciónales qué tipo de material deberán contabilizar con su equipo de trabajo asignado.
	- o Sugiere que los materiales contabilizados por tipo, deberán estar en un solo lugar para evitar su extravió o revoltura. Además esto facilita el armado de los paquetes.
	- o Entrégales a los responsables una copia del archivo Conteo de Material recibido en oficina estatal, para que realicen el registro del material contabilizado correspondiente.
	- o Indícales a los responsables que se reúnan al término de la contabilización de los materiales para que proporcionen sus datos a quien va a realizar el concentrado del total de los materiales.
	- o Establece entre los responsables qué persona se hará cargo de realizar el concentrado y de entregártelo.
- 2. Conformación de los Paquetes del material una vez que ya se realizo el conteo de todo el material y realizaron el concentrado en tonses están en condiciones de armar los paquetes de materiales, para esto deberás:
	- Mencionar la forma de organizarse y las siguientes indicaciones:
		- o Entrégales las copias de la tabla Paquete de material para que las entreguen a cada uno de los integrantes de su equipo.
		- o Menciónales cuantos Paquetes de material va a conformar cada equipo de trabajo y en dónde los deben de colocar una vez conformados.
		- o Entrégales las bolsas de polietileno de su equipo de trabajo.
		- o Señalándoles que tienen para cumplir con la tarea este mismo día.

Para las actividades siguientes indícales que deberán realizarlo el 29 de julio de 8:30 a 12:30hrs, debido a que tendrán la capacitación de trámites administrativos y el día 30 tienen la retroalimentación de los módulos con mayor índice de problemas y 31 realizarán el curso para ubicación de áreas de trabajo y viviendas seleccionadas.

- 3. Preparación de las cargas de trabajo de la decena 1:
	- Entrégales a cada entrevistador responsable de equipo:
		- o Una copia de la tabla de Material por entrevistador para cada uno de los entrevistadores y una copia de la tabla Material por supervisor.
	- Indícales que entreguen a cada entrevistador la Tabla de Material por entrevistador y todos los insumos que necesitan para que cada entrevistador prepare el material para su propia carga de trabajo.
	- Señálales que la copia que les entregas de la tabla Material por supervisor es para que ellos mismos preparen el material para la carga de trabajo de su propio supervisor.
	- Indícales el lugar donde deberán acomodar las cargas de trabajo de la decena uno por equipo ya que posteriormente y antes de entregarlas a los supervisores el 10 de agosto deberás anexarles las MCS-1 (en donde estarán asignadas las cargas de trabajo) y el material cartográfico para la ubicación de las viviendas.

**Nota importante:** Para la realización de ésta actividad asegúrate que el proceso de organización te garantice tener un control del material usado y resguardado, decena tras decena, con el fin de garantizar la existencia suficiente del material para el levantamiento de las decenas restantes.

4- Control y resguardo del material para el levantamiento.

Para la realización de esta actividad indícales lo siguiente:

Explica a los responsables de equipo que deberán resguardar los paquetes de materiales que conformaron así como el material sobrante deberán acomodarlo en cajas debidamente etiquetadas por tipo.

Para esto deberán realizar lo siguiente:

- El material sobrante deberá ser empacado en cajas, las cuales deberán tener el mismo tipo de material para poder llevar un mejor control.
- Entrégales las etiquetas para que identifiquen cada una de las cajas y el total de unidades contenidas.
- Si el área asignada cuenta con estantería, deberán de acomodar los paquetes que se usarán en el levantamiento decenal en los primeros niveles de abajo, procurando que los espacios de arriba sean para acomodar las cajas de materiales sobrantes.

Ejemplo:

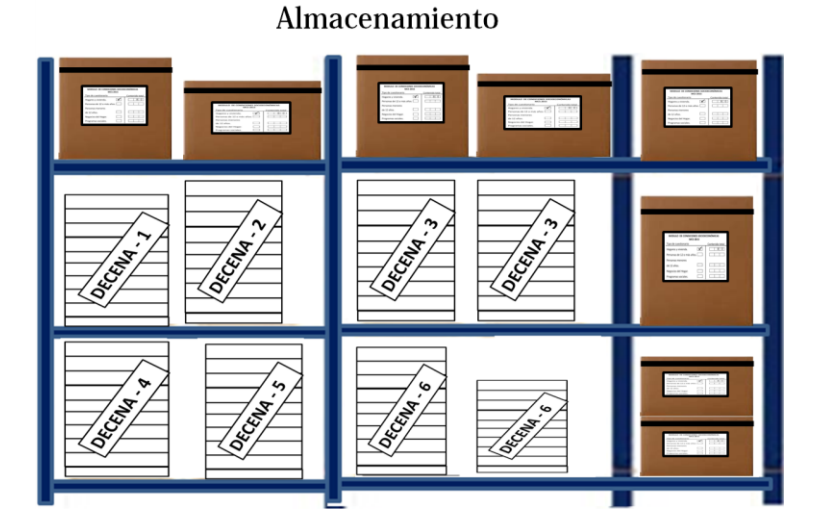

 Si no cuentas con estantes, mínimo deberás contar con tarimas en esta situación, deberán ordenar en unas tarimas los paquetes de cuestionarios y por separado en otras tarimas las cajas de materiales sobrantes previamente etiquetadas o en el último de los casos deberán ser rotuladas con el tipo de material y el número de unidades que contiene cada una.

Ejemplo:

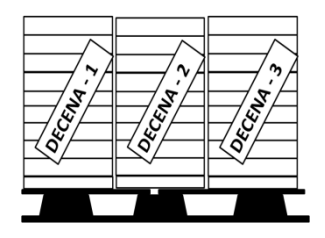

Paquetes de Materiales. Material sobrante en cajas.

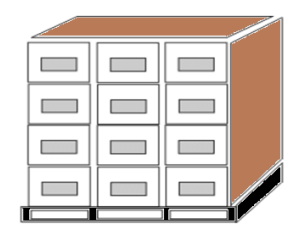

 En caso que la área no cuente con este equipamiento, agrupa las cajas por el tipo de material que contienen y por separado las cajas que contienen los paquetes de cuestionarios, como se observa en la siguiente imagen:

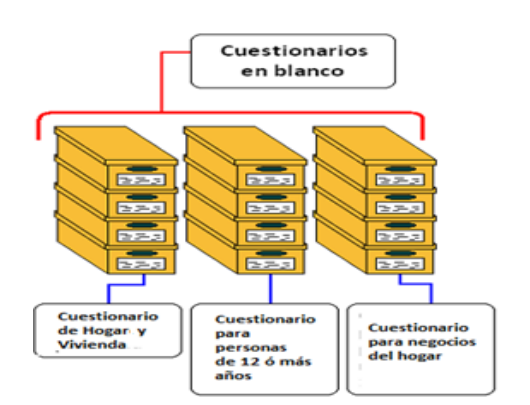

Cajas con paquetes de Materiales.**Mines** m. 世間子 国国际 **ITT**  $\overline{\mathbf{H}}$ 田田田 田国国

 Entrega a los responsables de equipo el material para la realización de esta actividad como cinta canela, marcadores indelebles, pegamento, etc.

Para un mejor control de los materiales resguardados:

- Debes entregar por integrante de equipo la fotocopia de la tarjeta de materiales para registrar el material que están controlando.
- Indícales que solamente la columna de fecha y la columna de existencia, las deberán llenar a mano con la información correspondiente.
- Indícales que estas tarjetas de materiales te las deberán entregar el día 31 de julio antes de la práctica de ubicación de áreas de trabajo y viviendas seleccionadas.

### **Nota importante:**

Una vez que ya tienes en tu poder las tablas de materiales, procede a realizar la actualización en tus tarjetas de control de materiales lo antes posible. Actualiza ésta tabla para tener el control absoluto de los materiales.

Ejemplo:

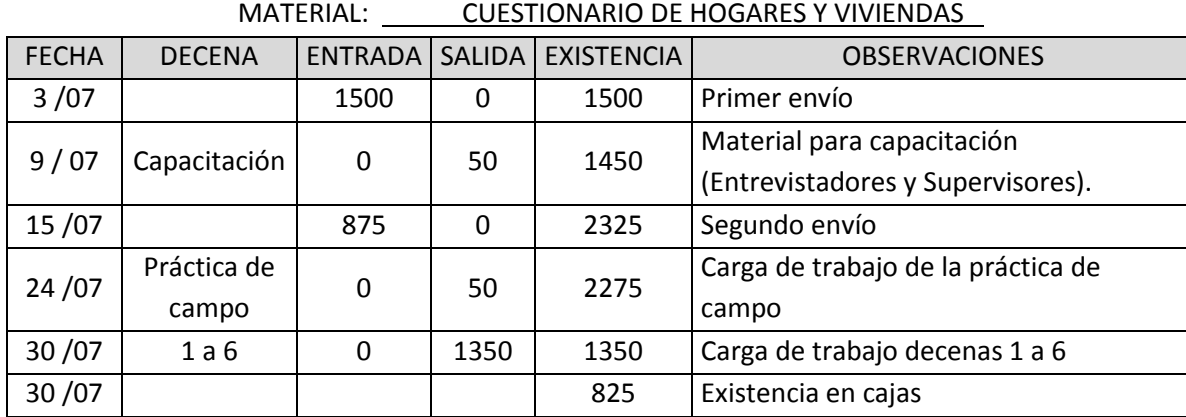

#### TARJETA DE CONTROL DE MATERIALES

### **2.12 PARTICIPACIÓN DEL REP EN EL CURSO DEL SUPERVISOR**

Del 28 al 29 de julio se llevará a cabo el curso para supervisores de entrevistadores. El responsable de la impartición es el ISE, pero debes estar presente durante esta capacitación para apoyar al ISE en cualquier duda o problemática y para verificar que se transmitan correctamente los conocimientos.

### **2.13 CURSO DE UBICACIÓN DE ÁREAS DE TRABAJO Y VIVIENDAS SELECCIONADAS**

El 28 de Julio comunícate con el responsable estatal del departamento del Marco Nacional y Vivienda de tu entidad, con la finalidad de comunicarle la experiencia de tu personal, para que ellos tengan el conocimiento qué personal deberán mandar al área rural, además te deberán informar los lineamientos para el desarrollo de ésta actividad de campo.

El 31 de julio deberás acudir con todo tu personal operativo al curso y práctica de campo, el cual coordina el equipo del Marco Nacional de Vivienda.

### **2.14 REUNIÓN PREVIA A LA PRÁCTICA DE CAMPO**

El 31 de julio, después de la práctica de ubicación de áreas de trabajo y viviendas seleccionadas, realiza una reunión con todo el personal (entrevistadores, supervisores e ISE) para entregarles las cargas de trabajo de la práctica de campo a realizarse del 03 al 06 de Agosto y darles las siguientes indicaciones:

1. Dar a conocer al personal de campo y de oficina la clave que los identificará durante la práctica de campo y todos los levantamientos decenales.

- 2. Explicar cómo será la disciplina y la organización en la oficina y en campo (honradez, responsabilidad, respeto, amabilidad, puntualidad, apoyo, etc.).
- 3. Aclarar que los equipos de campo y de captura validación pertenecen a un mismo proyecto y por tanto debe existir un clima de cordialidad.
- 4. Mencionar al ISE que sus actividades durante ésta práctica de campo deberán ser de supervisión y apoyo al personal operativo tal y como lo menciona su manual.
- 5. Indicar a los supervisores, que son los responsables de aclarar dudas y problemas con el equipo de captura-validación, a fin de que se corrijan y se eliminen.
- 6. Informar de los objetivos y la duración de la práctica de campo.
- 7. Mencionar que la práctica de campo va a ser un levantamiento igual a los decenales con la diferencia de que la carga de trabajo será de 5 folios por entrevistador.
- 8. Señalar al personal cómo estarán conformados los equipos de campo, así mismo deberás pedirles que se pongan de acuerdo para que fijen la hora y el lugar en donde se van a reunir el 3 de Agosto para iniciar la práctica.
- 9. Indicar a todo el personal que el viernes 07 de Agosto deben presentarse en la oficina para regresar las cargas de trabajo, acudir a la reunión general y la retroalimentación de la práctica de campo.
- 10. Indica a tu personal que se deben presentar en la oficina el 10 de Agosto con el fin de recibir las cargas de trabajo para la decena 1 y afinar los últimos detalles y la forma como deberán laborar en campo.

# **2.15 DESARROLLO DE LA PRÁCTICA DE CAMPO**

Del 1° al 4° día de la práctica, realiza una supervisión constante tratando de cubrir con apoyo del ISE, a todo el personal (entrevistadores y supervisores) con la finalidad de reinstruir, para evitar que los errores cometidos en la práctica de campo se vuelvan a repetir en la decena uno.

El 5° día debes llevar a cabo las siguientes actividades:

- Revisar y recibir las cargas de trabajo de parte de los supervisores, para ésta actividad, apóyate en el personal seleccionado a tu cargo.
- Resguarda los paquetes que contienen los folios los cuales deberás entregarlos al responsable de Capturavalidación, cuando este regrese de su curso debido que los utilizará para las prácticas de captura y de validación.
- Realizar una reunión de trabajo a la que asistan entrevistadores, supervisores y el ISE en donde les expongas los resultados de la práctica.
- El 7 de Agosto el ISE deberá impartir la retroalimentación de la práctica de campo tomando en cuenta todas las áreas de oportunidad, detectadas durante tu supervisión y la de él; resultado de la observación directa, revisión de cuestionarios, dudas planteadas y supervisión realizada. Asegúrate que ésta actividad se desarrolle lo más temprano posible, para tener tiempo suficiente para dar solución a todas las dudas conceptuales y operativas.

#### **2.16 ALTA DEL PERSONAL OPERATIVO ENEL IKTAN**

Es necesario para poder asignar cargas de trabajo en el IKTAN, el registro de los nombres y las claves de los puestos del personal que trabajará en el MCS 2015, ésta actividad se conoce como dar de alta al personal y deberás ejecutarla por esta ocasión el 2° día de la decena uno, por lo tanto la asignación de cargas de trabajo para la decena 1 se realizará a mano el 6 de Agosto y se dará el ingreso en el IKTAN una vez que termine de dar de alta al personal operativo.

El procedimiento detallado para dar de alta al personal, se te proporcionará durante la capacitación en el manejo del IKTAN.

# **2.17 ASIGNACIÓN DE CARGAS DE TRABAJO DE LA DECENA UNO**

La asignación de cargas de trabajo es la herramienta que avala que estás enviando a tu personal a campo para recolectar la información, de todas las viviendas seleccionadas que están en muestra para una decena.

La asignación de cargas de trabajo, es una actividad por medio de la cual y de acuerdo a tu planeación decenal, le señalas a todo tu personal en las formas de control MCS-1, cuáles son los folios que va a trabajar en campo durante una decena.

#### **I. Procedimiento para la asignación de cargas**

La asignación de cargas de trabajo puede hacerse de dos maneras:

- En el IKTAN.
- Manual. Este procedimiento únicamente se debe utilizar cuando el IKTAN no esté en funcionamiento y con la condición de que cuando entre en funciones, se vuelva a realizar la asignación de cargas pero en el IKTAN.

### **Asignación de cargas de trabajo en el IKTAN**

Debes apoyarte en las instrucciones que se te proporcionarán sobre el manejo del IKTAN, de manera general el procedimiento es el siguiente:

- Ingresa al IKTAN y verifica que ya hubieses dado de alta al personal.
- Selecciona un entrevistador y asígnale a su supervisor los folios de su carga normal de trabajo que habías determinado en la planeación decenal (normalmente deben ser 15 folios).
- Inmediatamente después, envía a impresión las formas de control MCS-1 correspondientes a los folios asignados a ese entrevistador.
- Realiza el mismo procedimiento para el resto de los entrevistadores hasta que asignes todos los folios de la decena.
- Esta actividad la realizarás el 12 de agosto para la decena 1.

# **Asignación manual:**

Para realizar la asignación de cargas de trabajo de manera manual, sigue los siguientes pasos:

- Ingresa al Sitio de colaboración al apartado "Material del operativo de campo" y baja a tu computadora el archivo electrónico de Excel la forma de control MCS-1.
- Basándote en la planeación de la decena, que vas a asignar cargas y para cada folio de esa decena, abre un archivo electrónico de una MCS-1 y registra en ella los datos de:
	- o El número de folio
	- o Los datos de su ubicación geográfica
	- o El número de la decena
	- o El nombre y la clave del entrevistador
	- o El nombre y la clave del supervisor
- Después de lo anterior, imprime esos archivos de las formas de control MCS-1 y verifica que por cada folio en muestra para esa decena, tengas una MCS-1.

### **II. Fechas de realización**

Como un caso especial la asignación de cargas de trabajo para la decena uno, se realizará de manera manual el 06 de Agosto y hasta el 12 de Agosto. Deberás realizar la misma asignación pero en el IKTAN. Ten presente que si no haces la asignación en este sistema, no podrás capturar las formas de control, los cuestionarios y mucho menos generar reportes de la decena uno.

### **2.18 ENTREGA DE CARGAS DE TRABAJO DE LADECENA UNO**

La entrega de cargas de trabajo de la decena uno la debes realizar el 10 de Agosto al mismo tiempo que realizas ésta actividad, aprovecha para dar las últimas indicaciones y para solicitar al personal que se ponga de acuerdo en el lugar y la hora, para iniciar las actividades del primer día la decena uno.

Previo a esta actividad no olvides agregar a los materiales de las cargas de trabajo que prepararon tus entrevistadores, los dos insumos que faltaban:

- Las MCS-1 donde asignaste las cargas de trabajo.
- El material cartográfico para la ubicación de las viviendas seleccionadas:
	- o Para cada entrevistador separa su listado de viviendas seleccionadas correspondiente y anexa el croquis de ruta de acceso, el croquis general y los croquis de viviendas correspondientes.
- o Si existe un listado de viviendas seleccionadas que involucre a más de un entrevistador, procede a sacar copia para cada uno de los involucrados de: el listado de viviendas, el croquis de la ruta de acceso, el croquis general y de los croquis de viviendas y señala en un costado de esos materiales a quien corresponden los folios; así mismo marca las manzanas seleccionadas y las viviendas correspondientes.
- o Si consideras que para la identificación de las áreas de trabajo o de las viviendas seleccionadas un entrevistador o un supervisor requiere el listado de viviendas completo o más cartografía, o los materiales son ilegibles, entonces solicita dichos materiales al responsable del Marco Nacional de Viviendas.
- o Para cada supervisor, saca copias de los materiales para la ubicación de las viviendas seleccionadas de todos los entrevistadores de su equipo.

### **2.19 REGISTRO EN EL IKTAN DEL MATERIAL RECIBIDO DE OFICINA CENTRAL**

El Sistema de Seguimiento y Control de Proyectos Estadísticos (IKTAN) produce reportes que te serán de utilidad en tu trabajo. Para la generación de los reportes se requiere alimentarlo con información y uno de esos insumos es la captura de las cantidades de material que te envío Oficina central, para el levantamiento de información. El 18 de Agosto ingresa al IKTAN para que captures las cantidades de material que recibiste y así cuando generes en el IKTAN los reportes de la decena uno, éstos ya contengan información sobre los materiales que tienes en tu entidad.

Para ésta actividad sigue las instrucciones del manual del IKTAN y puedes solicitar al Técnico de logística de campo de tu oficina te apoye en la captura de la información.

**No omitas la captura de esta información porque la consecuencia sería que no se pudiera generar la información completa de los reportes de avance decenal de tu entidad**.

# **3 TRABAJO DECENAL**

En este capítulo se describen las actividades que debes desarrollar en cada uno de los días de una decena de levantamiento (1 a 10) de la MCS 2015. Las actividades son las mismas en todas las decenas, solamente para la decena uno algunas de las fechas de realización son diferentes a las del resto de las decenas.

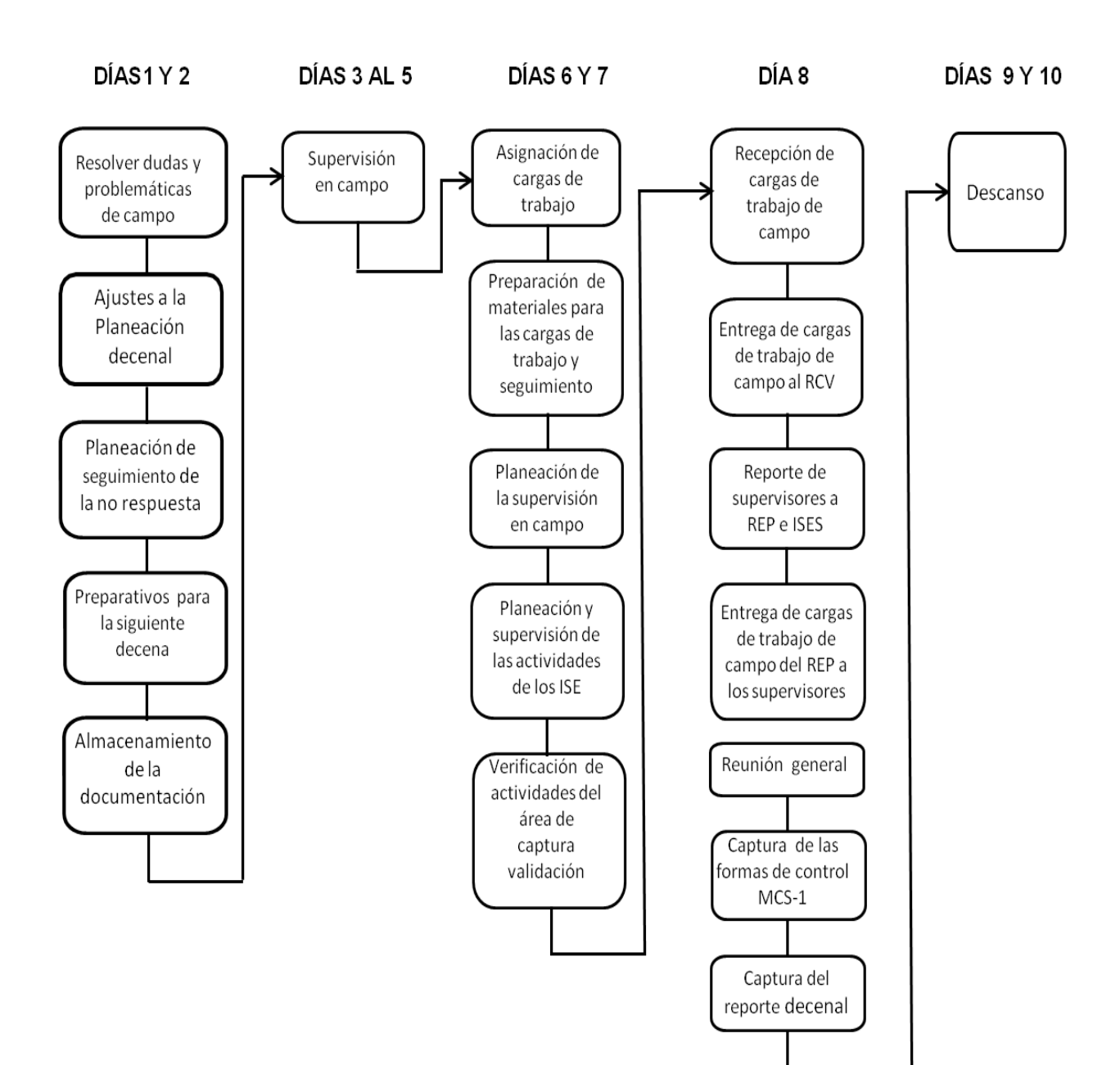

Cronograma de actividades decenales:

#### **3.1 ACTIVIDADES DE LOS DÍAS 1 Y 2**

Éstas actividades son muy importantes para el desarrollo de la decena en curso, así como de las posteriores, ya que involucran, la solución de problemáticas, la realización de trámites administrativos y planeaciones para el desarrollo del operativo de campo. Algunas de estas tareas solamente se pueden ejecutar en días hábiles, por lo tanto si en una decena los días 1° y 2° son inhábiles, puedes hacer un cambio de actividades y adelantar tus actividades de supervisión en campo, y posteriormente realizar las tareas que dejastes pendientes.

#### **3.1.1 RESOLVER DUDAS Y PROBLEMÁTICAS DE CAMPO**

Durante el inicio de todas las decenas es normal que el personal de campo presente dudas en la ubicación de viviendas, tenga problemas con los informantes o incluso para el acceso a las áreas de trabajo, por consiguiente es muy importante que éstos dos primeros días de la decena, te encuentres en la oficina y si por alguna necesidad tienes que salir, informa tu ubicación para que se puedan comunicar contigo quienes tengan dudas o alguna problemática.

- 1. Solicita a los supervisores que en cuanto se les presente algún problema operativo te informen inmediatamente para que por teléfono o personalmente (dependiendo de su ubicación) les proporciones estrategias para solventar la problemática. Algunos de los problemas que se pueden presentar son:
	- Zonas de alto riesgo en donde existe un elevado índice de pandillerismo. En este caso las estrategias que puedes transmitir a tu personal de campo serían:
		- o Trasladarse en vehículo.
		- o Trabajar en horarios de menor riesgo, es decir, de preferencia por las mañanas y/o antes del anochecer.
		- o Acudir a las áreas de trabajo en grupo.
		- o Sustituir entrevistadoras por entrevistadores.
	- Zonas de narcotráfico
	- Zonas con problemas políticos y religiosos.
	- Zonas afectadas por inundaciones o terremotos:

Para los tres últimos casos indica a tu personal que detenga el levantamiento mientras solicitas instrucciones a Oficina Central.

Entrevista levantada en una vivienda no seleccionada:

Solicita al supervisor que ubique la vivienda correcta y que envié al entrevistador a levantar la entrevista, pero si la situación se descubrió ya avanzada la decena y ya no hay tiempo de levantar la entrevista, pide al supervisor le asigne al folio el código de no respuesta A5.

Solicita al supervisor te dé toda la información para que puedas capturar la incidencia en el sistema de incidencias del marco nacional de viviendas.

Otras incidencias en los listados:

Cada vez que algún supervisor te reporte incidencias solicítale que te proporcione la información necesaria y procede inmediatamente a realizar la captura de la incidencia en el Sistema de incidencias del Marco nacional de viviendas.

**Importante:** La capacitación para la captura de incidencias en el Sistema de incidencias, se te proporcionará al terminar el presente manual, el 7 de Julio.

• Informante inadecuado:

Si alguno de tus supervisores te informa que alguien de su equipo tiene un folio donde se encuentra un informante inadecuado, porque en la vivienda correspondiente solamente habitan personas incapaces de proporcionar su propia información, como menores de edad, discapacitados, ancianos, etcétera y que al realizar el sondeo requerido, identificaron que existe una persona que conoce y puede proporcionar toda la información de esas personas, pero que tiene la limitante de que no es habitante de la vivienda. Envía un correo electrónico a la dirección [margarita.velazquez@inegi.org.mx](mailto:margarita.velazquez@inegi.org.mx) con atención a la Lic. Margarita Velázquez en Oficina Central donde:

- o Le reportes la situación y el folio involucrado.
- o Le pidas indicaciones sobre que hacer al respecto.

# **Nota:**

Es importante que este tipo de situaciones las reportes directamente a la Lic. Margarita Velázquez en Oficina Central, debido que en el sitio de colaboración, no se le dará seguimiento.

• Problemas con los informantes:

Cuando algún entrevistador o supervisor te reporte que hicieron labor de convencimiento en una vivienda pero los informantes están renuentes. Las recomendaciones que te damos son:

o Si tú o alguno de los ISE están cerca de la zona acudan a visitar la vivienda a sensibilizar a los informantes.

o Si los informantes son agresivos, solicita a los supervisores que no se exponga a los entrevistadores a sufrir agresión alguna y dependiendo de la justificación del informante, asignen al folio el código de no respuesta para reprogramar la entrevista en otra decena, con la finalidad de dar tiempo a los informantes para que se tranquilicen.

En caso de no poder dar solución a alguna problemática, solicita apoyo en tu entidad al Jefe de Departamento de Estadísticas Sociodemográficas y/o en oficina central a la Jefa de Departamento de Control Operativo de la ENIGH.

- 2. Con respecto a las dudas conceptuales y operativas que se presenten durante el levantamiento y que no puedas responder:
	- Primeramente canalízalas a los ISE y si éstas figuras no pueden dar solución porque no se encuentra la respuesta en los manuales o en las instrucciones y avisos que manda oficina central, entonces pídele a uno de estos que haga la consulta a Oficina Central por medio del Sitio de Colaboración MCS y que en cuanto le respondan, proceda a dar la reinstrucción al personal.

#### **3.1.2 AJUSTES A LA PLANEACIÓN DECENAL**

Debido a que las planeaciones decenales de las decenas 2 a 10, se elaboraron antes del inicio de la decena uno, las condiciones durante ese periodo pudieron haber cambiado con respecto al momento en que vas a solicitar los recursos para una decena a levantar. Es por ello que del 1° al 2° día de cada decena, revises la planeación de la próxima decena de la que vas a solicitar recursos, con la finalidad de realizar ajustes si es necesario. Por ejemplo si vas a solicitar los recursos de una decena, pero una de las áreas seleccionadas (número de control) de esa decena se encuentra inaccesible debido a un desastre de la naturaleza, entonces tienes que solicitar a Oficina central instrucciones y una vez recibidas realizar los ajustes a tu planeación decenal.

Durante esta actividad también deberás consultar el sistema Integral para el Mantenimiento del Marco SIMM, con la finalidad de confirmar la seguridad de cada número de control ingresando a la siguiente dirección [http://mnv.ingi.org.mx/SIMM/index.jsp.](http://mnv.ingi.org.mx/SIMM/index.jsp)

### **3.1.3 PLANEACIÓN DE SEGUIMIENTO DE LA NO RESPUESTA**

El seguimiento de la no respuesta es aquella actividad que consiste en reasignar al personal de campo en la decena próxima a levantar, algunos de los folios que durante la recolección de alguna decena anterior hubiesen quedado con algún código de no respuesta.

En cada decena se pueden presentar este tipo de folios por lo que conforme transcurran las decenas va a ir aumentando el total de ellos, por lo tanto para evitar esto debes darle seguimiento periódicamente, buscando su recuperación y la disminución de la tasa de no respuesta.

## **I. Fechas de elaboración**

Las Planeaciones de seguimiento se deben de elaborar el 1º día de la decena anterior a su ejecución, para que tengas el tiempo suficiente cuando sea necesario solicitar viáticos, gastos de campo y gastos de gasolina.

En el siguiente cuadro se pueden observar las fechas en las que es factible elaborar una planeación para dar seguimiento:

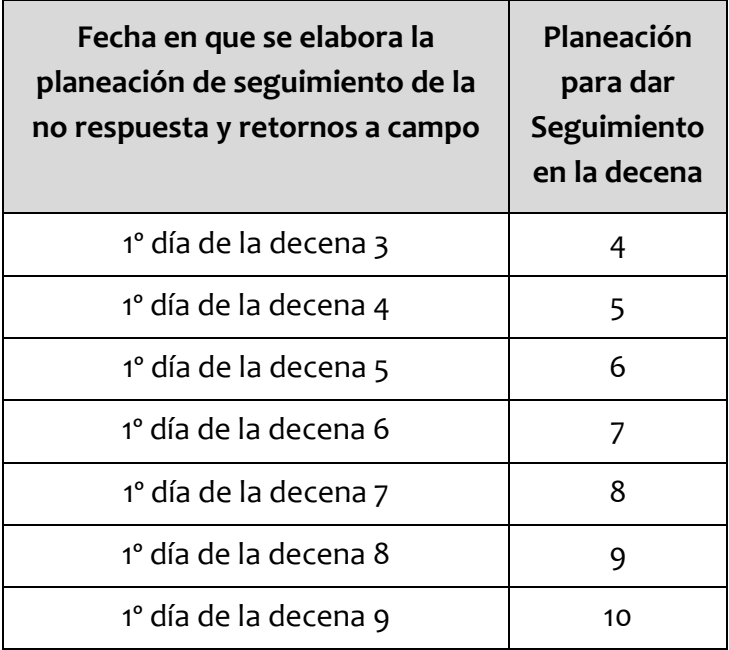

### **II. Criterios importantes**

Para que puedas determinar si en una decena debes elaborar una planeación de seguimiento, toma en cuenta los siguientes criterios:

- La no respuesta de Tipo B y C no será objeto de recuperación, solo la de tipo A es recuperable.
- Solamente algunos casos de no respuesta tipo B serán verificadas en coordinación con el personal de marco nacional de viviendas, éstas viviendas serán seleccionadas por oficina central.
- Verifica si se requiere dar seguimiento a folios retornados a campo. Estos folios se deben asignar a un entrevistador y a su supervisor, sin embargo los responsables del seguimiento de esos retornos a campo son los supervisores y solo en el caso de que ellos no lo puedan hacer, el entrevistador será el encargado de hacer el seguimiento.
- Verifica si existen folios de las decenas 2 a la 9 con código de no respuesta recuperables, cuya ubicación geográfica sea la misma o muy cercana a donde va a estar trabajando su carga normal, el personal que realizará el seguimiento. Si la ubicación de esos folios no es cercana, entonces verifica si tienes personal disponible para darle seguimiento.

Si después de analizar las anteriores condiciones consideras que no existen folios para seguimiento, entonces no elabores la Planeación de seguimiento para esa decena y espera hasta la siguiente decena para realizar este mismo análisis.

### **III. Procedimiento**

Para la realización de cada planeación de seguimiento, debes hacer lo siguiente:

- 1. Ingresa al IKTAN y genera el reporte acumulado de folios con no respuesta, REP-3. Baja el archivo electrónico de este reporte, consúltalo y preselecciona aquellos folios que son recuperables y que de acuerdo a su ubicación geográfica están cercanos a las zonas geográficas donde se trabajará en la decena en que deseas hacer el seguimiento (para ello consulta tu Planeación decenal de esa decena). Posteriormente consulta si los folios preseleccionados tienen MCS-1 de seguimiento y revisa si la situación de no respuesta de la vivienda ya cambió durante los seguimientos, si es así y algún folio ya no es recuperable, entonces retíralo de tu preselección.
- 2. Identifica si en el área de captura validación existen folios que deban ser retornados a campo y cuya ubicación geográfica sea igual o cercana a las zonas geográficas donde se trabajará en la decena en que deseas hacer el seguimiento. Si se tienen folios que cumplan esa condición preselecciónalos también.
- 3. Realiza una copia del archivo en Excel de la "*Base de datos con viviendas seleccionadas*" (muestra seleccionada) y ubica los folios que preseleccionaste, el resto de folios elimínalos del archivo. Por lo tanto el archivo quedará solo con los folios preseleccionados, de estos folios solamente conserva las siguientes columnas y el resto elimínalas:
	- Municipio: clave y nombre
	- Localidad: clave y nombre
	- Número de control
	- UPM
	- AGEB
- Segmento
- Folio

Al archivo resultante agrégale las siguientes columnas:

- Código de no respuesta: En esta columna registra para cada folio el código de resultado de no respuesta inicial, para los retornos a campo registra el código con el que entró el folio a captura.
- Clave del entrevistador asignado
- Clave del supervisor responsable
- Y en el encabezado agrega los siguientes datos:
	- oTitulo: Planeación de seguimiento
	- oEntidad (registra el nombre y la clave)
	- oDecena de seguimiento ( registra el número de la decena que estás planeando)
	- oHoja\_\_\_ de\_\_\_ (Registra el número de hojas que emplees en esta planeación)

El formato debe quedar como se muestra en la siguiente imagen:

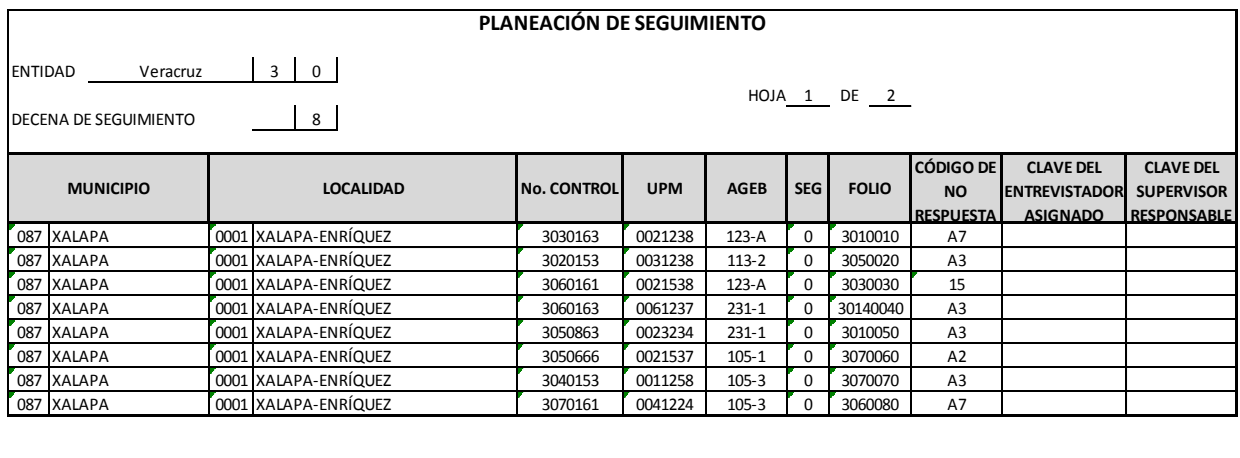

- 4. Posteriormente realiza la última selección, escogiendo a cuales de los folios preseleccionados, tu personal de campo les puede dar seguimiento, para ello toma en cuenta que:
	- No debes asignar más de 2 folios de seguimiento por entrevistador.
	- Que la ubicación geográfica de los folios de seguimiento, sea cercana a donde trabajará el entrevistador su carga normal de la decena.

5. Por último en el formato de tu Planeación de seguimiento, registra para cada folio seleccionado la clave del entrevistador y supervisor encargado de su seguimiento y los folios que no asignes elimínalos del formato, de tal manera que se vea como en la siguiente imagen:

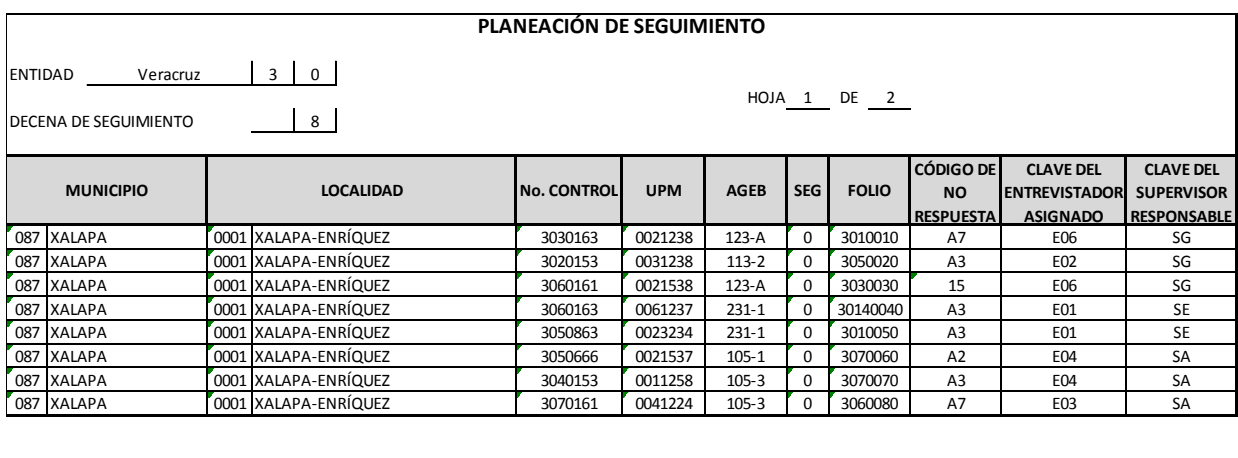

#### **3.1.4 PREPARATIVOS PARA LA SIGUIENTE DECENA**

Para poder efectuar el levantamiento de cada decena es necesario cumplir con algunas actividades de manera anticipada, esto es, en los primeros dos días de la decena anterior a su aplicación. Por ejemplo: Los preparativos de la decena dos, deberán estar terminados a más tardar el 2° día de la decena uno.

Para realizar estas tareas requieres la información de la Planeación decenal y la Planeación de seguimiento de la no respuesta, que elaboraste para cada una de las decenas, debido a que en éstos documentos puedes consultar qué personas de tu equipo necesitan viáticos o gastos de campo, cuántos vehículos necesitas, cuánto requerirás de gasolina y/o cualquier otro gasto especial. Recuerda que puedes apoyarte en el Técnico de logística de campo; las actividades son las siguientes:

- 1. Tramitar el recurso necesario para que todo el personal operativo (incluyéndote), realice su trabajo decenal: Viáticos, gastos de campo y pasajes urbanos.
- 2. Solicitar los vehículos que sean necesarios para ti o tu personal.
- 3. Solicitar la compostura o reposición de los vehículos asignados que hayan sufrido alguna avería.
- 4. Obtener los recursos de gasolina para los vehículos.
- 5. De ser necesario tramitar el pago de transporte especial (lancha, moto, caballos), pago de traductores o guías según se requiera para el área de trabajo.
- 6. Solicitar la papelería necesaria para el trabajo de campo y de oficina (lápiz, goma, sacapuntas, plumas, lapiceros, bolsas de polietileno, tabla de apoyo, etc.)

#### **3.1.5 ALMACENAMIENTO DE LA DOCUMENTACIÓN**

La documentación producida durante el levantamiento decenal del MCS-2015, es fundamental porque es el sustento de la información que la encuesta difunde al publicar sus resultados. Ésta documentación muestra el historial del desarrollo de cada una de sus etapas y ampara los resultados presentados. Es por ello que ésta documentación es confidencial y por lo tanto debe ser almacenada en un lugar adecuado por medio de un perfecto y riguroso control, de tal manera que facilite su consulta y se elimine el riesgo de alguna pérdida.

Para evitar que se te acumule el trabajo, tienes los dos primeros días de cada decena para la realización de esta actividad.

Antes del inicio de la decena uno, debes haber acordado con el RCV el procedimiento para el resguardo y control de la mayor parte de la documentación.

Existen dos tipos de esta documentación que se debe de resguardar en tu oficina estatal:

1. La documentación más voluminosa en cuanto a la cantidad de unidades y que es consultada con mayor frecuencia por el área de captura validación, constituida por los paquetes de folios capturados.

El responsable del resguardo y del control de esta documentación es el RCV. Por lo tanto cada vez que se requiera realizar alguna consulta de esa documentación (incluyéndote), deberá ser solicitada al RCV, quién se encargará de proporcionar los documentos y de solicitar le sean devueltos una vez consultados para reintegrarlos al área de almacenamiento. Al final del proyecto el RCV será quien se encargará de entregar toda esta documentación al Jefe de Departamento de Estadísticas Sociodemográficas.

Para resguardar ésta documentación necesitas conseguir un lugar adecuado y de preferencia anaqueles, para que se puedan ordenar y clasificar los folios por decena.

- 2. La documentación más pequeña por el número de unidades y que requieres tener a la mano por la frecuencia de consultas y empleo, está constituida por:
	- Los paquetes de folios incompletos.
	- Las formas de control MCS-1 de los folios que tienen una no respuesta y que requieren seguimiento o las de aquellos folios a los que ya se les ha dado seguimiento.
	- El material para la ubicación de las viviendas.
	- Los reportes del IKTAN
	- Las formas de control MCS-2 y 3
	- Los formatos MCS 4 informes de trabajo de los supervisores
	- Etcétera.

Debido a que serás el principal usuario de esta documentación, serás el encargado de su resguardo y control en carpetas clasificadas por tipo y decena.

# **3.2 ACTIVIDADES DE LOS DÍAS 3 AL 5**

La supervisión es una herramienta que sirve para garantizar que el personal lleve a cabo sus actividades de manera eficaz y sea más competente en su trabajo. Por consiguiente es muy importante que supervises al personal de campo durante la recolección de la información. En el presente capítulo se te indican los días y las actividades que debes desarrollar en ésta supervisión.

#### **3.2.1 SUPERVISIÓN EN CAMPO**

Del 3° al 5° día de cada decena, vas a trasladarte a campo a supervisar al personal, poniendo en práctica tu Planeación de la supervisión de campo que elaboraste entre el 6° y 7° día de la decena anterior. Es por ello que durante toda la decena debes mantener una constante comunicación con el personal para conocer los lugares y los horarios en donde los podrás localizar cuando vayas a supervisarlos.

**Importante:** Si por alguna situación especial en alguna decena adelantaste las actividades de supervisión uno o dos días, entonces utiliza del 3° al 5° día para realizar las actividades de oficina que te quedaron pendientes.

Cuando te ubiques en campo con las personas que supervisarás, tus actividades serán las siguientes:

Verificación de la correcta ubicación de las viviendas:

Deberás verificar que el personal operativo hubiese ubicado correctamente las viviendas seleccionadas, para ello aleatoriamente selecciona algunos folios y verifica la correcta ubicación de las viviendas.

En caso que alguien de tu personal se hubiese equivocado de vivienda, gira las instrucciones pertinentes para solucionar la problemática y cuando te encuentres en tu oficina estatal recuerda capturar esa incidencia en el Sistema de incidencias del Marco nacional de viviendas.

Verificación de la no respuesta:

Es posible que al realizar la supervisión, a alguien del personal que supervises se le hubiese presentado una no respuesta en esa decena, por lo tanto, aprovecha tu presencia y verifica la situación reportada. Además verifica algunos de los folios con no respuesta de decenas anteriores, que estén cercanos el área donde te encuentres.

Observación directa de la entrevista:

Realizarás por lo menos una observación directa a cada uno de los entrevistadores que supervises, con el fin de corregir las deficiencias detectadas al entrevistador y a su supervisor.

Cuando realices la observación directa, solamente tú deberás acompañar al entrevistador, e inmediatamente después de la entrevista llenar la forma de control MCS-2.

Revisión de instrumentos de captación:

Escoge aleatoriamente algunos de los folios de los entrevistadores que supervises y revísalos, registra en la forma de control MCS-3 los errores encontrados, entrega las formas de control a los supervisores responsables de esos entrevistadores, para que les den seguimiento en la corrección de los errores detectados. En caso de que los supervisores se encuentren en ese momento en otra área de trabajo, entrega las formas de control MCS-3 directamente a los entrevistadores y coméntale al supervisor para que las recoja posteriormente.

Hogares adicionales:

Si durante la revisión de instrumentos de captación o en tu supervisión detectas que existen otros hogares acude a verificar tal situación, en caso de alguna equivocación, pide se hagan las correcciones pertinentes.

Asesoría:

Cuando sea necesario da asesoría a los entrevistadores y supervisores que lo necesiten.

Al realizar las actividades anteriores, automáticamente estás verificando algunas de las actividades del supervisor, ya que un buen trabajo de campo es reflejo de una buena supervisión, por lo tanto si detectas problemas en los entrevistadores se puede deber a una mala supervisión. Además para completar la verificación de las actividades de los supervisores debes realizar lo siguiente:

Verificación del procedimiento de la observación directa:

Verifica que el supervisor aplique correctamente los lineamientos para la observación directa.

Verifica con los entrevistadores que los supervisores estén realizando la retroalimentación a los entrevistadores al salir de las viviendas.

Revisión de formas de control:

Verifica que el supervisor llene en los tiempos establecidos y en la forma correcta todas las formas de control que utilice. Por lo tanto al hacer esta revisión puedes verificar si están haciendo las observaciones directas y las revisiones de cuestionarios pertinentes.

Revisión de instrumentos de captación:

Para verificar el trabajo de revisión de los supervisores que supervises, revisa una muestra de los cuestionarios que ya hubiesen sido revisados por ellos.

**Importante:** Las formas de control MCS-2 y 3 que elaboren en su supervisión el ISE y tú, deberás separarlas y resguardarlas porque los supervisores de Oficina Central y Regional te las pedirán para verificar tu trabajo de supervisión y analizar la problemática acontecida en campo.

# **3.3 ACTIVIDADES DE LOS DÍAS 6 Y 7**

Las actividades de los días de la decena 6 y 7 son de asignación y preparación de cargas de trabajo, planeación de la supervisión, supervisión de los ISE y verificación de actividades del área de captura validación.

**Importante:** En las decenas donde éstos días sean inhábiles, dependiendo de las circunstancias puedes adelantar la realización de estas actividades en días hábiles.

### **3.3.1 ASIGNACIÓN DE CARGAS DE TRABAJO**

La asignación de cargas de trabajo decenal es una actividad por medio de la cual, en las formas de control MCS-1 le señalas al personal cuales son los folios que va a trabajar en campo durante una decena.

Existen dos tipos de asignación:

### **1. La asignación de cargas de trabajo decenal**

Este tipo de asignación es obligatoria, ya que de no hacerse los equipos de campo no sabrían cuál sería su carga de trabajo decenal. La asignación de cargas de trabajo de las decenas 2 a la 10 es igual a la que hiciste para la decena uno, por lo tanto utiliza el mismo procedimiento que se te enseñó en el apartado 2.16 (Asignación de cargas de trabajo para la decena uno).

### **2. La asignación de la carga de seguimiento**

Este tipo de asignación solamente la realizarás si para las decenas 4 a 10 elaboras una Planeación de seguimiento. Es la asignación a uno o más integrantes de tu personal de campo, de los folios que en tu Planeación de seguimiento determinaste que se les diera seguimiento.

# **Ajustes en la asignación**

Si después que hubieses hecho la asignación de cargas de una decena y durante el levantamiento de esas cargas de trabajo en campo, alguno de los supervisores tuvo que modificar en campo la asignación que tú hiciste en la oficina por alguna situación especial (inseguridad, enfermedad de algún entrevistador, accidentes, dispersión, etc.), solicítale te dé una justificación y te indique cuáles fueron los cambios, para que el 8° día de esa decena, se hagan manualmente los ajustes en las MCS-1 e ingreses al IKTAN para reasignar los folios a los entrevistadores que realmente recolectaron la información en campo.

Las fechas para la realización de las asignaciones de cargas aparecen en la siguiente tabla:

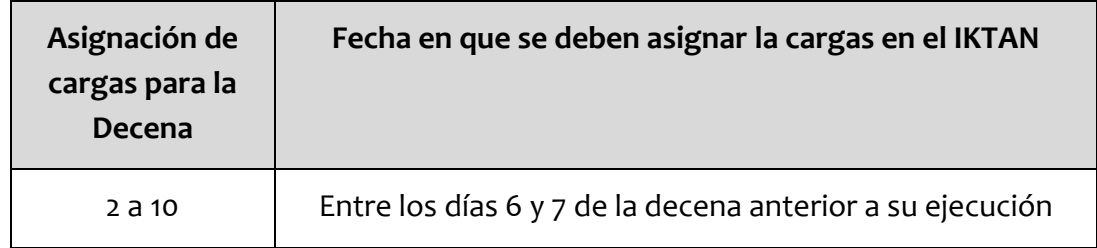

#### **3.3.2 PREPARACIÓN DE MATERIALES PARA LAS CARGAS DE TRABAJO Y SEGUIMIENTO**

Esta actividad consiste en preparar, organizar y separar los materiales necesarios para las cargas de trabajo y seguimiento (si elaboraste planeación de seguimiento), de cada uno de los entrevistadores y supervisores que van a trabajar en una decena.

### **I. Fechas de desarrollo**

Las fechas para realizar esta actividad aparecen en el siguiente cuadro:

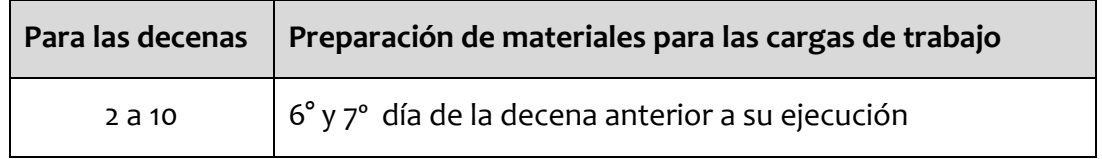

#### **II. Procedimiento**

En las decenas 2 a la 10 el procedimiento para realizar esta actividad es el mismo que se empleo para la decena uno, por lo tanto, apoyándote en tus planeaciones decenal y de seguimiento, organiza y separa los materiales para cada entrevistador y supervisor de acuerdo a las siguientes tablas:

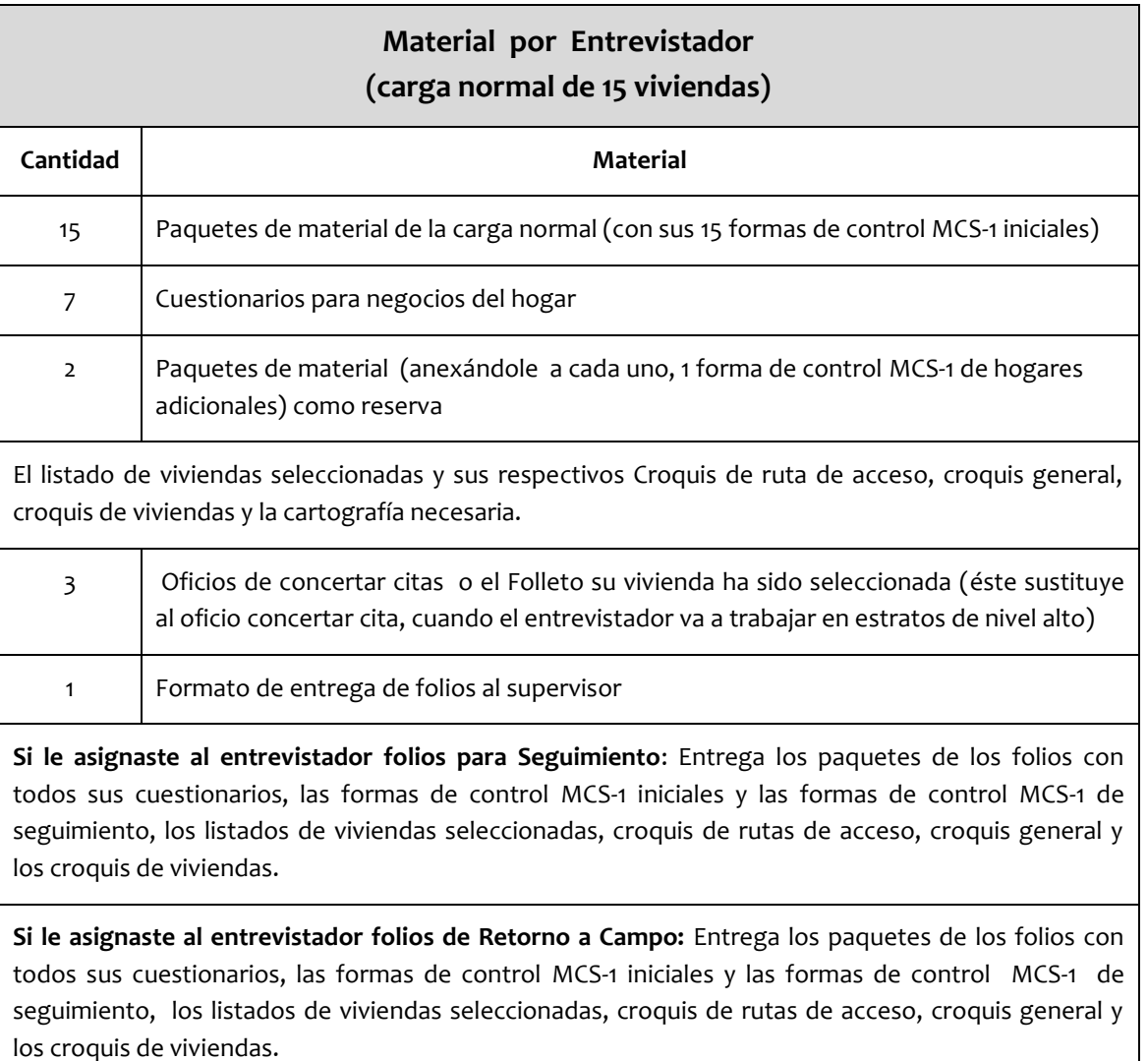

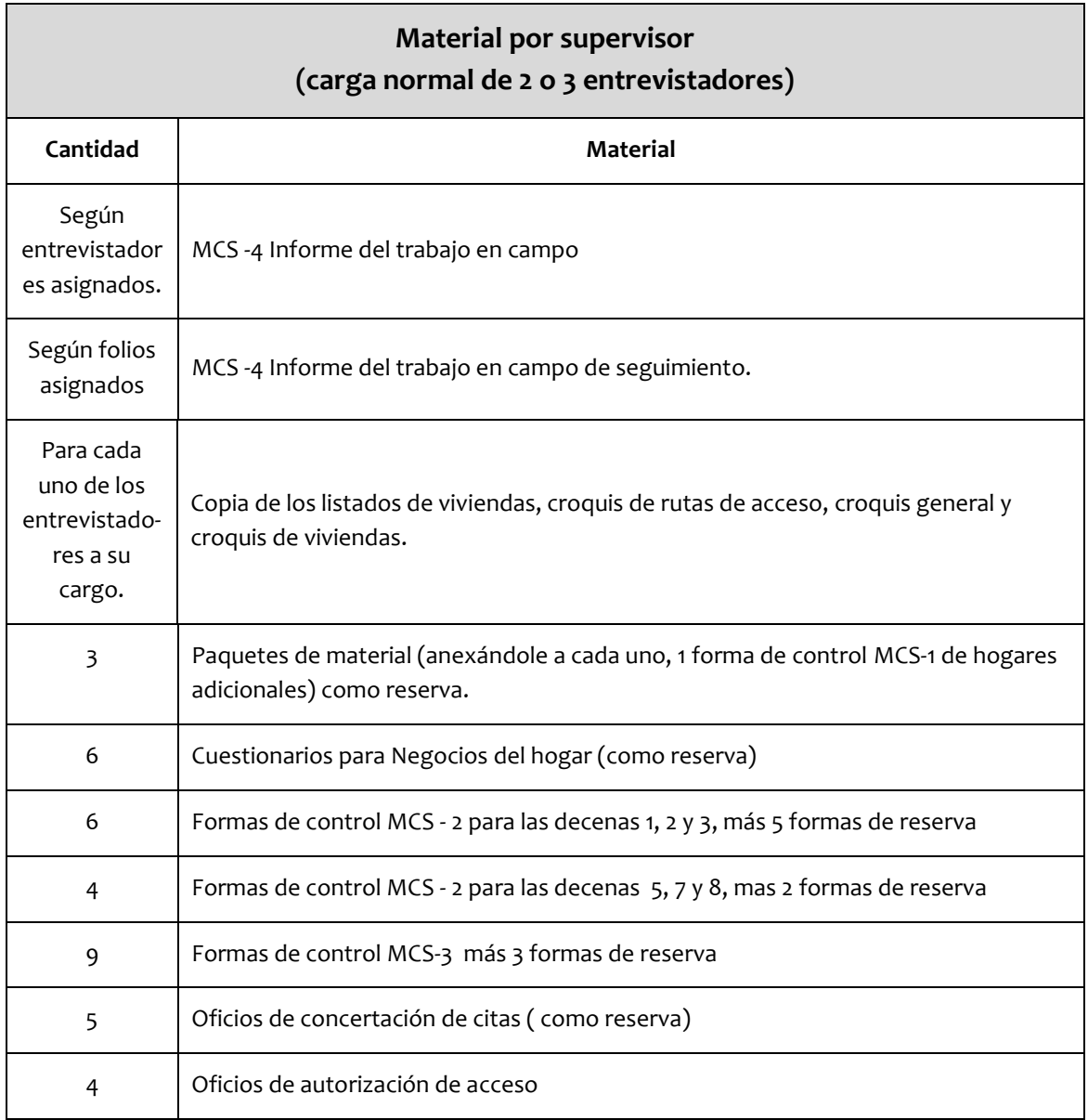

# **3.3.3 PLANEACIÓN DE LA SUPERVISIÓN EN CAMPO**

Para que la supervisión que hagas en campo sea eficaz y al mismo tiempo eficiente, es necesario que desarrolles una planeación en donde determines:
- Las personas que vas a supervisar
	- o Supervisores
	- o Entrevistadores
- Los lugares de supervisión
- El orden y el tiempo de permanencia con cada una de las personas a supervisar
- Los requerimientos de vehículo y por ende los gastos de gasolina
- Los viáticos o los gastos de campo por tramitar
- La cartografía requerida

#### **I. Fechas de desarrollo**

Las fechas para la elaboración de la Planeación de la supervisión en campo aparecen en el siguiente cuadro:

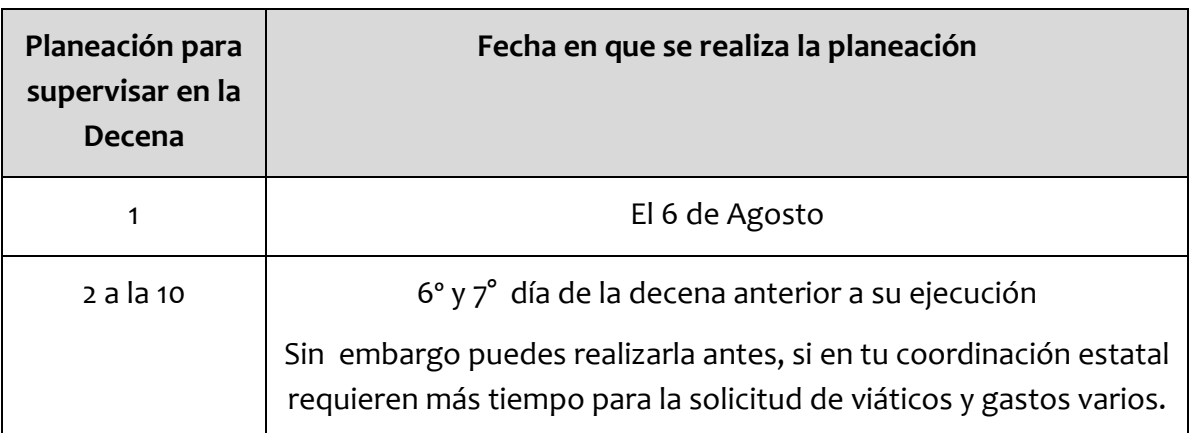

- 1. Para determinar a las personas que supervisarás en cada decena el procedimiento es el siguiente:
	- Decena 1:

Para seleccionar a las personas que supervisarás en la decena 1:

o El 6 de Agosto, en conjunto con el ISE que permanece en oficina, revisen los exámenes y ejercicios aplicados en el curso del entrevistador y por medio de ellos, determinen el desempeño de los entrevistadores y supervisores durante sus capacitaciones, así mismo de acuerdo a la supervisión, analicen su desempeño en la práctica de campo. Posteriormente basándote en los anteriores factores, realicen una preselección de personal, que comprenda aquellos entrevistadores y supervisores que consideren tuvieron más deficiencias.

- o Apoyándote en tu Planeación decenal ubica las áreas en donde estarán trabajando los entrevistadores y supervisores que preseleccionaron.
- o Por último selecciona al personal que vas a supervisar y el que supervisará el ISE, tomando en cuenta que:
	- Las áreas donde van a trabajar estén cercanas entre sí para evitar que pierda mucho tiempo en los traslados.
	- La cantidad de personal que elijan les permita tener tiempo suficiente para supervisar de manera eficientemente y eficaz a cada uno de ellos.
	- No supervises en la misma decena a las mismas personas que supervisará el ISE.
- Decenas 2 a la 10:

Para seleccionar a las personas que supervisarás en las decenas 2 a 10, el procedimiento es similar al de la decena uno, solamente cambia en la manera de hacer la preselección, debido a que en lugar de apoyarte en los resultados de los cursos del entrevistador y supervisor y en el desempeño de la práctica de campo, para éstas decenas debes tomar en cuenta los siguientes aspectos:

- o Que no coincida tu supervisión con la de otras figuras: ISE, Supervisor Regional o Supervisor de Oficina Central.
- o Los resultados de los Informes de los supervisores.
- o Lo reportado por el ISE.
- o El desempeño del personal a lo largo de las decenas transcurridas.
- o La supervisión al personal que por alguna situación especial trabajará solo durante la decena que supervisarás.
- o La rotación de tu supervisión, es decir, cada integrante de tú personal sin excepción, debe ser supervisado por lo menos una vez durante todo el levantamiento del MCS 2015.
- 2. Después de determinar a las personas y los lugares que vas a supervisar, necesitas determinar el orden en que visitarás cada área o localidad y el tiempo que permanecerás en ellas:
	- a) Para determinar el orden en que visitarás cada área o localidad:

Dependerá de tu ubicación y de las vías de acceso. Por ejemplo: puedes escoger iniciar visitando la localidad más lejana y de allí regresar al punto de partida, pero haciendo escala en las otras localidades.

b) Para determinar el tiempo que permanecerás en cada lugar:

Toma en cuenta las distancias, los tiempos de traslado y la cantidad de personal que vas a visitar en cada lugar. Por ejemplo: en la localidad que tiene más personal para supervisar, debes permanecer más tiempo.

3. Por último, de acuerdo a la planeación anterior indícale a tu Técnico de logística de campo que realice los trámites administrativos necesarios para la solicitud de los recursos que se requieren para tu supervisión: viáticos, gastos de campo, gasolina, etc.

#### **3.3.4 PLANEACIÓN Y SUPERVISIÓN DE LAS ACTIVIDADES DE LOS ISE**

#### **Planeación del ISE**

El 6° día de cada decena deberás reunirte con los ISE para que te expongan su planeación preliminar y para que de acuerdo a las necesidades de la oficina, entre los tres conformen la planeación definitiva que ellos van aplicar en la siguiente decena.

Para elaborar la planeación de la decena 1 la reunión deberá ser el 6 de Agosto.

#### **Supervisión de las actividades de los ISE**

Durante las decenas además de verificar el trabajo de los entrevistadores y supervisores, debes también verificar que los ISE cumplan con todas las actividades establecidas en su planeación:

- En caso de haber salido a supervisión o a realizar otras actividades en campo, pídele te informe de los resultados y la problemática presentada.
- Solicítales te comuniquen el avance y los resultados de sus actividades en la oficina y en el área de captura validación.
- Verifica que el 7° día de la decena realicen la preparación de la reinstrucción que van a dar durante la reunión general, la cual debe contener:
	- oLas dudas y las problemáticas acontecidas en campo durante la decena, así como su solución.
	- oLas copias de las instrucciones y/o avisos enviados por Oficina Central, por medio de correo electrónico o del Sitio de colaboración para entregar a todo el personal involucrado.
	- oLa problemática detectada en el área de captura validación.
	- oLas observaciones y sugerencias realizadas que le des tú y los supervisores de Oficina Central y Regional.
- Controla que revisen periódicamente el Sitio de colaboración.
- Verifica que envíen a Oficina Central el Informe de campo del ISE y te proporcione copia del mismo.

#### **3.3.5 VERIFICACIÓN DE ACTIVIDADES DEL ÁREA DE CAPTURA VALIDACIÓN**

Así como las actividades del personal de campo son fundamentales para el desarrollo del MCS 2015, las actividades del personal de captura validación son igualmente necesarias. Por consiguiente es fundamental que este  $7^\circ$  día y si te es posible periódicamente, verifiques que las actividades en el área de captura validación, se realicen en los tiempos y formas establecidos:

I. De las actividades del Responsable de captura validación verifica:

- La correcta y oportuna asignación de cargas de trabajo para el área de captura validación.
- El control en los tiempos de las actividades de captura y validación de los folios en cada decena.
- El correcto almacenaje, resguardo y control de la documentación capturada, por decena y por folio para prevenir cualquier consulta posterior.
- La supervisión de la captura y validación de los folios a los que se les dio seguimiento y/o retorno a campo y que se lograron recuperar.
- La consulta oportuna a Oficina Central por medio del Sitio de colaboración, de la problemática que se esté presentando en las etapas de captura, transformación o validación y su seguimiento hasta la obtención de soluciones.
- II. Entrevista levantada en vivienda no seleccionada:

Cuando se detecta que la información de un folio que se encuentra ya en el área de captura validación, se recolecto por error en una vivienda no seleccionada:

- Verifica que el RCV reporte la situación al área de Oficina Central encargada de la captura y solicite se dé la baja del folio del área de captura validación.
- Identifica en cual decena el personal de campo trabajará cerca del lugar donde se ubica la vivienda seleccionada y envía a alguien para la recolección de la información en esa decena.
- Reporta ésta incidencia en el Sistema de incidencias del Marco nacional de viviendas.
- III. Retornos a campo:

Si en la etapa de captura validación se presentan folios con alguna omisión o incongruencia, los ISE en conjunto con el RCV analizarán la información de ese o esos folios, consultando las aclaraciones escritas en las secciones de observaciones. Si ellos consideran que se debe retornar a campo algún folio, se deberán reunir contigo para ponerse de acuerdo y determinar si se consulta con el supervisor y/o entrevistador, para recabar la información faltante o si se tiene que regresar el cuestionario a campo para recabar directamente la información en la vivienda. Si procede el retorno a campo de algún folio solicita al RCV que en el IKTAN lo disponga para Retorno a Campo, para que en el momento que lo determines, lo puedas asignar en las Cargas de seguimiento de la siguiente decena, para la recuperación de la información faltante.

#### **3.4 ACTIVIDADES DEL 8° DÍA**

Este día es muy importante debido a que se llevara a cabo, la entrega y recepción de cargas de trabajo, tarea fundamental para entregar los resultados decenales a Oficina Central, así mismo en éste día se dará la reinstrucción al personal con la finalidad de mejorar el operativo en decenas posteriores. Por lo tanto es necesario que sensibilices al personal a cumplir con las actividades en los tiempos establecidos en este manual.

#### **3.4.1 Cédula de Características de Control:**

Antes de recibir las cargas de trabajo, deberás entregarles la Cedula de Características de Control al supervisor en turno para que este junto con su equipo asignado conteste dicho documento.

Para esta actividad deberás imprimir la Cedula de Características de Control, que se encuentra en el sitio de colaboración en la carpeta Materiales para el levantamiento de la información; la cantidad a imprimir depende del número de controles que hayas asignado en la decena

Instrucciones al supervisor:

- Las cedulas por ningún motivo deberán salir de la oficina.
- Está prohibida su reproducción por cualquier miembro del equipo.
- EL llenado de la cedula deberá realizarse dentro de un lugar que cuente con privacidad y en presencia del supervisor.
- El supervisor deberá entregarte células completas y contestadas antes del inicio de la reunión general.
- Los entrevistadores deberán llenar una cedula por numero de control asignado.
- Si un numero de control fue asignado a dos o más entrevistadores, estos deberán contestar la cedula correspondiente al número de control en equipo.
- El supervisor será responsable de cada cedula por lo tanto te deberá entregar el mismo número de cedulas que le entregaste.
- En caso que el supervisor tenga observaciones en algún número de control, deberá de añadir las situaciones de riesgo observada durante su supervisión realizada en el área de trabajo.

#### **3.4.2 RECEPCIÓN POR EL REP DE LAS CARGAS DE TRABAJO DE CAMPO**

La primera actividad que se llevará a cabo el 8° día de la decena será recibir de los supervisores las cargas de trabajo de campo. Por la magnitud del trabajo es necesario que para su realización cuentes con el apoyo de los ISE y del personal que consideres conveniente. Esta tarea consiste en verificar que los supervisores devuelvan las cargas de trabajo y seguimiento (cuando las hubo), así como todos los materiales que se emplearon y los que sobraron durante la recolección en campo.

Para un mejor control los supervisores se deben presentar en la Oficina Estatal para entregar las cargas de trabajo, de acuerdo a los turnos que les diste el 8° día de la decena anterior.

Antes de iniciar esta actividad distribuye el total de supervisores que van a entregar sus cargas entre el número de personas que te ayudarán en la recepción, a estas personas indícales quienes serán los supervisores que atenderán, para que estén al pendiente de ellos en cuanto se presenten en la Oficina Estatal.

Para poder cotejar las cargas de trabajo que se asignaron en la decena, contra lo que entreguen, es necesario que durante ésta actividad de la recepción de las cargas de trabajo, se tenga a la mano los documentos de:

- La Planeación Decenal
- La Planeación de Seguimiento

Por lo tanto es necesario que pongas los anteriores documentos a disposición de quien te ayude en la recepción.

#### **I. Procedimiento**

Para iniciar la recepción indica a los supervisores que te deben de entregar por separado, una por una las cargas de trabajo y seguimiento (si las hay) de cada entrevistador, las cargas de trabajo deberán venir previamente empaquetadas e identificados en el frente del paquete con marcador de tinta indeleble con el numero de folio, la decena, el nombre y clave del supervisor a cargo, al interior de los paquetes deberán guardar el siguiente orden:

- Como portada del paquete, deberá contener la forma de control MCS- 1.
- El Cuestionario de Hogar y vivienda.
- Cuestionarios para personas de 12 o más años.
- Cuestionarios de negocios si hay reportados en el formato MCS-1.
- Cuestionarios para personas menores de 12.

Debido a que vas a ir revisando folio por folio, hazlo de la siguiente manera:

- 1. En un folio con código de resultado completo correcto:
	- a) Verifica que en la MCS-1 inicial o de seguimiento (folio recuperado), el entrevistador hubiese registrado la información correcta en las secciones 1 a 5 y el supervisor en la sección 7.
	- b) Revisa que te entreguen físicamente la misma cantidad de cuestionarios registrados en la MCS-1 en la sección 7.1. Y en cada uno de ellos verifica que tenga la información completa en la portada y contraportada.
	- c) Si reportaron en la casilla 7.3 de la MCS-1, que existían hogares adicionales, solicita te entreguen físicamente los paquetes de esos folios para que los revises junto con los demás.
	- d) Cuando en la casilla 7.4 de la MCS-1, indique que se aplicó observación directa al folio que estas revisando, solicita te entreguen por lo menos una forma de control MCS-2 y revisa el llenado de la misma.
	- e) Solicita las formas de control MCS-3 que se hubiesen llenado con los errores detectados en el folio que estés revisando.
	- f) Si es un folio recuperado en un seguimiento, solicita te regresen la MCS-1 anterior.
- 2. En un folio con código de resultado de no respuesta:
	- a) Verifica que en la MCS-1, el entrevistador hubiese registrado información correcta en las secciones 1 a 6 (dependiendo del tipo de código de no respuesta) y el supervisor en la sección 7.
	- b) Si el folio es incompleto, código de resultado A7, revisa que te entreguen físicamente la misma cantidad de cuestionarios completos y/o incompletos registrados en la MCS-1 y en cada uno de ellos verifica que tengan la información completa de la portada y contraportada.

#### **Importante: Durante esta actividad por ningún motivo se deberá verificar la congruencia de la información al interior de los cuestionarios.**

- 3. Después de haber revisado todos los folios de los entrevistadores de un supervisor, solicítale te regrese:
- a) Los Paquetes de material que no utilizaron y el material suelto que le sobró tanto a él como a su equipo de entrevistadores: bolsas, cuestionarios, oficios, formas de control, promocionales, trípticos, etc.
- b) El material para la ubicación de las viviendas que emplearon él y los entrevistadores: listados de viviendas, croquis de ruta de acceso, croquis general, croquis de viviendas y la cartografía que les hubieses proporcionado para la ubicación de las viviendas de su equipo de campo,

etcétera. Revisa que este tipo de material esté completo y si te entregan algún listado con información en la columna Incidencias del listado, programa un momento para capturar la información en el Sistema de incidencias. Si por alguna situación especial no está en funcionamiento este sistema, entrega al Responsable del Marco en tu entidad, una copia del listado de viviendas seleccionadas con la incidencia.

#### **Importante:**

**Es fundamental exigir al personal todo el material sobrante, porque de no hacerse así, faltará en tu oficina material para la recolección de información en otras decenas.**

#### **3.4.3 ENTREGA DE CARGAS DE TRABAJO DE CAMPO DEL REP AL RCV**

El 8° día de la decena, después de recibir y revisar las cargas de trabajo de campo de la decena que termina, debes entregarlas al RCV, para que él a su vez pueda asignar cargas al personal de captura validación.

La documentación que vas a entregar al RCV, debe estar separada por tipo y es la siguiente:

- Los paquetes de folios completos de la carga normal y de la carga de seguimiento, cada uno con su forma de control MCS-1 como portada del paquete.
- Al entregar toda la documentación solicita al RCV que la revise y que en caso de faltantes te lo haga saber, para buscar la solución de inmediato.

#### **3.4.4 REPORTE DE SUPERVISORES AL REP Y AL ISE**

Antes de la reunión general deberás de reunirte con los instructores supervisores y con los supervisores de tu oficina para identificar las necesidades y la problemática de campo, con la finalidad de:

- Solucionar cualquier problemática.
- Identificar las deficiencias del personal.
- Identificar las necesidades de reinstrucción para pedir al ISE las incluya durante la reunión general de la presente decena.
- Entrega las fotocopias de nuevas instrucciones o solución a problemáticas que dio oficina central
- Establecer estrategias para la siguiente decena.

Por lo tanto para cumplir con los objetivos de la reunión, se deben realizar las siguientes actividades:

- I. Solicitar a los supervisores información sobre:
	- La problemática de campo y sus soluciones.
	- El desempeño del personal.
	- Las dudas presentadas.
- II. Recoger los Informes del Trabajo en Campo MCS 4, los cuales te servirán para conocer la situación que prevaleció durante la decena y para llenar el reporte decenal MCS-6.
- III. Proporcionar a los supervisores las indicaciones administrativas (tramites de gasolina; vehículos asignados, viáticos, etc.) necesarias para el desarrollo de la siguiente decena.
- IV. Señalar a cada supervisor cuál será su área de trabajo en la siguiente decena.
- V. Por parte de los ISE proporciona asesoría y reinstrucción (dudas actuales y desempeño en decenas anteriores) a los supervisores. Previamente tú deberás darle a conocer la temática a través de los reportes de supervisión que te entregarán los ISE, el personal de oficina central y/o el supervisor regional, además todos aquellos temas que consideraste eran necesarios abordar.
- VI. Informar a los supervisores la hora y el orden en que se les recibirá su carga de trabajo el 8° día de la siguiente decena. Para apoyarte en ésta tarea toma en cuenta que al primer supervisor que se le recibirá su carga de trabajo será al que hubiese trabajado más cerca de la Oficina Estatal, por lo tanto al último que se le recibirá su carga será el que hubiese trabajado en el lugar más alejado, con la finalidad de darle tiempo para la revisión de las cargas de trabajo.

#### **3.4.5 ENTREGA DE CARGAS DE TRABAJO DE CAMPO DEL REP A LOS SUPERVISORES**

Para que los equipos de campo puedan realizar su trabajo, es necesario entregarles sus cargas de trabajo. Por lo tanto al finalizar la reunión con los supervisores debes realizar esta actividad. Las fechas para la Entrega de cargas de trabajo de las decenas 2 a la 10 las podrás consultar en el siguiente cuadro:

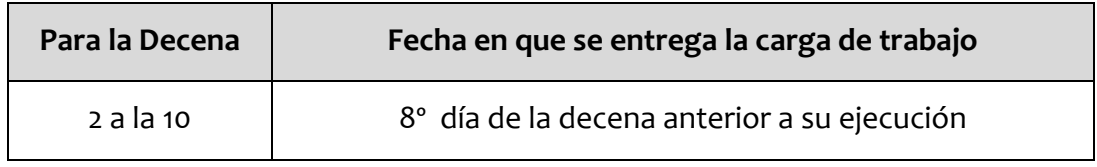

#### **3.4.6 REUNIÓN GENERAL**

El 8º día de cada decena después de entregar las cargas de trabajo a los supervisores, presidirás la reunión general. En esta reunión debe estar presente el supervisor de oficina central o regional si en la decena correspondiente recibiste su visita, los ISE y todo el personal de campo, por lo tanto debes pasar lista de asistencia y exigir puntualidad.

Los principales objetivos de la reunión son:

- I. Señalar las indicaciones administrativas necesarias para el desarrollo del evento.
- II. Mencionar las deficiencias en el desempeño del personal a lo largo de las decenas y resumir la problemática de campo de la decena que termina y la solución que se propone.
- III. Reconocer el buen desempeño del personal.
- IV. Indicar las zonas de trabajo para la siguiente decena.
- V. Solicitar a los ISE (Instructor Supervisor Estatal) :
	- Notifique cuáles son los errores más comunes detectados en el área de captura validación y reinstruye al personal, durante ésta actividad no deberá intervenir el RCV.
	- Comunique y entregue copias de las posibles actualizaciones y aclaraciones de dudas realizadas por Oficina Central.
	- Reinstruye a los entrevistadores y supervisores en los aspectos que se detectaron deficientes durante la supervisión en campo que hicieron el ISE, los supervisores de Oficina Central y Regional o tú.

#### **3.4.7 CAPTURA DE LAS FORMAS DE CONTROL MCS-1 Y MCS-4**

Eres el encargado de la captura en el IKTAN de las formas de control MCS-1 y MCS-4

Es imperioso que el 8° día, en cuanto termine la reunión general se realice la captura de todas las formas de control MCS-1 y MCS-4 inicial y de seguimiento de la decena. Esta actividad no se puede retrasar debido a que la información de éstas formas de control:

- Es la llave para la asignación de las cargas de trabajo al área de captura validación, que permite realizar la captura de cuestionarios.
- Es el insumo para los Resultados decenales a nivel nacional que presenta Oficina Central.
- Produce reportes que muestran el avance en el levantamiento decenal en tu entidad y el desempeño del personal.

Por lo tanto es muy importante que se cumpla con esta actividad en el tiempo estipulado y en la forma establecida en los manuales y te asegures de que se capturen la misma cantidad de MCS-1 que de folios asignados en las cargas de trabajo para esa decena, porque de no hacerse así, no se podrán capturar todos los folios y no se podrán generar los Reportes operativos de campo y de captura validación. La estructura, el manejo y la generación de estos reportes del IKTAN se te explicarán durante la capacitación que se te dará de este sistema.

#### **3.4.8 CAPTURA DEL REPORTE DECENAL (MCS-6)**

La MCS-6 Reporte decenal por entidad, es un documento que vas a capturar en el Sitio de colaboración, y cuyo objetivo es informar a Oficina Central sobre lo acontecido en la correspondiente decena de levantamiento.

#### **I. Fecha de elaboración**

El 8° día de cada decena se captura la MCS-6 en el Sitio de colaboración.

#### **II. Procedimiento**

Para elaborar el Reporte decenal debes tomar en cuenta lo siguiente:

- Para responder las preguntas te puedes apoyar en la información que obtengas de los supervisores, del ISE y de tu propia supervisión.
- Los datos que registres en éste reporte deben cumplir el objetivo de dar a conocer a Oficina Central la situación de tu oficina y en los casos en que exista problemática, se proceda a la solución inmediatamente.
- Antes de terminar el proceso de captura en el Sitio de colaboración, verifica que la información capturada sea correcta.

#### En la siguiente imagen puedes observar la estructura del Reporte decenal MCS-6:

#### MÓDULO DE CONDICIONES SOCIOECONÓMICAS-2015 REPORTE DECENAL POR ENTIDAD

Forma de Control MCS-6

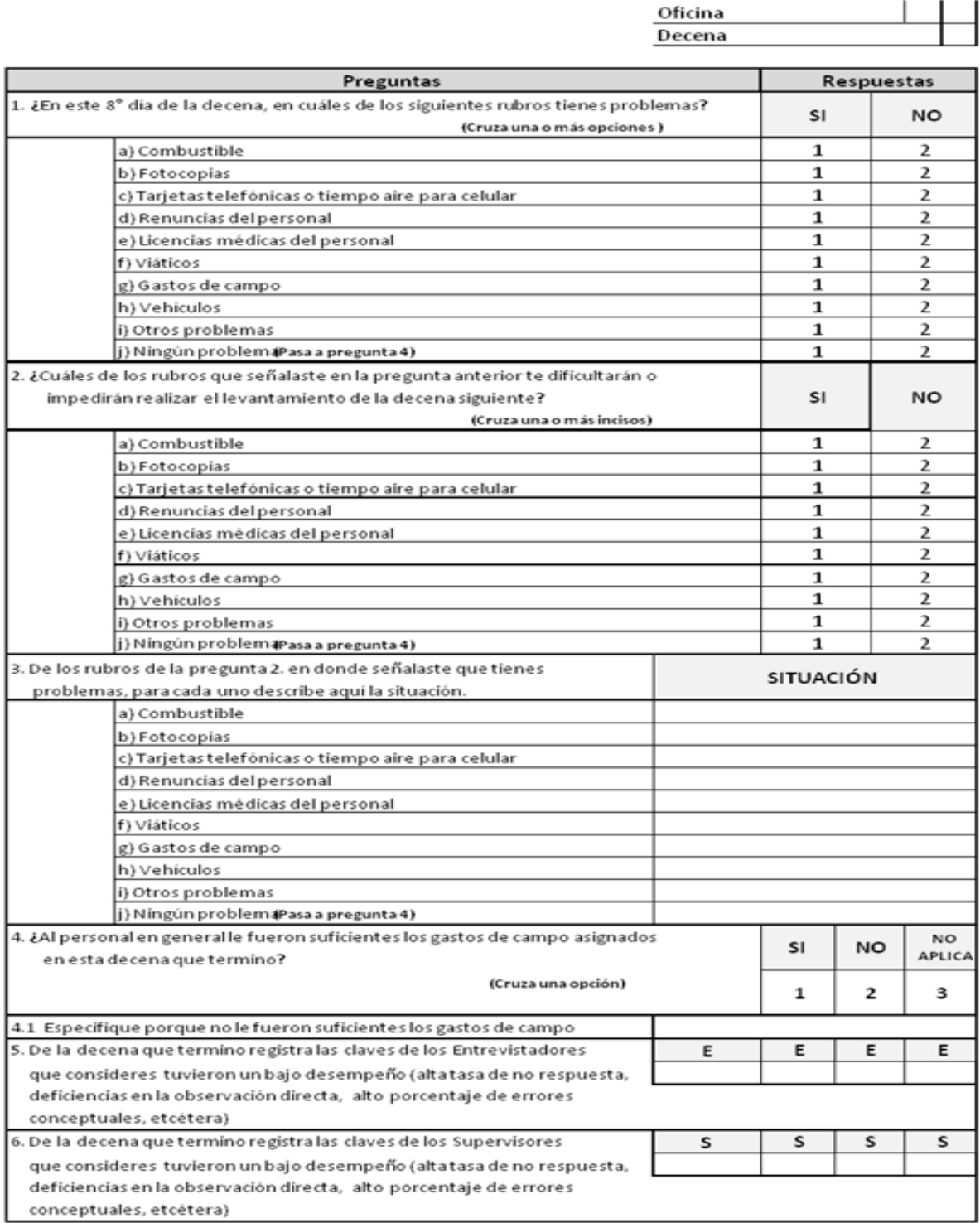

#### **4. ACTIVIDADES DESPUÉS DEL LEVANTAMIENTO**

En este apartado se describen las actividades que realizarás una vez terminado el operativo de campo, las cuales están encaminadas a informar acerca de las condiciones en que se llevó a cabo el levantamiento de la encuesta en todas sus etapas y a la realización de los últimos trámites administrativos. Estas actividades se desarrollarán del 17 de noviembre al 10 de diciembre.

#### **4.1 RECOPILAR LAS CREDENCIALES Y LOS UNIFORMES DEL PERSONAL OPERATIVO**

Debido a que el 8° día de la decena 10 termina el trabajo de campo, debes recoger a todo el personal operativo:

- El uniforme: Gorra, chaleco e impermeable.
- La mochila.

#### **Es inevitable la realización de esta actividad para evitar que alguna persona malintencionada haga mal uso de esos materiales**.

El 19 de noviembre entrega el resguardo de este material al Jefe de Departamento de Estadísticas Sociodemográficas de tu entidad.

La credencial del personal operativo la deberás de recobrar el 27 Noviembre y deberás entregarlas al Jefe de Departamento de Estadísticas Sociodemográficas de tu entidad.

#### **4.2 APOYO DEL PERSONAL DE CAMPO**

Para ejecutar las actividades pendientes de realizar del proyecto MCS, a partir del 19 y hasta el 27 de Noviembre podrás contar con el apoyo de los entrevistadores y supervisores. Por lo tanto, para que aproveches eficientemente el tiempo, es necesario que previamente determines en qué actividades vas a requerir ayuda y la manera en cómo vas a organizar el apoyo.

#### **4.3 CUESTIONARIOS DE OPINIÓN**

Los cuestionarios de opinión son instrumentos para recolectar información del personal de campo involucrado en el levantamiento del MCS 2015, que tienen como objetivo conocer la opinión de éste personal, acerca de las diferentes etapas, procedimientos y herramientas de la encuesta.

#### Periodos de aplicación

Para las figuras de Entrevistador y Supervisor los cuestionarios de opinión deberán ser contestados en dos periodos:

- El primer periodo es el día 10 de Agosto (antes del inicio de la decena 1).
- El segundo periodo será entre el 19 y 20 de Noviembre, en éste periodo el ISE deberá contestar su cuestionario una vez que terminó el operativo de campo.

Para la realización de ésta actividad es necesario que organices perfectamente todas las actividades, de tal manera que determines cuál es el mejor momento para que el personal responda su cuestionario.

#### El procedimiento es el siguiente:

- 1. Explica al personal el objetivo de los cuestionarios de opinión, informales que no se les pedirá su nombre o clave, que la información que se les solicitará será confidencial y que es muy importante su opinión para mejorar el proyecto MCS.
- 2. En seguida con las cuentas del ISE y del RCV, debes abrir en varias computadoras el Sitio de colaboración MCS, en los apartados de Cuestionario de opinión Entrevistador y Cuestionario de opinión Supervisor.

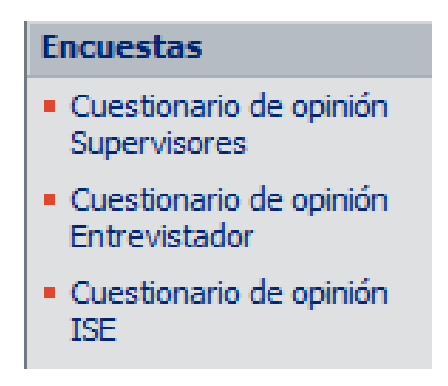

- 3. Dependiendo del número de computadoras habilitadas y del total de entrevistadores y supervisores, organiza grupos e indícales en cuál computadora deben capturar su información.
- 4. Por último, después de que los entrevistadores y supervisores respondieron su cuestionario de opinión, el ISE deberá responder su propio cuestionario.

#### **4.4 ELABORACIÓN DE LA MEMORIA DEL LEVANTAMIENTO**

La memoria del levantamiento es de gran utilidad para Oficina Central, porque permite conocer los acontecimientos ocurridos previos al levantamiento, la problemática en la captación de la información, así como las actividades del personal operativo.

Para la realización de la memoria de levantamiento se requiere llevar a cabo trabajo de recopilación, integración, descripción y redacción desde el inicio del levantamiento.

Este documento se encuentra en un archivo de Excel que deberás bajar del Sitio de colaboración MCS 2015.

Para facilitar la recolección e integración de la información requerida, la memoria se estructuró en cuadros resumen por cada uno de los temas, por eso es importante que te apegues a los lineamientos descritos en este manual, para que la información que proporciones sea completa y homogénea en cuanto a los temas solicitados a nivel nacional.

Debes registrar las causas y razones en cada una de las preguntas solicitadas para así tener una información más completa y detallada, la falta de información impide un conocimiento claro de la problemática presentada, repercutiendo en la realización de mejoras del levantamiento.

Es importante que la memoria de levantamiento no sea una copia de los procedimientos vertidos en los manuales, sino la descripción sintetizada de las actividades solicitadas.

La memoria del levantamiento la enviarás el 1<sup>º</sup> de diciembre a Oficina Central por medio del correo electrónico a la siguiente dirección: [daniel.mateos@inegi.org.mx](mailto:daniel.mateos@inegi.org.mx) con atención a Daniel Mateos Chalico.

Los temas de los cuales proporcionarás información en la memoria de levantamiento son:

- 1. Vehículos y Material cartográfico.
- 2. Control operativo.
- 3. Recolección de la información.
- 4. Registro en el IKTAN y el Sitio de colaboración.
- 5. Otros temas.

#### **1. Vehículos y material cartográfico**

En este tema, registrarás la información de la cantidad y características de los vehículos utilizados, así como el material cartográfico que utilizaron, si éste les fue de utilidad y estaba actualizado, además informarás si las indicaciones del manual del entrevistador fueron claras y precisas al respecto. También harás mención de la problemática surgida en la identificación de las viviendas, la causa que originó el problema, así como la solución dada a ésta.

#### **Vehículos**

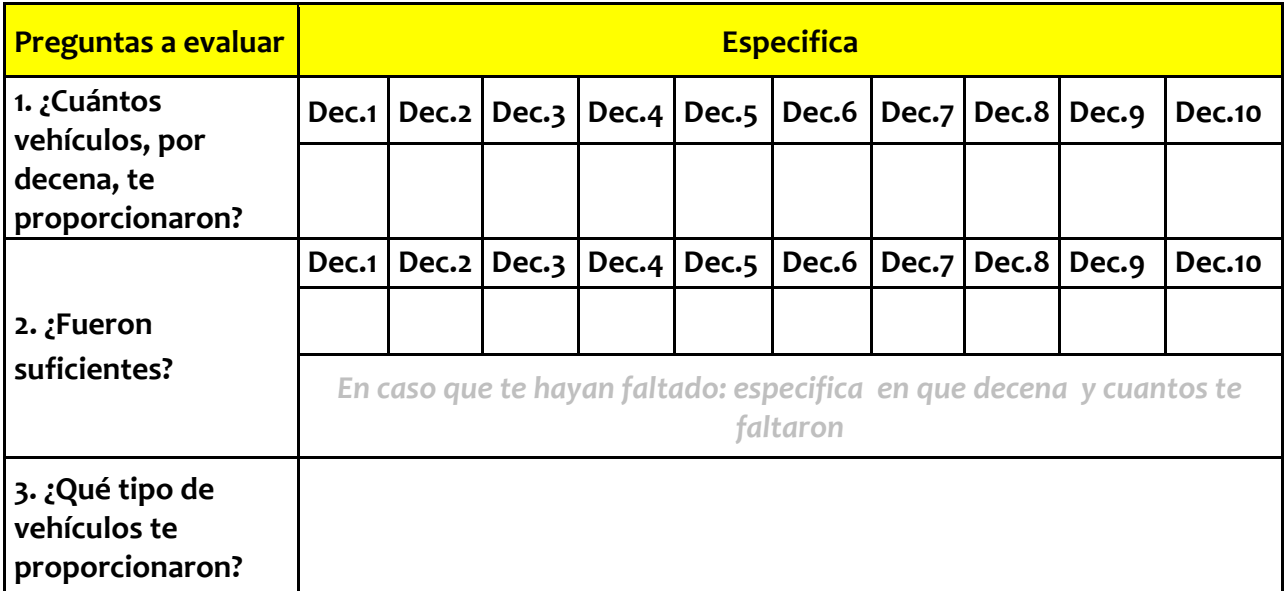

#### **Material cartográfico**

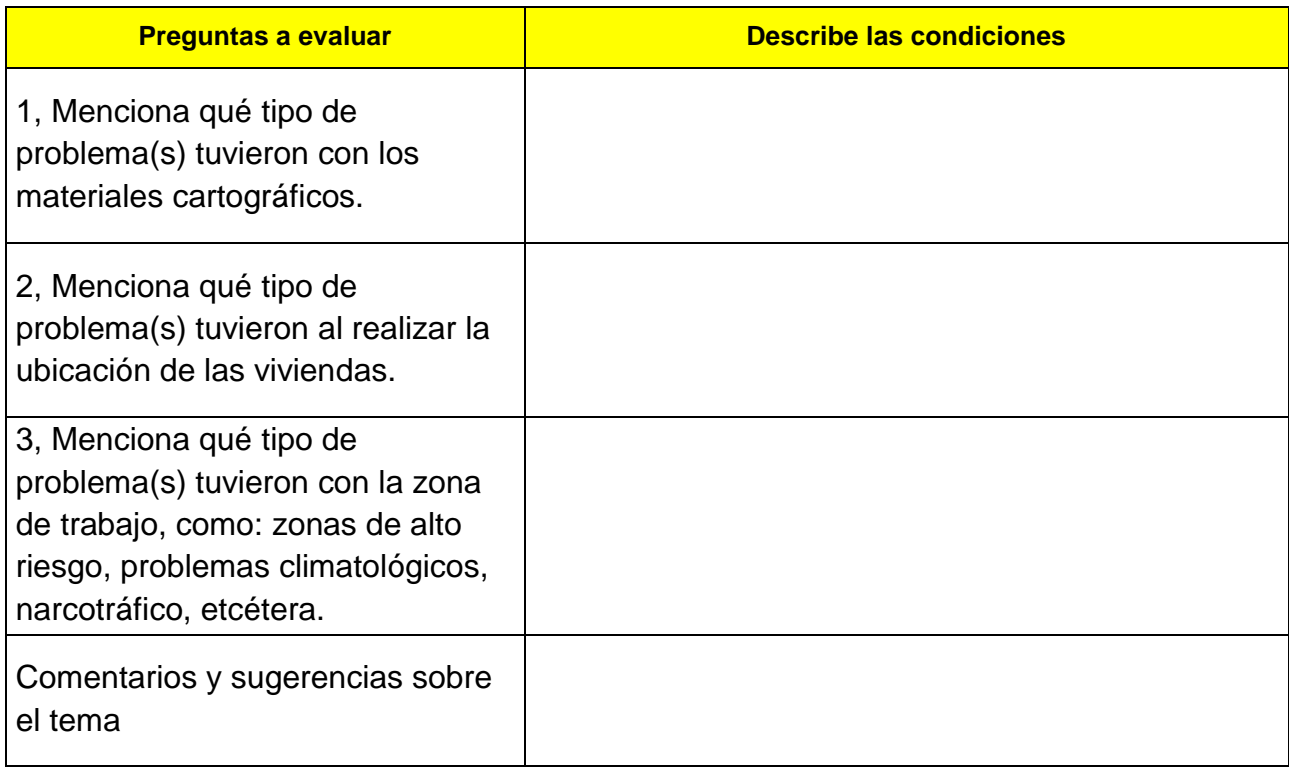

#### 2. **Control operativo.**

En esta sección deberás de registrar las dificultades que enfrentaste para realizar tus actividades decenales administrativas, de planeación en oficina y operativas en campo.

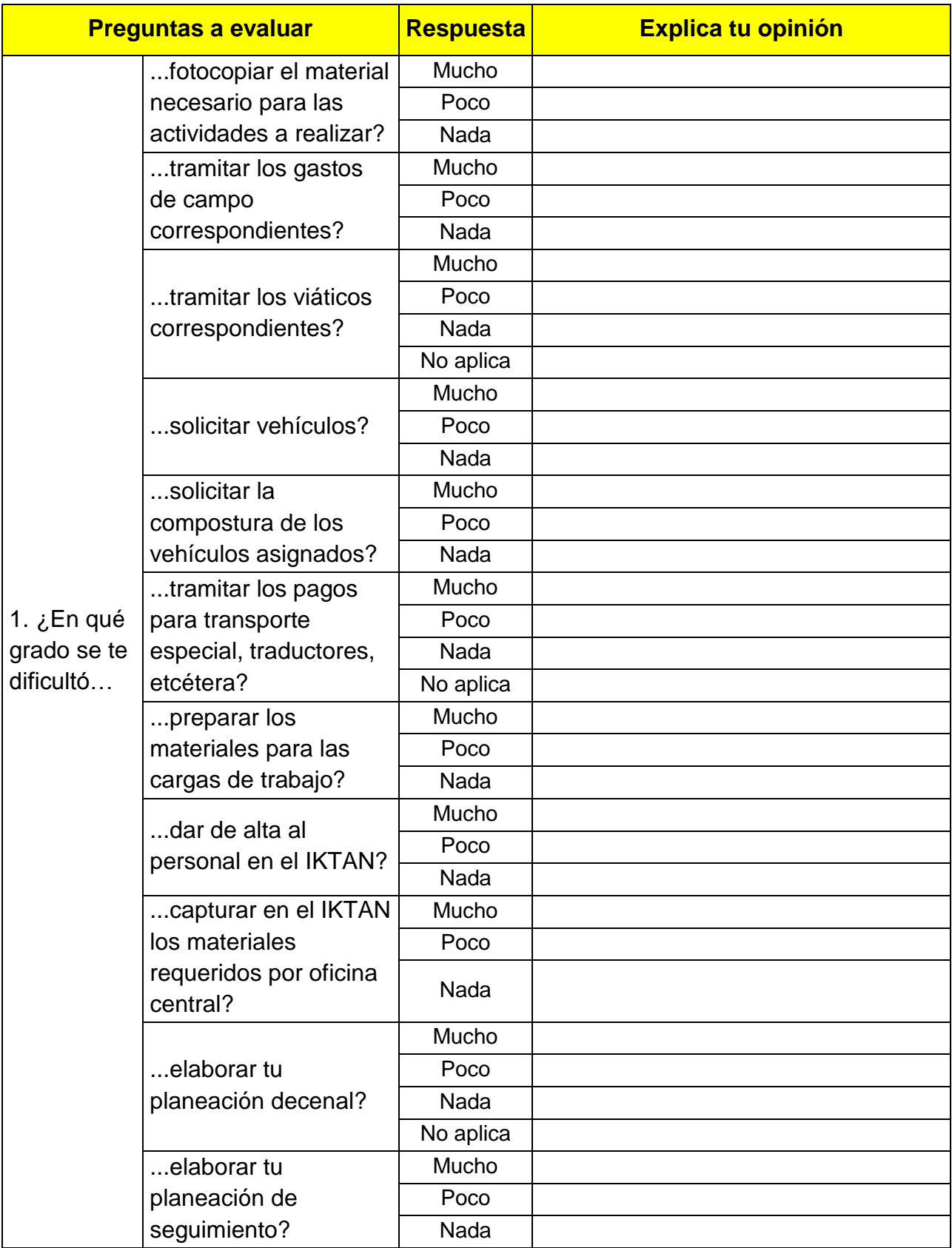

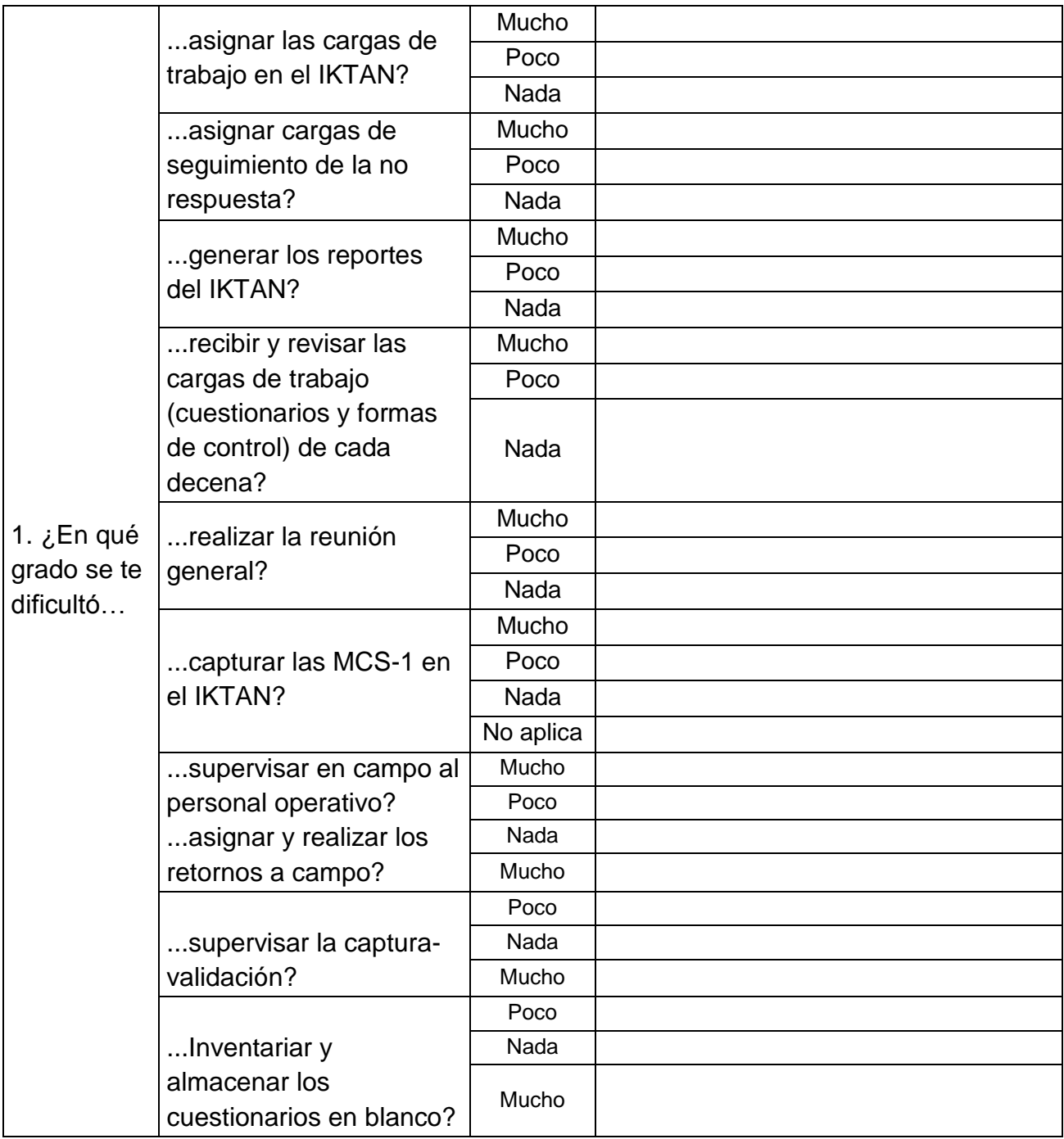

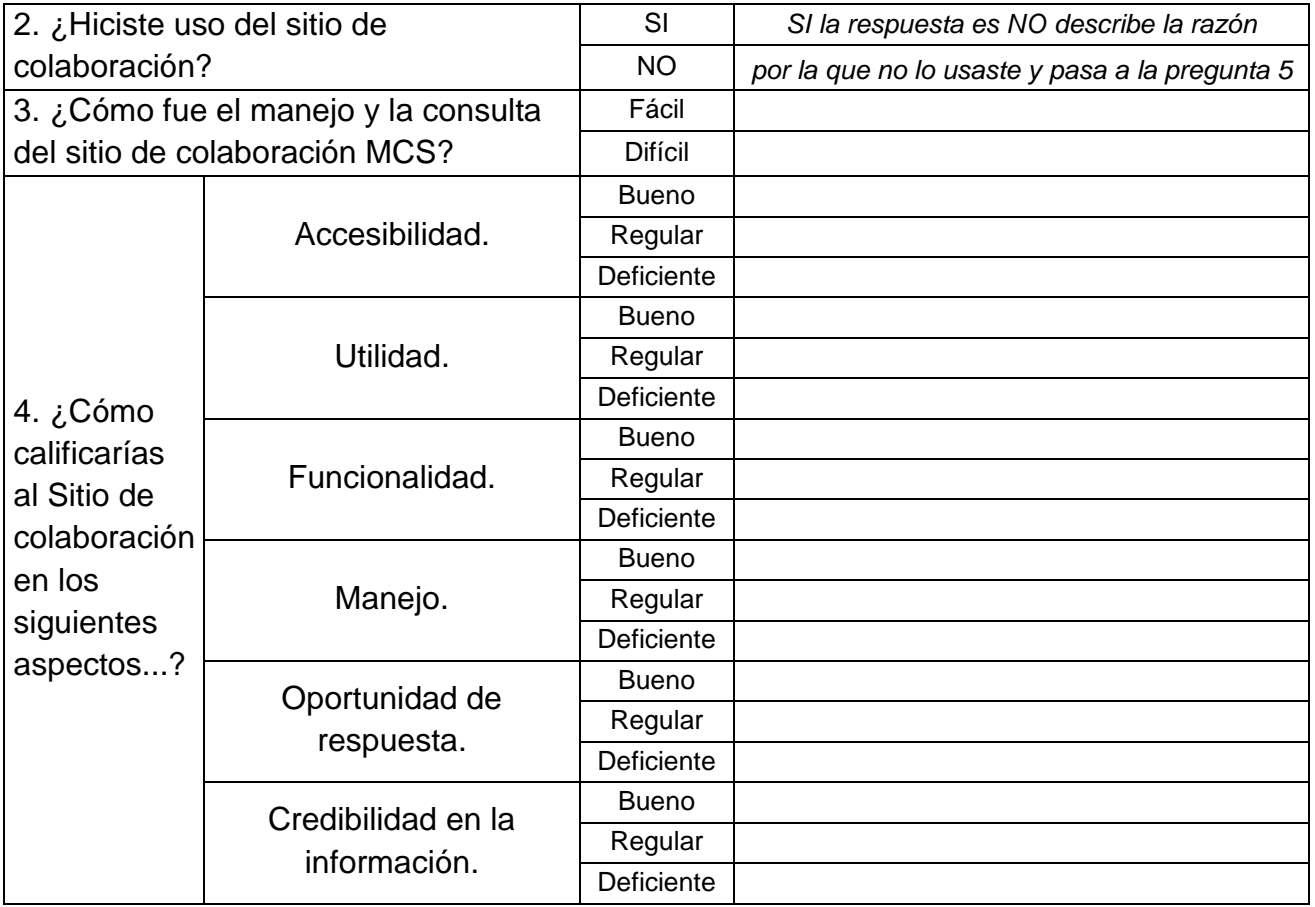

#### **3. Recolección de la información.**

En este apartado registrarás tus opiniones sobre instrumentos de captación, manuales, sitio de colaboración, supervisión y registrarás las problemáticas más fuertes durante la recolección de la información.

#### **RECOLECCIÓN DE LA INFORMACIÓN**

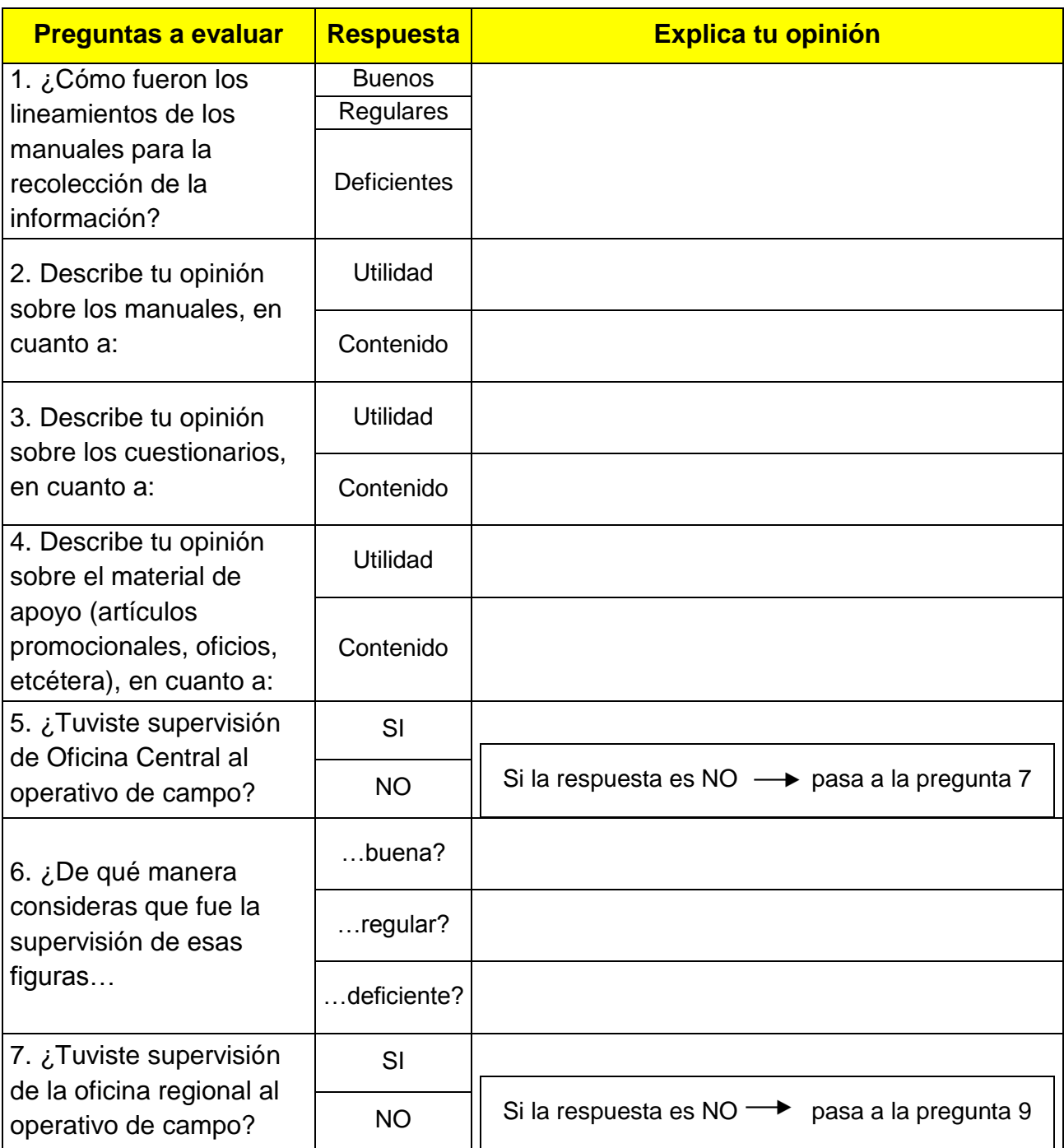

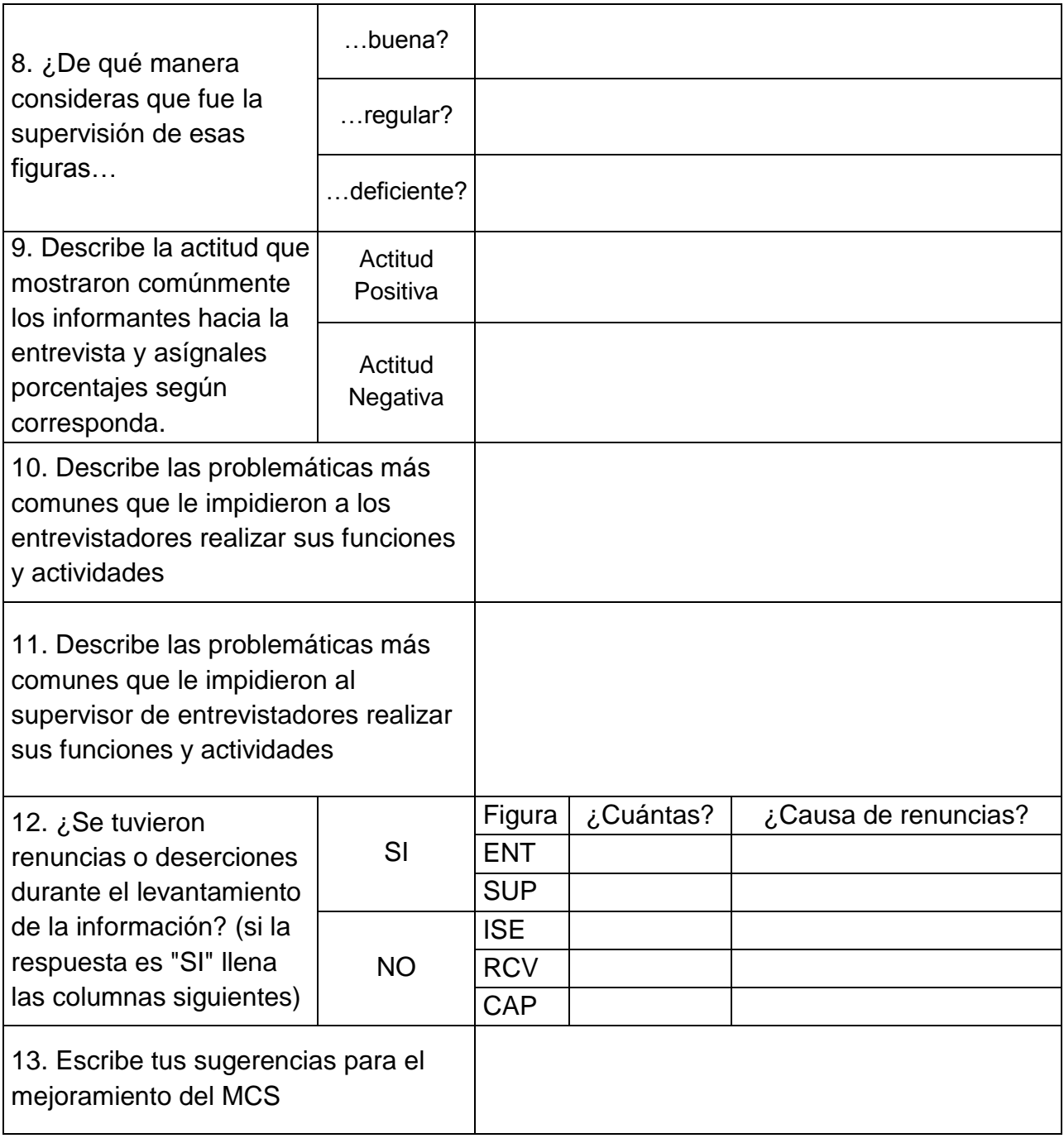

#### **4. Registro en el IKTAN y el sitio de colaboración.**

Aquí se te solicita informes sobre el registro que hiciste en el IKTAN y en el Sitio de colaboración, y sobre tu opinión de las formas de control.

Cruza con una X la opción Respuesta y en la última columna explica el porqué de tu opinión.

#### **IKTAN**

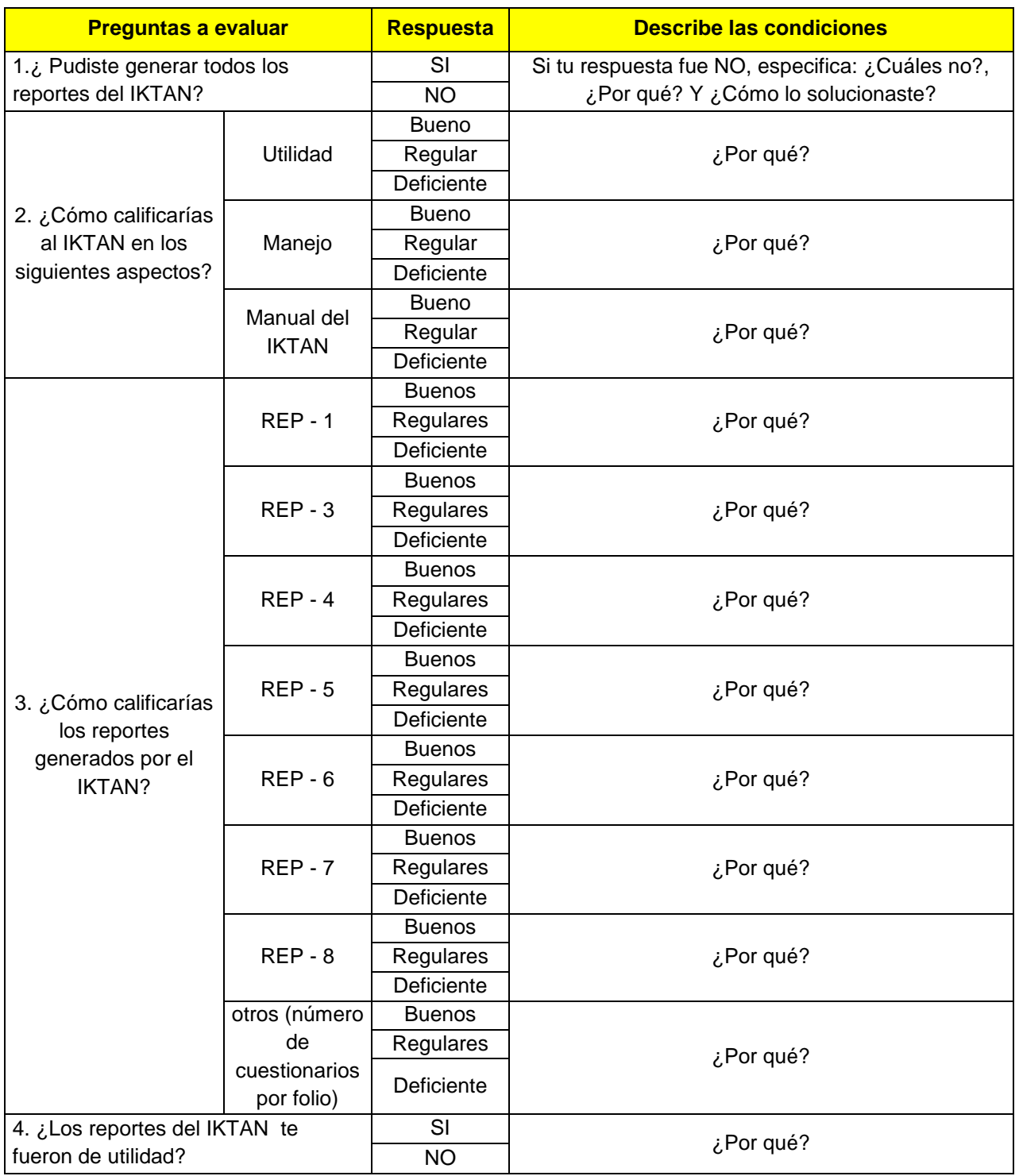

#### **Captura de las formas de control en el IKTAN**

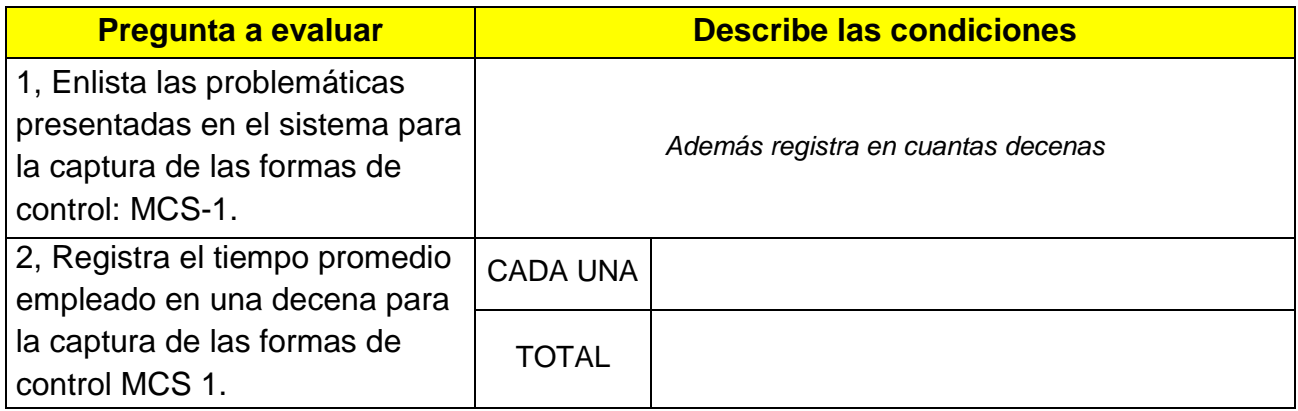

#### **Sitio de colaboración**

Captura del reporte MCS 6 en el sitio de colaboración

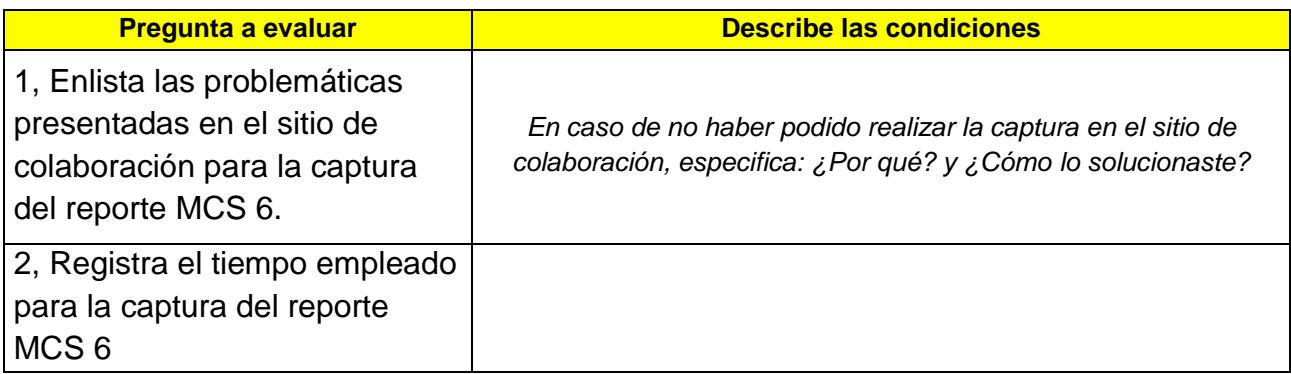

#### **¿Cómo fue el manejo de las formas de control?**

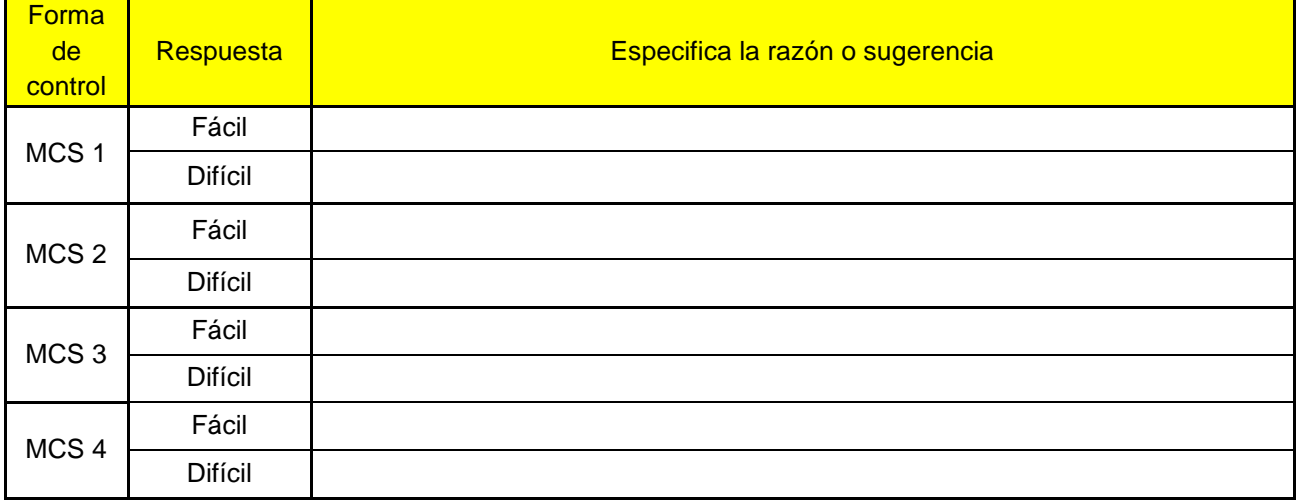

#### **¿Cómo fue el manejo de la MCS-6?**

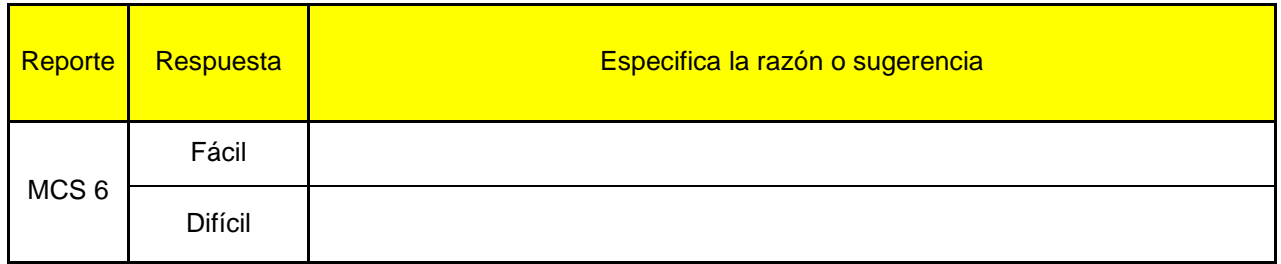

**¿Calificando del 1 al 10 como son las instrucciones de llenado de las formas de control en los siguientes aspectos?**

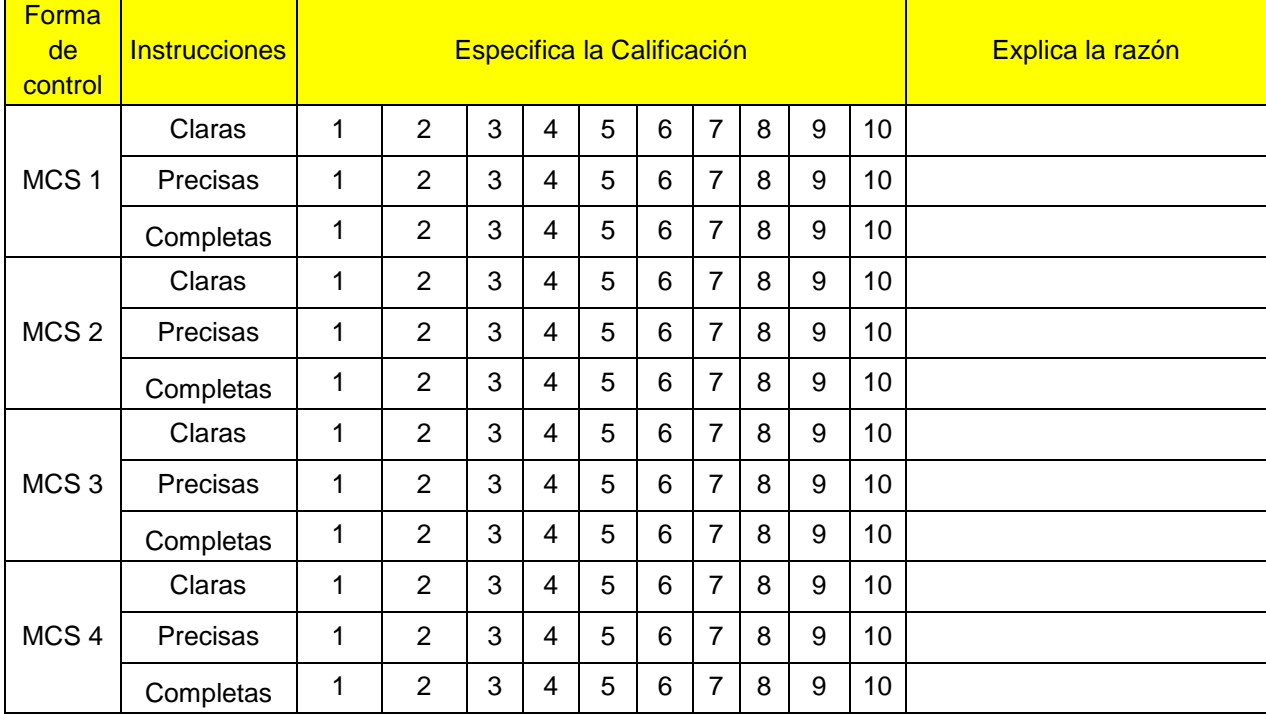

#### **5. Otros temas.**

En este apartado, puedes incluir todo aquello que consideres importante y que no se haya mencionado en los temas anteriores. También podrás incluir tus comentarios y sugerencias para futuros levantamientos.

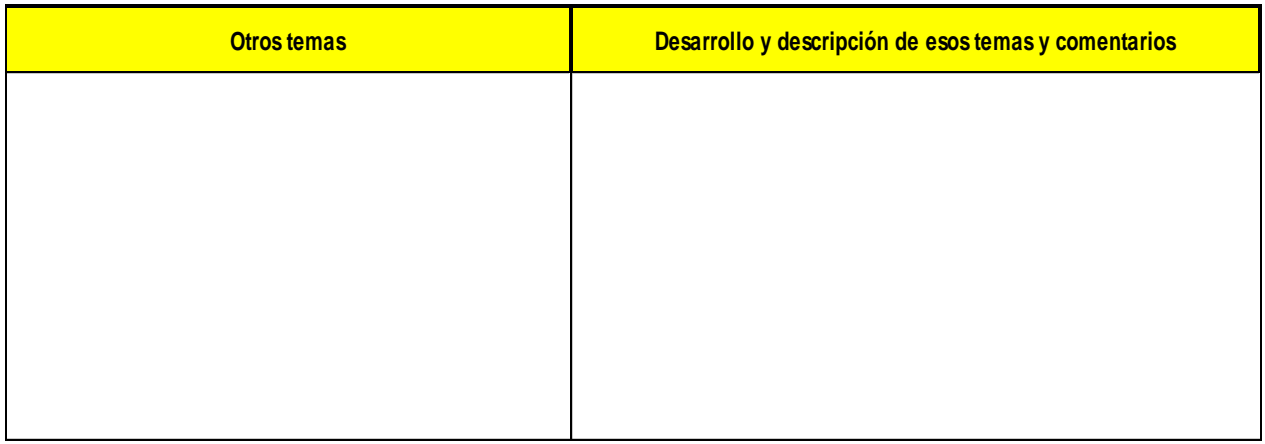

#### **4.5 TRASPASO DEL RESGUARDO DE DOCUMENTOS, MATERIALES Y EQUIPO**

A partir del 1° de diciembre pregunta en tu coordinación estatal a los responsables de los espacios, equipo, artículos y materiales que te habían asignado para el desarrollo del MCS 2015, la fecha y la forma en que debes reintegrarles o traspasar el dominio de los mismos, y a partir de la información obtenida realiza la devolución de:

- 1. El mobiliario, el equipo de oficina y el de cómputo.
- 2. Los espacios físicos.
- 3. La cartografía y el material para la ubicación de las viviendas. Estos materiales pertenecen al área del Marco nacional de viviendas.
- 4. La documentación con información que tenías resguardada: Las formas de control MCS-2 y 3 las formas de control MCS-1 de los folios con no respuesta, los paquetes de folios incompletos, los manuales, los reportes del IKTAN, informes, oficios, etcétera. Esta documentación la debes entregar el RCV, para que él la pueda consultar en caso de que se lo requieran de Oficina Central.
- 5. El material en blanco que no se utilizó: cuestionarios, trípticos, promocionales, etcétera. Este material debe ser triturado por un área especializada, por lo tanto pregunta al Jefe de Departamento de Estadísticas Sociodemográficas de tu entidad cuales son las acciones que se deben realizar.

# ANEXO

## **OFICIOS**

Dirección Regional *(nombre)* Coordinación Estatal *(nombre del Estado)* Asunto: Concertar cita.

## **C. JEFE(A) DE FAMILIA**

**Presente** Lugar de expedición: *(ciudad, estado)* y fecha *(mes y año)*

El **Instituto Nacional de Estadística y Geografía (INEGI),** por medio de la **Coordinación Estatal de**  (*poner el nombre según corresponda*) le informa que se está realizando el **Módulo de Condiciones Socioeconómicas (MCS)** correspondiente al año **2015,** siendo un esfuerzo conjunto del INEGI y el Consejo Nacional de Evaluación de la política de Desarrollo Social (CONEVAL) que permite identificar con rigor y claridad la magnitud de nuestros desafíos en temas como: ingresos, salud, educación entre otros, con el propósito de generar datos estadísticos que permitan tanto conocer las condiciones de vida de la población, las características de sus viviendas, para el diseño de políticas públicas que fomenten el desarrollo social en nuestro país.

Para la recolección de la información el INEGI seleccionó 44 mil viviendas en todo el país, por lo que debo informarle que su vivienda es una de ellas, ya que fue elegida de manera aleatoria, mediante métodos estadísticos complejos y por ningún motivo puede sustituirse por otra, debido a que esto afectaría los resultados del Módulo.

Por tal motivo, me permito solicitarle atentamente que reciba en cuanto le sea posible a nuestro entrevistador y le proporcione la información requerida, ya que éste ha acudido a su vivienda en repetidas ocasiones, sin que hasta el momento haya logrado localizarle.

Si tiene alguna duda es importante que se comunique a la Oficina Estatal del INEGI, a la brevedad posible, al teléfono: *(………………)* con el *(nombre del jefe del departamento de estadísticas sociodemográficas)*, quién se encargará de fijar una cita con usted para atenderle.

Tenga la seguridad de que toda la información que nos proporcione será utilizada exclusivamente con fines estadísticos y **nadie** podrá tener acceso a sus datos en forma individual, ya que están protegidos por la Ley del Sistema Nacional de Información Estadística y Geográfica (artículos 37 y 45), por lo que tienen carácter **estrictamente confidencial.**

Le agradezco su colaboración ya que con ella el INEGI podrá generar y ofrecer la información estadística que México requiere, con el objetivo de buscar la mejora en nuestra calidad de vida y en nuestras oportunidades de bienestar personal, familiar y comunitario, para construir un país más próspero para todos.

#### **A T E N T A M E N T E EL COORDINADOR ESTATAL.**

*(Incluir en esta parte el nombre del Coordinador Estatal y la firma)*

Dirección Regional *(nombre)* Coordinación Estatal *(nombre del Estado)* Asunto: Solicitud de colaboración.

### **C. JEFE(A) DE FAMILIA**

**Presente** Lugar de expedición: *(ciudad, estado)* y fecha *(mes y año)*

El **Instituto Nacional de Estadística y Geografía (INEGI),** por medio de la **Coordinación Estatal de**  *(poner el nombre según corresponda)* le informa que se está realizando el **Módulo de Condiciones Socioeconómicas (MCS)** correspondiente al año **2015,** siendo un esfuerzo conjunto del INEGI y el Consejo Nacional de Evaluación de la política de Desarrollo Social (CONEVAL), que permite identificar con rigor y claridad la magnitud de nuestros desafíos en temas como: ingresos, salud, educación entre otros, con el propósito de generar datos estadísticos que permitan tanto conocer las condiciones de vida de la población, las características de sus viviendas, para el diseño de políticas públicas que fomenten el desarrollo social en nuestro país.

En este sentido, solicito su valiosa colaboración para que atienda al portador de la presente, quien por la seguridad de usted deberá identificarse como entrevistador del INEGI. Es muy importante la información que usted nos proporcione, ya que su vivienda ha sido elegida de manera aleatoria, mediante métodos estadísticos complejos y por ningún motivo puede sustituirse por otra, debido a que esto afectaría los resultados del Módulo.

Tenga la seguridad de que la información que nos proporcione será utilizada exclusivamente con fines estadísticos y **nadie** podrá tener acceso a sus datos en forma individual, ya que están protegidos por la Ley del Sistema Nacional de Información Estadística y Geográfica (artículos 37 y 45), por lo que tienen carácter **estrictamente confidencial.** En el caso de que usted requiera alguna aclaración, es importante comunicarse con su servidor el Coordinador Estatal, a los teléfonos: *(…………)*.

Le agradezco su colaboración ya que con ella el INEGI podrá generar y ofrecer la información estadística que México requiere, con el objetivo de buscar la mejora en nuestra calidad de vida y en nuestras oportunidades de bienestar personal, familiar y comunitario, para construir un país más próspero para todos.

#### **AT E N T A M E N T E EL COORDINADOR ESTATAL**

*(Incluir en esta parte el nombre del Coordinador Estatal y la firma)*

Dirección Regional *(nombre)*

Coordinación Estatal (nombre del Estado) **Asunto: Agradecimiento por su colaboración.** 

**C. JEFE(A) DE FAMILIA**

**Presente** Lugar de expedición: *(ciudad, estado)* y fecha *(mes y año)*

El **Instituto Nacional de Estadística y Geografía (INEGI),** por medio de la **Coordinación Estatal de**  *(poner el nombre según corresponda),* le extiende un agradecimiento por su valiosa colaboración para la realización del **Módulo de Condiciones Socioeconómicas (MCS),** correspondiente al año **2015.**

Recuerde que, sin excepción usted cuenta con la garantía de que la información que nos ha proporcionado será utilizada con carácter **estrictamente confidencial**, como lo exige la Ley del Sistema Nacional de Información Estadística y Geográfica, que señala que **nadie** podrá tener acceso a sus datos en forma individual. En el caso de que usted requiera alguna aclaración, es importante comunicarse con su servidor el Coordinador Estatal, a los teléfonos*: (…………..…).*

Gracias a su apoyo el INEGI, podrá seguir cumpliendo con eficiencia su misión de ofrecer información estadística, oportuna y confiable que permita conocer las condiciones de vida de la población y que podrá ser empleada en el diseño de los programas, políticas económicas y sociales que México demanda para ser el país más justo y próspero que todos deseamos.

#### **A T E N T A M E N T E EL COORDINADOR ESTATAL**

*(Incluir en esta parte el nombre del Coordinador Estatal y la firma.)*

## **A QUIEN CORRESPONDA**

**PRESENTE.** Lugar de expedición: *(ciudad, estado)* y fecha (*mes y año)*

El **Instituto Nacional de Estadística y Geografía (INEGI),** por medio de la **Coordinación Estatal de**  *(poner el nombre según corresponda)* le informa que se está realizando el **Módulo de Condiciones Socioeconómicas (MCS)** correspondiente al año **2015,** el cual es un esfuerzo conjunto del INEGI y del Consejo Nacional de Evaluación de la política de Desarrollo Social (CONEVAL), que permite identificar con rigor y claridad la magnitud de nuestros desafíos en temas como: ingresos, salud, educación entre otros, con el propósito de generar datos estadísticos que permitan tanto conocer las condiciones de vida de la población, las características de sus viviendas, para el diseño de políticas públicas que fomenten el desarrollo social en nuestro país.

Debo informarle que dentro de esta zona habitacional, se encuentran viviendas que han sido elegidas de manera aleatoria, mediante métodos estadísticos complejos, para la aplicación de entrevistas y por ningún motivo pueden sustituirse por otras, debido a que esto afectaría los resultados del Módulo.

Por tal motivo, me permito solicitarle atentamente su valiosa colaboración para que al portador de la presente, el cual deba identificarse como personal del INEGI, le autoricen el acceso a la zona habitacional y le faciliten el apoyo requerido, ya que ha acudido en repetidas ocasiones y no se le ha permitido el acceso.

Si usted requiere mayor información, le agradeceré comunicarse a los siguientes teléfonos *(………………..)* con el *(nombre del jefe del departamento de estadísticas sociodemográficas).*

Agradezco su colaboración ya que esto le permitirá al INEGI generar y ofrecer la información estadística que México requiere, con el objetivo de buscar la mejora en nuestra calidad de vida y en nuestras oportunidades de bienestar personal, familiar y comunitario, para construir un país más próspero para todos.

#### **A T E N T A M E N T E EL COORDINADOR ESTATAL.** *(Incluir en esta parte el nombre del Coordinador Estatal y la firma)*

# **FORMATOS DEL INFORME DE CAPACITACIÓN**

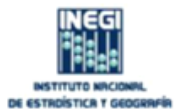

#### INFORME DE CAPACITACIÓN REP MCS-2015

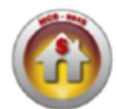

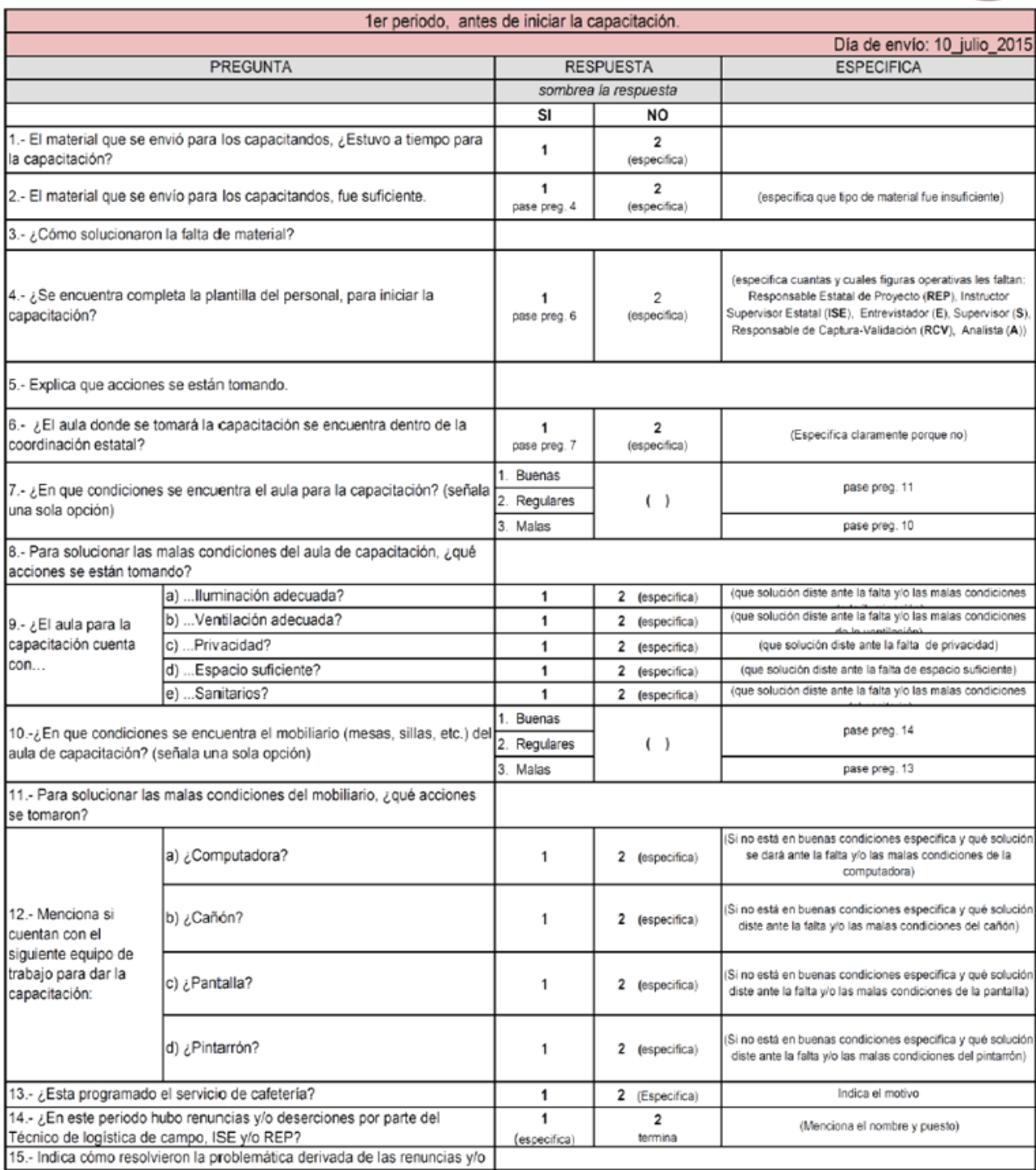
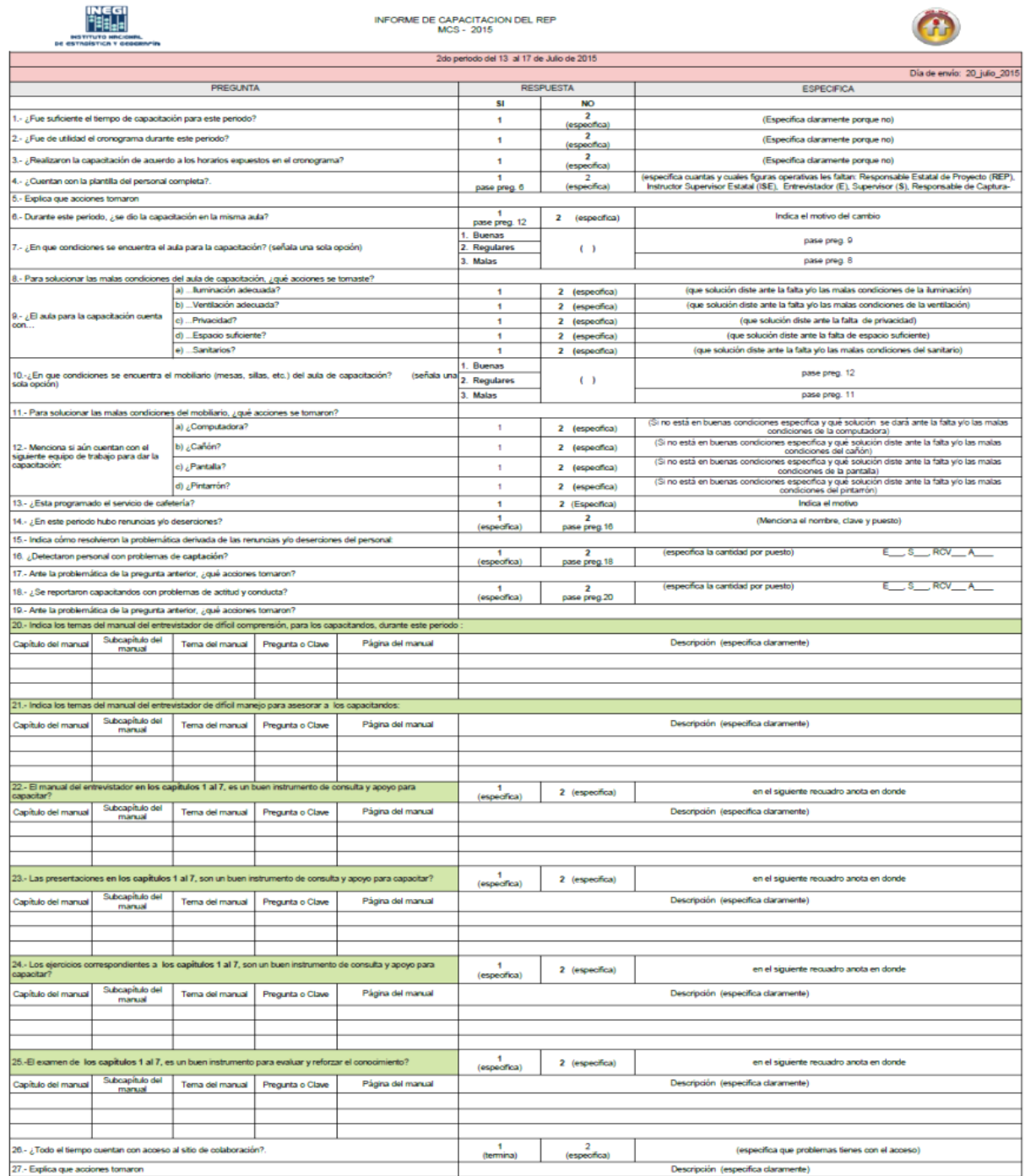

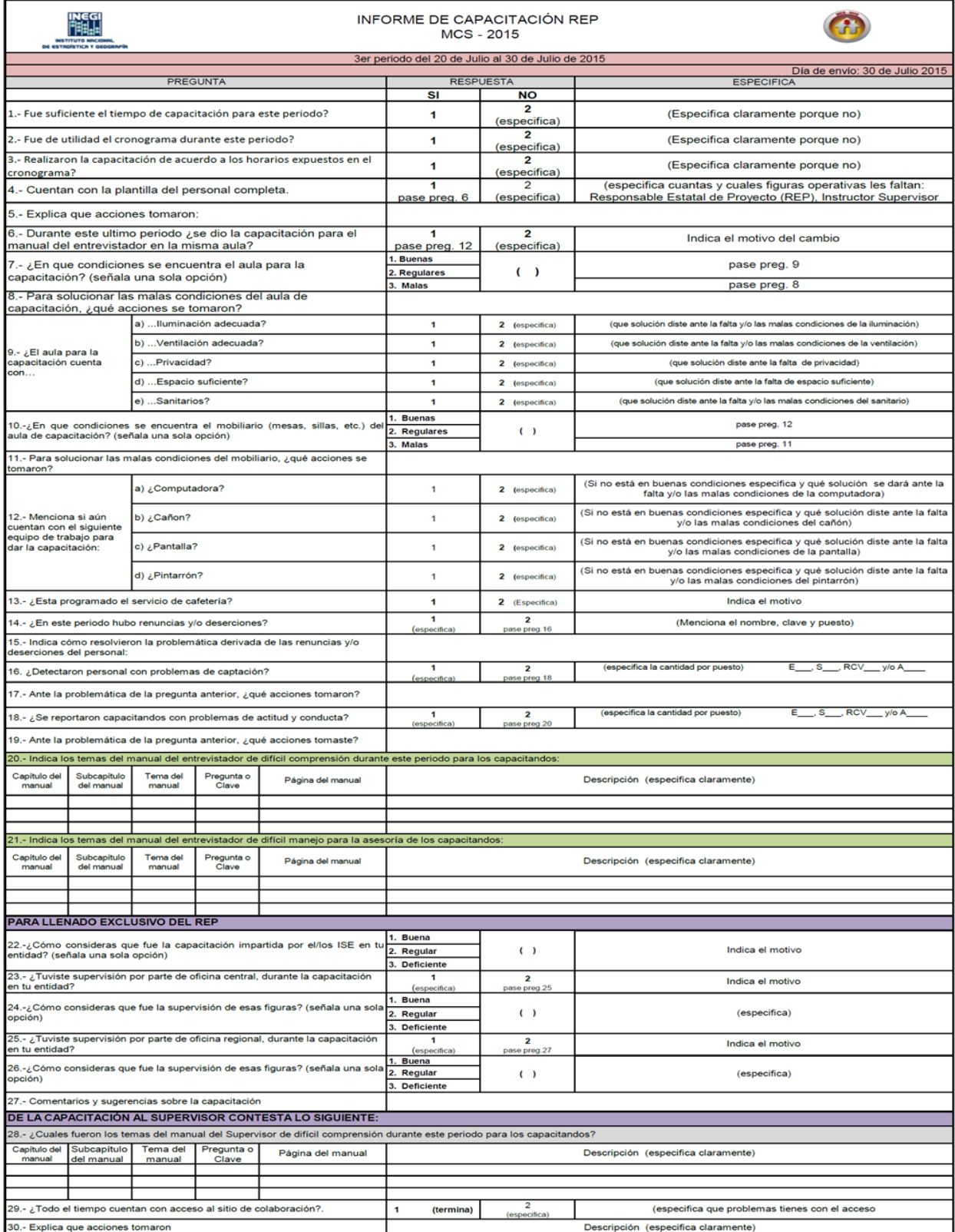

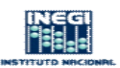

PREGUNTA

## INFORME SOBRE LA PRÁCTICA DE CAMPO  $MCS - 2015$ Periodo del 3 al 7 de Agosto de 2015

**RESPUESTA** 

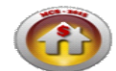

ESPECIFICA

los supervisores)

los supervisores)

 $\overline{NQ}$ 1.- ¿Todos los entrevistadores verificaron que los materiales cartográficos 2<br>(especifica) (Especifica claramente porque no. Anota la clave de<br>los entrevistadores) se les asignaron (croquis ruta de acceso, croquis general y croquis de œв (pase a preg. 3) wienda), coincidieran con los listados de viviendas seleccionadas? 2.- Explica que acciones tomaron: 3.- El material cartográfico que se les proporcionó para la práctica de<br>campo; ¿Presentó algún problema de impresión, coincidencia, etcétera? 1<br>(especifica) (Especifica claramente)  $2$ <br>(pase a preg. 5) 4.- Explica que acciones tomaron: 5.- ¿Todos los entrevistadores utilizaron de forma correcta los materiales<br>cartográficos del formato MNV 07 (croquis ruta de acceso, croquis general y (Específica claramente porque no. Anota la clave de<br>los entrevistadores) 2<br>(especifica)  $(pose a **preq** 7)$ croquis de vivienda)? 6.- Explica que acciones tomaron: - ¿Todos los entrevistadores realizaron de forma correcta la ubicación de<br>s viviendas seleccionadas? (Especifica claramente porque no. Anota la clave de<br>kos entrevistadores) 2<br>(especifica) (pase a preg. 9) 8.- Explica que acciones tomaron: 9.- ¿Todos los entrevistadores realizaron de forma correcta la presentación (Especifica claramente porque no. Anota la clave de<br>los entrevistadores) 2 especifica)  $( \text{pose a area } 11 )$ de la encuesta ante los informantes? 10.- Explica que acciones tomaron: 11.- ¿Los supervisores tuvieron problemas con los materiales cartográficos (Especifica claramente porque no. Anota la clave de que se les proporcionaron para la práctica de campo? (especifica) (pase a preg. 13) 12.- Explica que acciones tomaron: 13.- ¿Todos los supervisores verificaron que los entrevistadores interpretaran<br>de forma correcta los listados de viviendas seleccionadas? (Especifica claramente porque no. Anota la clave de<br>ks supervisores) pase a preg. 15) especifica) 14.- Explica que acciones tomaron 15.- ¿Todos los supervisores verificaron que los entrevistadores realizaran de (Especifica claramente porque no. Anota la clave de 2<br>(especifica) forma correcta la ubicación de las viviendas seleccionadas? (pase a preg. 17) 16.- Explica que acciones tomaron: ¿Todos los supervisores verificaron el manejo de los cuestionarios por (Especifica claramente porque no. Anota la clave de<br>los supervisores)  $\overline{z}$ (especifica) parte de sus entrevistadores? pase a preg. 19) 18.- Explica que acciones tomaron: .<br>19.- ¿Todos los entrevistadores respetaron el orden y/o secuencia de la<br>entrevista, establecida en el manual del entrevistador? ٠  $\overline{ }$ (Específica claramente porque no. Anota la clave de<br>los entrevistadores) se a preg. 21) (especifica) 20.- Explica que acciones tomaron: -<br>21 - ¿Todos los entrevistadores acudieron en los horarios acordados con los<br>integrantes del hogar? (Especifica claramente porque no. Anota la clave de<br>los entrevistadores)  $\frac{2}{5}$  (especifica) (pase a preg. 23) 22.- Explica que acciones tomaron: 23.- ¿Todos los entrevistadores respetaron los críterios para entrevistar al 2 (Especifica claramente porque no. Anota la clave de<br>los entrevistadores) (especifica) informante indirecto?  $( \text{base} \text{ a } \text{ area} \text{ 25} )$ 24.- Explica que acciones tomaron: 25.- ¿Todos los entrevistadores entregaronel mapa promocional en las<br>viviendas seleccionadas?  $\frac{2}{\text{(especifica)}}$ .<br>(pase a preg. 27) 26.- Explica que acciones tomaron: 27.- ¿Todos los entrevistadores llenaron la MCS1 en los tiempos

(Específica claramente porque no. Anota la clave de<br>kos entrevistadores) (Especifica claramente porque no. Anola la clave de<br>los entrevistadores)  $\overline{ }$ establecidos en el manual del entrevistador? (es decir después de<br>concluidas las entrevistas). se a preo. 291 (especifica) 28.- Explica que acciones tomaron: 29.- Contaron con la plantilla del personal completa.  $\overline{\bullet}$ 5 (especifica que figuras operativas les fallan: 30.- Explica que acciones tomaron: 31 - ¿En este periodo hubo renuncias y/o deserciones? (Menciona el nombre, clave y puesto) 7 5 32.- Indica cómo resolvieron la problemática derivada de las renuncias y/o deserciones del personal 33.- Indica los temas del manual del entrevistador de difícil manejo para los entrevistadores Capítulo Subcapítulo<br>del manual del manual Subcapitulo Terna del Pregunta o Página del manual **Descripción (específica claramente)** manual Clave 34.- Indica los temas del manual del entrevistador de difícil manejo para los entrevistadores Capítulo Subcapílulo<br>del manual Terna del Pregunta o Página del manual Descripción (específica claramente) del manual  $max<sub>1</sub>$ PARA LLENADO EXCLUSIVO DEL REP 1. Buena 35.-¿ Cómo consideras que fue la supervisión del ISE durante la práctica de 2. Regular  $\left( \quad \right)$ Indica el motivo campo? (señala una sola opción) 3. Deficiente 36.-¿la retro alimentación que realizaron los ISE el día 7 de Agosto? Fue: <sup>1. Buena</sup><br>Cómo consideras que fue la retroalimentación del ISE durante la práctica de <mark>2. Regular</mark><br>campo? (sefíala una sola opción)  $\left( \quad \right)$ Indica el motivo 3. Deficiente

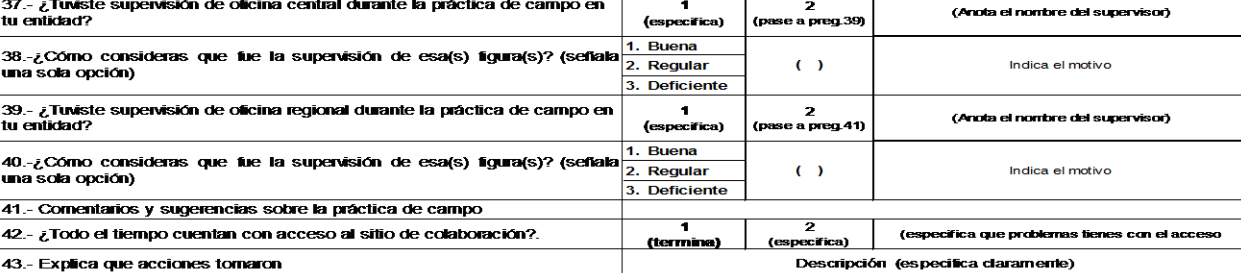

## **CALENDARIO**

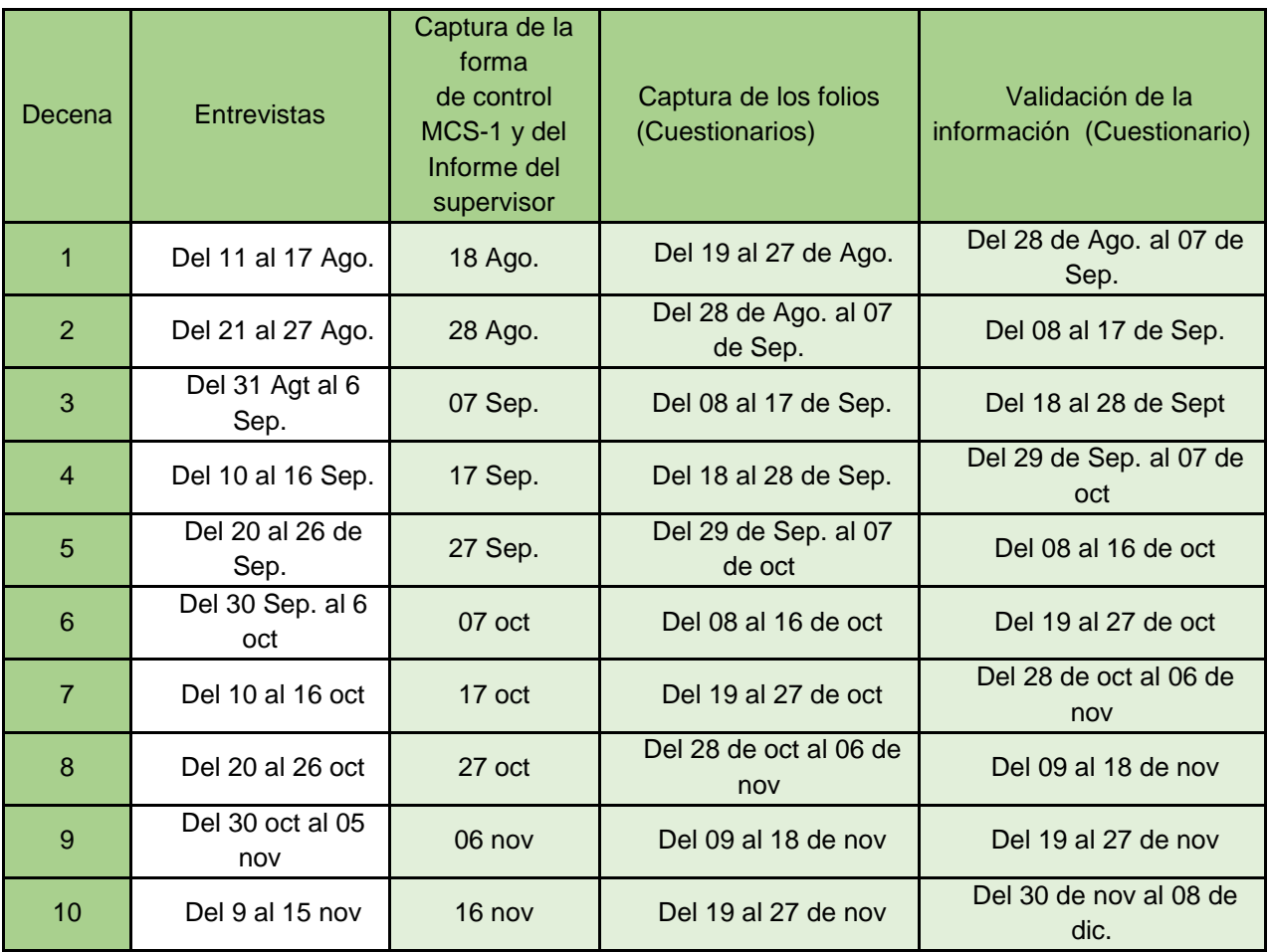